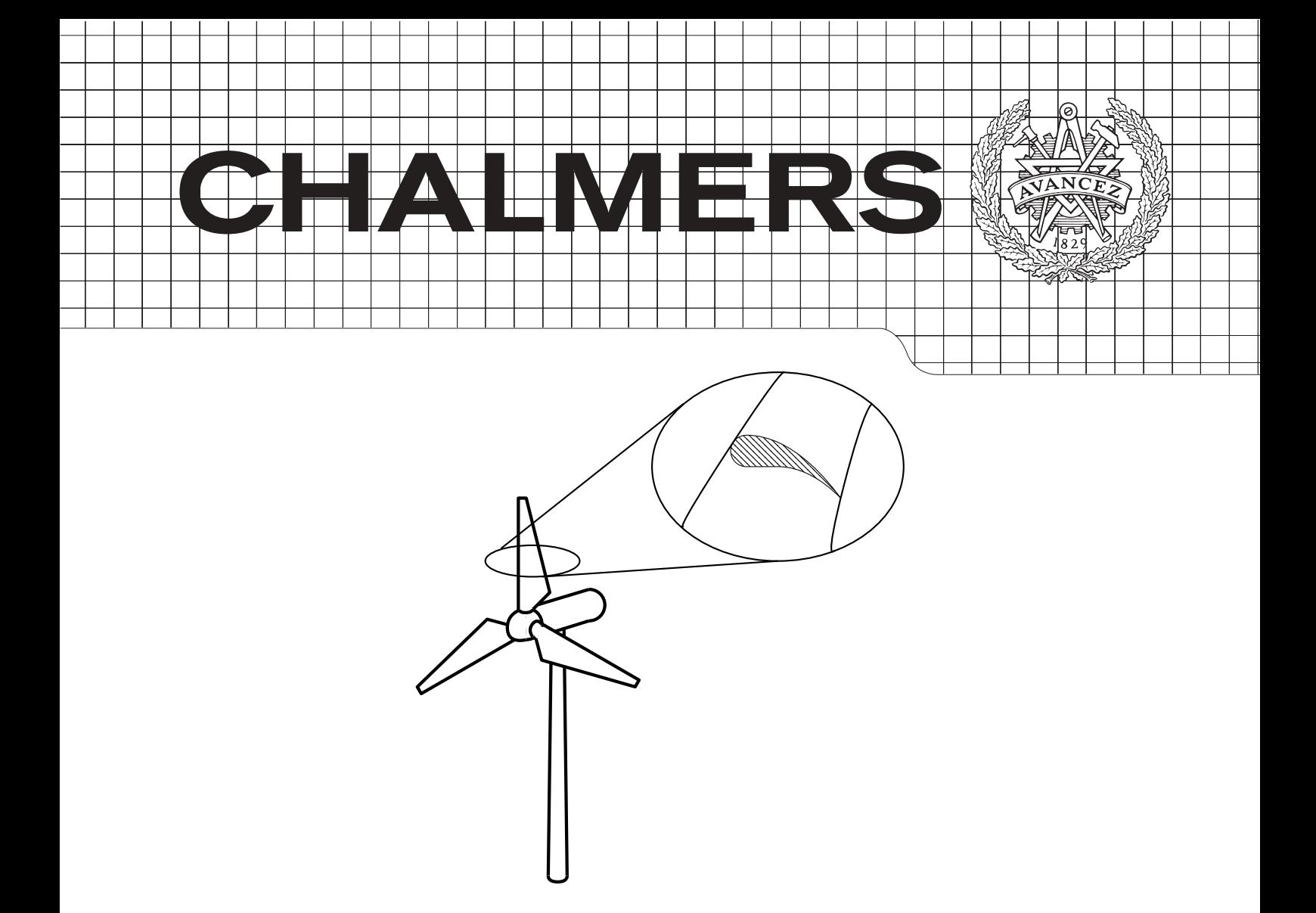

# Actuator turbine models and trailing edge flow: implementation in an in-house code

Master's Thesis in Applied Mechanics

# JOHANNA MATSFELT

Department of Applied Mechanics Chalmers University of Technology Gothenburg, Sweden 2015 Master's Thesis 2015:76

Actuator turbine models and trailing edge flow: implementation in an in-house code

# c JOHANNA MATSFELT, 2015

Master's Thesis 2015:76

Department of Applied Mechanics Division of Fluid Dynamics Chalmers University of Technology SE-41296 Göteborg Sweden Tel. +46-(0)31 772 1000

Reproservice / Department of Applied Mechanics Göteborg, Sweden 2015

### Abstract

To be able to simulate a trailing edge flow in CALC some modifications needs to be done in the code. The main reason for this is that CALC only can handle a computational domain consisting of one block. Modifications are made both in the multigrid solver that solves the pressure field and the flow solver. Some of the modifications that are made in the multigrid solver can be recognized from the implementations in the flow solver but the multigrid solver uses 1D arrays compared to 3D arrays in the flow solver.

This implementation allows CALC to run a flat plate simulation and this was one of the validating cases run. One laminar flow and one turbulent flow using the Reynolds Averaged Navier Stokes (RANS) turbulent model and the results showed good agreement. One more validating RANS case was used here representing an airfoil instead of a flat plate. This simulation showed that the flow fulfilled the no slip condition at the surface of the airfoil which was the focus of the validation.

The second part of this master thesis consisted of implementing two Actuator turbine models named Actuator disk model (ADM) and Actuator line model (ALM). The implementation of ADM which is the less accurate model of the two was validated by an axisymmetric flow using the 5-MW National Renewable Energy Laboratory (NREL) wind turbine. The ALM model was validated using the same turbine but with a 3D flow due to its 3D behaviour. The results were acceptable when comparing to the NREL data and results in [\[1](#page-51-0)]. The results from the ADM simulation obtained by restricting the  $\varepsilon_i$ variable in the Gaussian function showed that more consistent predictions of the rotor thrust and power between different meshes could be obtained.

# Acknowledgements

This master thesis started in the beginning of September 2014 and ended in the middle of August 2015. It is a 60 HE project carried out at the fluid dynamics division at Chalmers University of Technology in Gothenburg.

I would like to thank my supervisor and examiner Lars Davidson for believing in me and letting me carry out this one year master thesis. I would also like to thank the staff at the fluid dynamics division for their support.

Johanna Matsfelt, Gothenburg, August 2015

# **Contents**

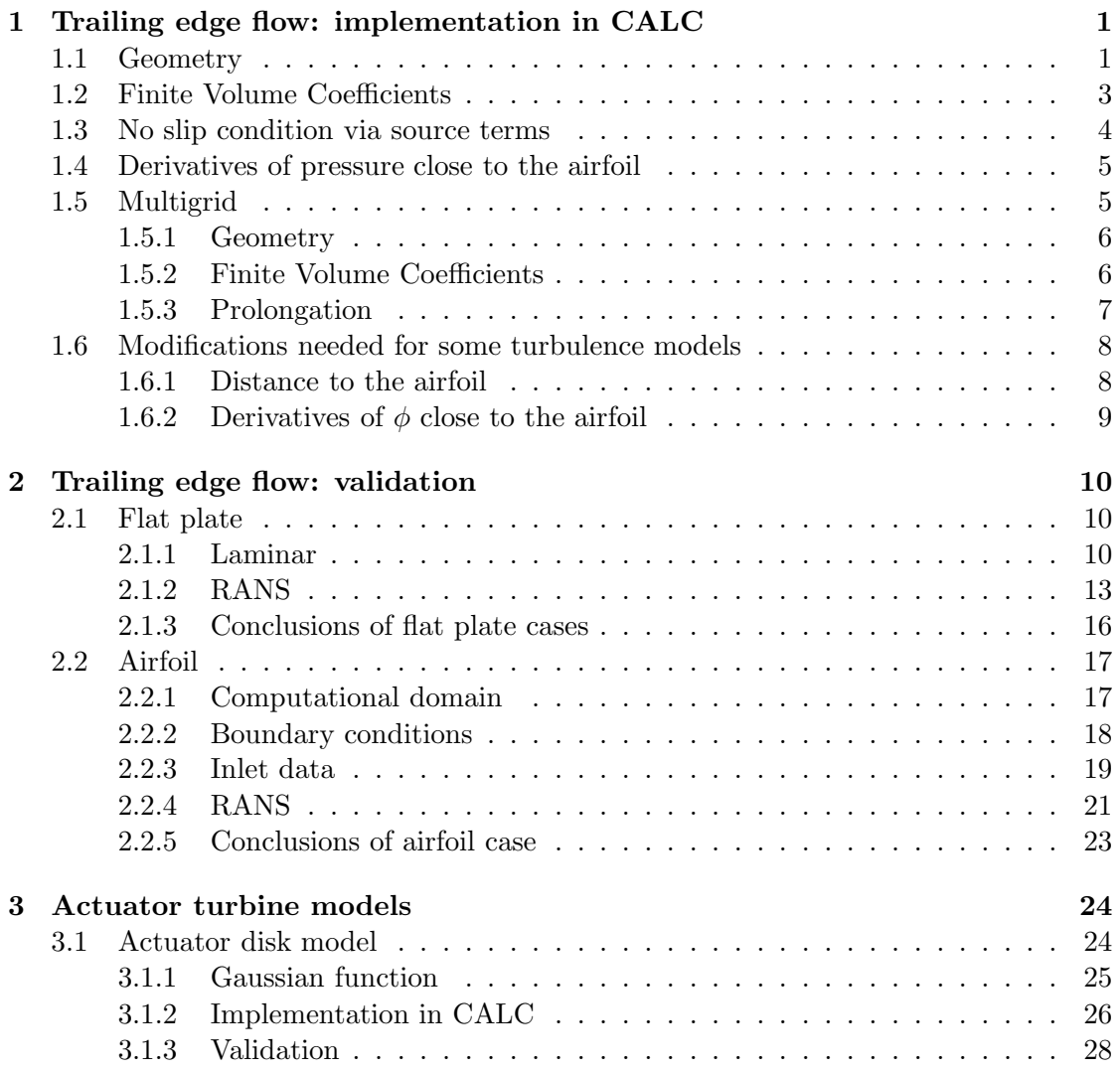

## *CONTENTS*

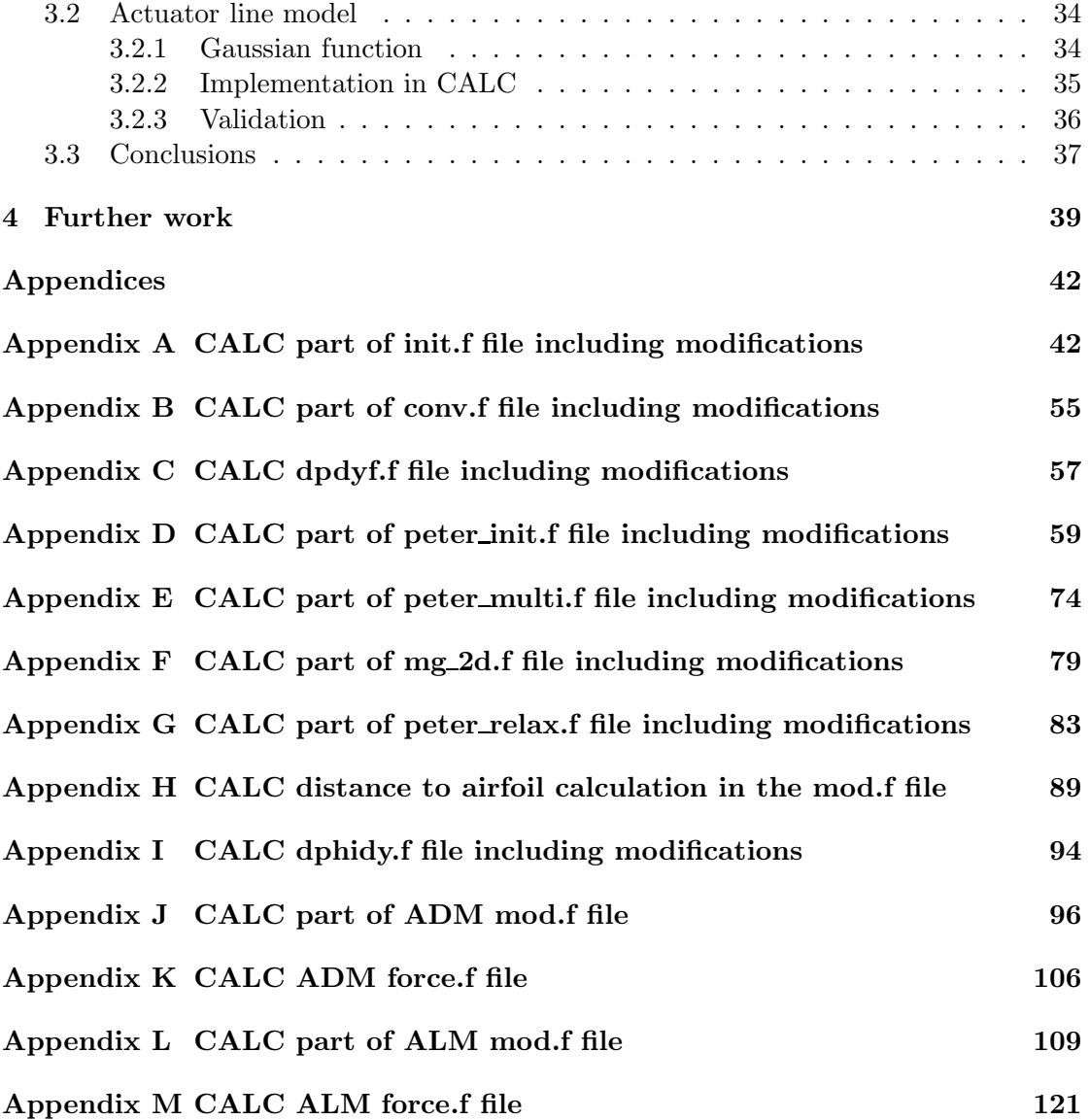

# Nomenclature

# Symbols

# Trailing edge flow

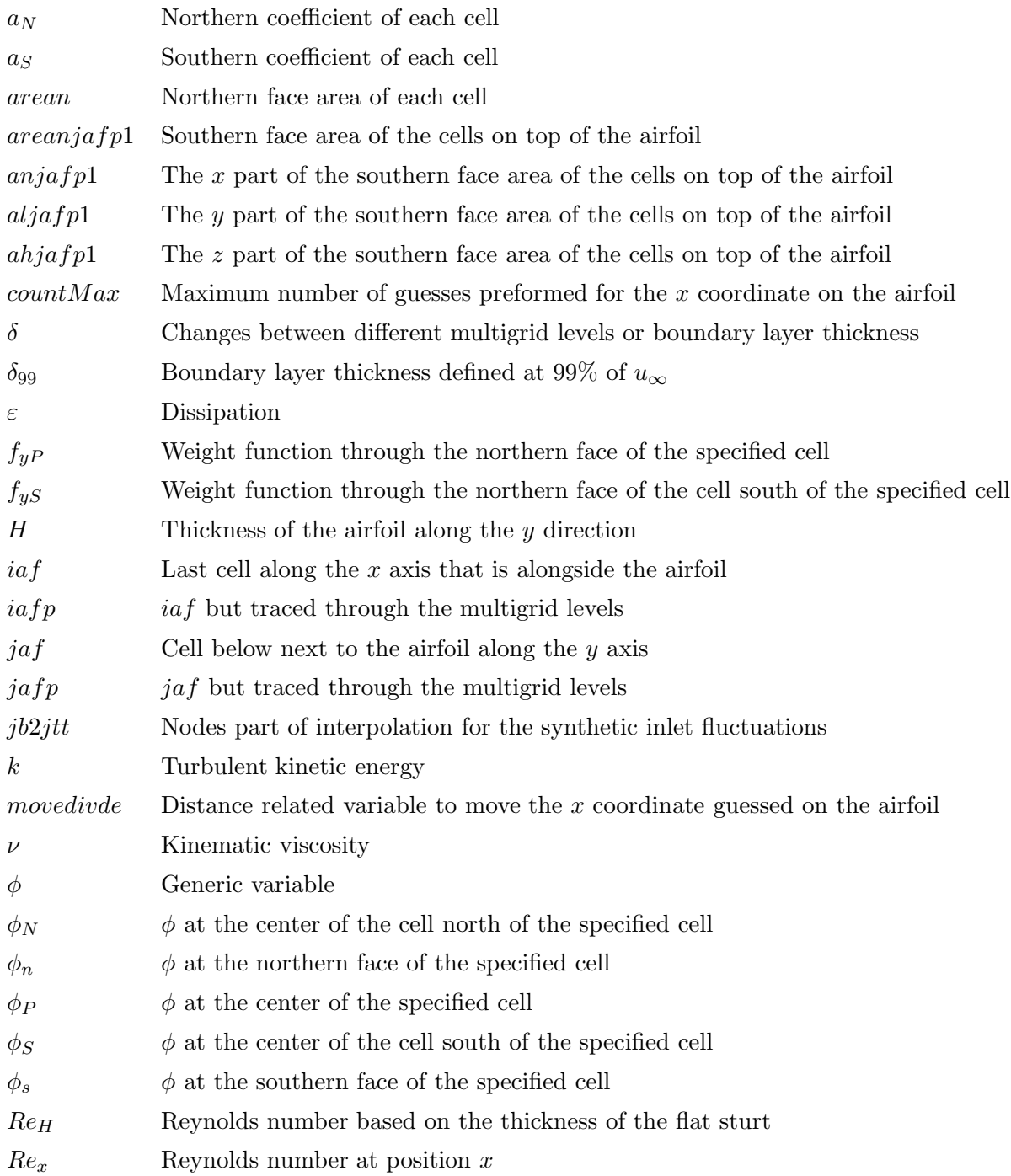

- $S_P$  Source term
- $S_U$  Source term
- Θ Momentum thickness
- u Velocity component along the x direction,  $[m/s]$
- $u_{\infty}$  Velocity infinitely away from the airfoil,  $[m/s]$
- $U_0$  Local mean free-stream velocity component along the x direction,  $[m/s]$
- v Velocity component along the y direction,  $[m/s]$
- w Velocity component along the z direction,  $[m/s]$

# Actuator turbine models

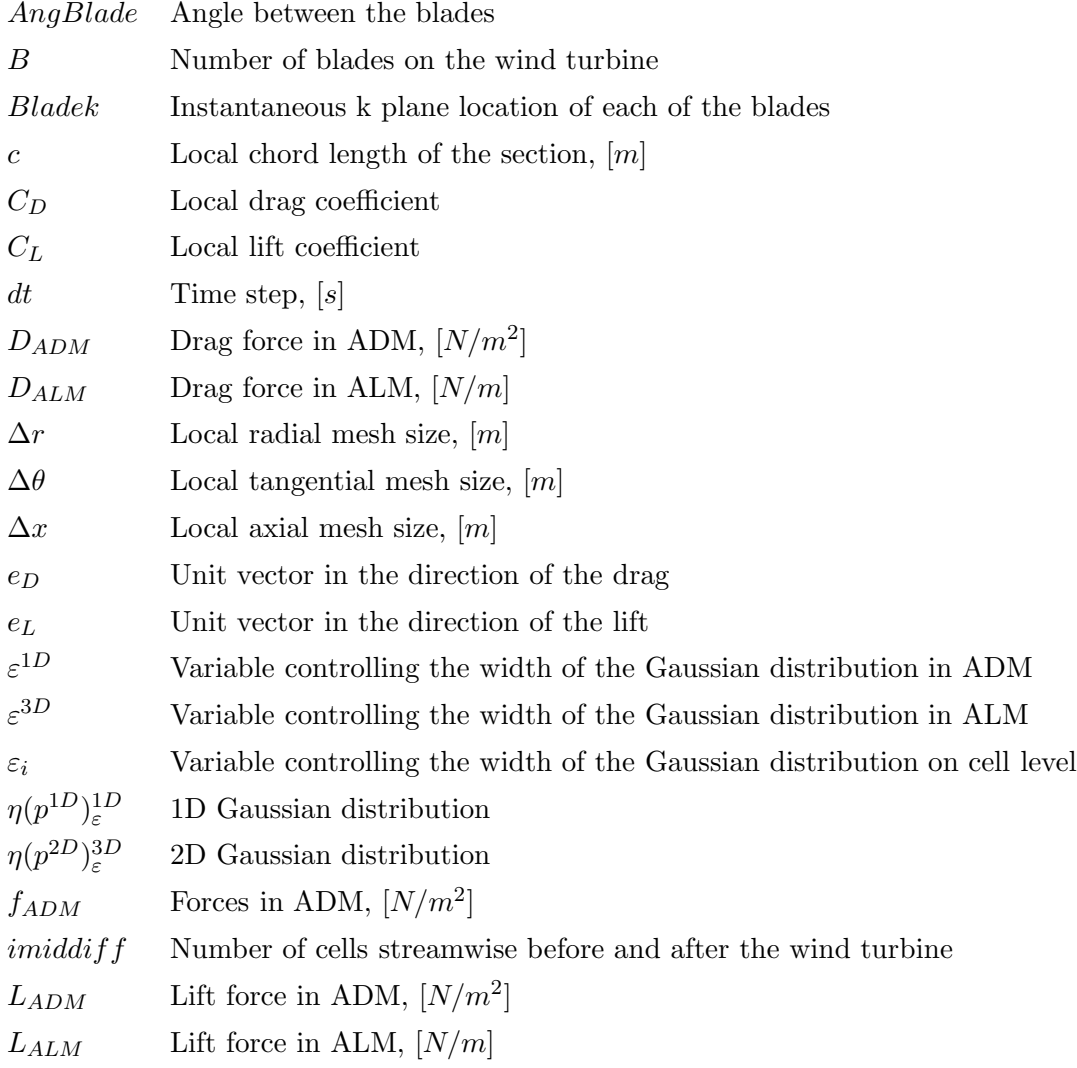

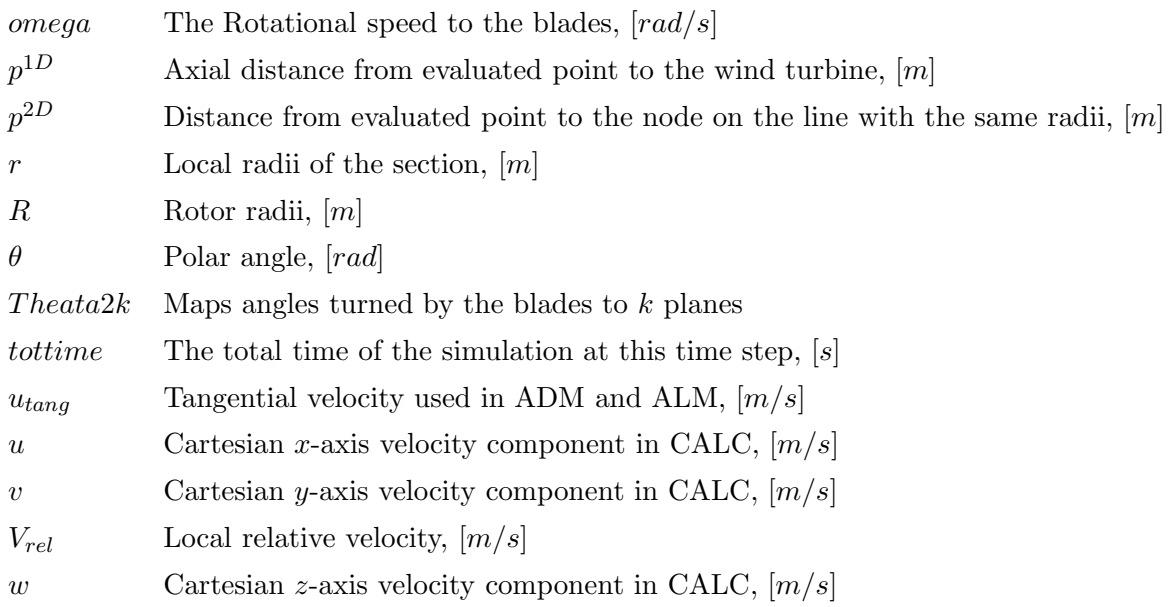

# Glossary

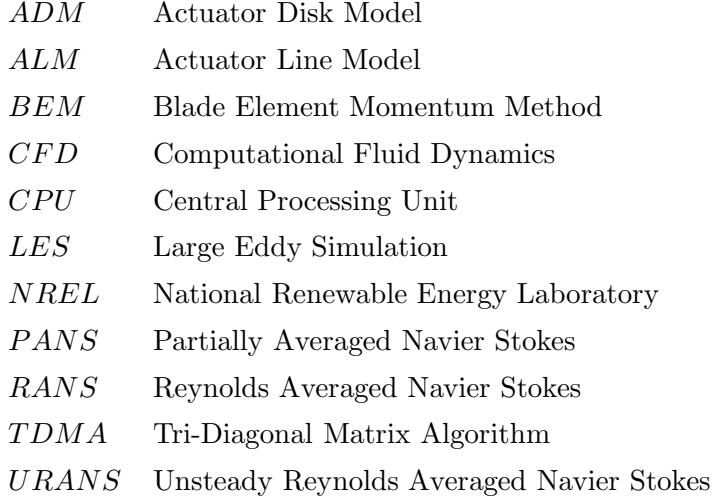

1

# <span id="page-12-0"></span>Trailing edge flow: implementation in CALC

# <span id="page-12-1"></span>1.1 Geometry

The CALC code can only handle a computational domain consisting of one block. Here the trailing edge of an airfoil will be part of the domain as seen in fig. [1.1.](#page-12-2) With this setup the choice would have been to use multiple blocks. When a one block mesh is used the location of the airfoil is needed to be traced. The variables iaf and jaf are used for this. *iaf* is the last cell along the x axis that is alongside the airfoil and *jaf* is the cell below the airfoil along the y axis.

The variables are inserted in their locations with respect to the airfoil in fig. [1.2.](#page-13-0) The one block configuration will by default treat the *jaf* cells as within the airfoil if the  $x$  cell counter is less or equal to *iaf.* The physical interpretation of this can be seen in fig. [1.3.](#page-13-1)

<span id="page-12-2"></span>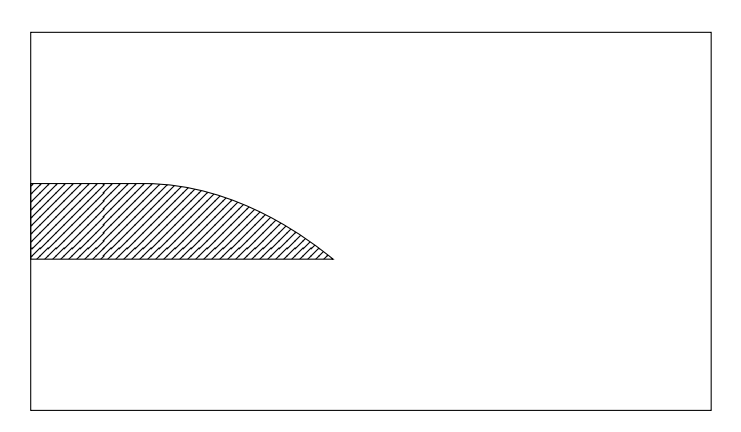

Figure 1.1: Case setup including the trailing edge of the airfoil, not drawn to scale.

<span id="page-13-0"></span>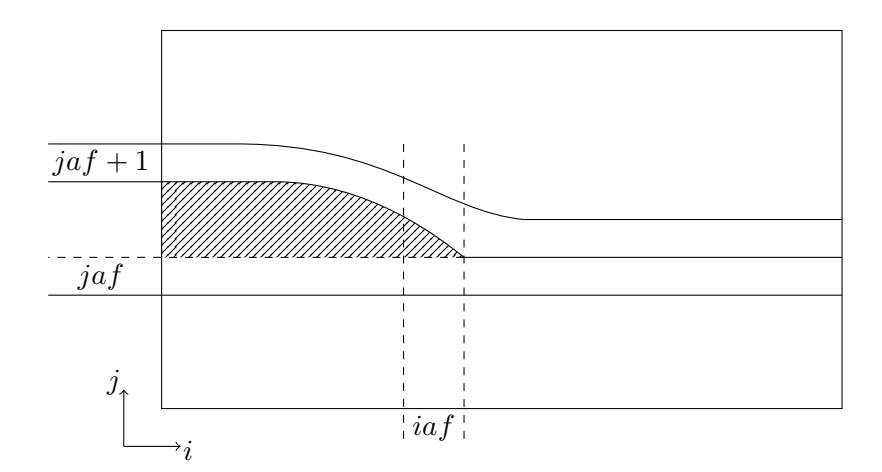

<span id="page-13-1"></span>Figure 1.2: Variables used to track the airfoil location in the computational domain.

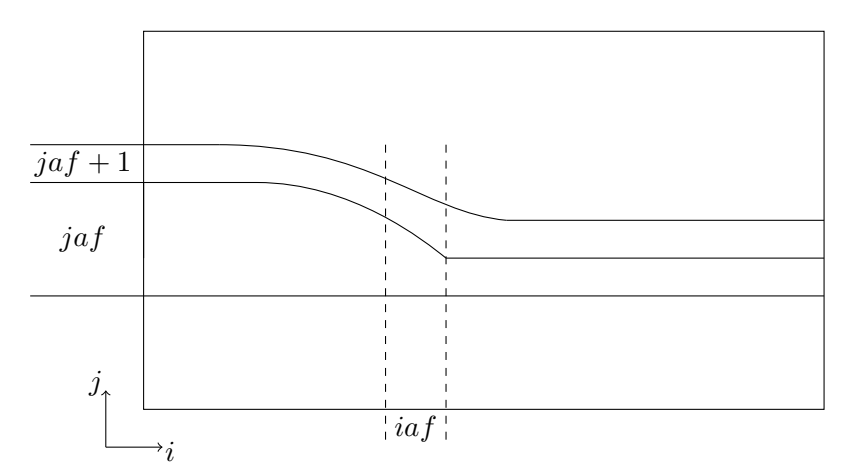

Figure 1.3: Variables used to track the airfoil location in the computational domain seen in default setup.

To avoid this problem the calculation of the center locations uses the y coordinate of the corner of the cell with the x counter  $iaf$  and the y counter jaf i.e. the last cell along the  $x$  axis below the airfoil. The same strategy is used when calculating the areas and volumes of the cells below the airfoil.

Due to the presence of the airfoil and the one block configuration a problem occurs with the areas located between the cells *jaf* and *jaf*  $+1$ . This is the areas that now should represent the top and bottom of the airfoil. So they are no longer representing the same areas between the cells which is the normal case when a one block configuration is used. The northern areas of the jaf cells should represent the bottom of the airfoil while the southern areas of the  $jaf+1$  cells should represent the top of the airfoil. This problem was solved by introducing a new variable. The northern areas of the jaf cells have the standard variable name **arean** while the southern areas of the  $jaf + 1$  cells will

<span id="page-14-1"></span>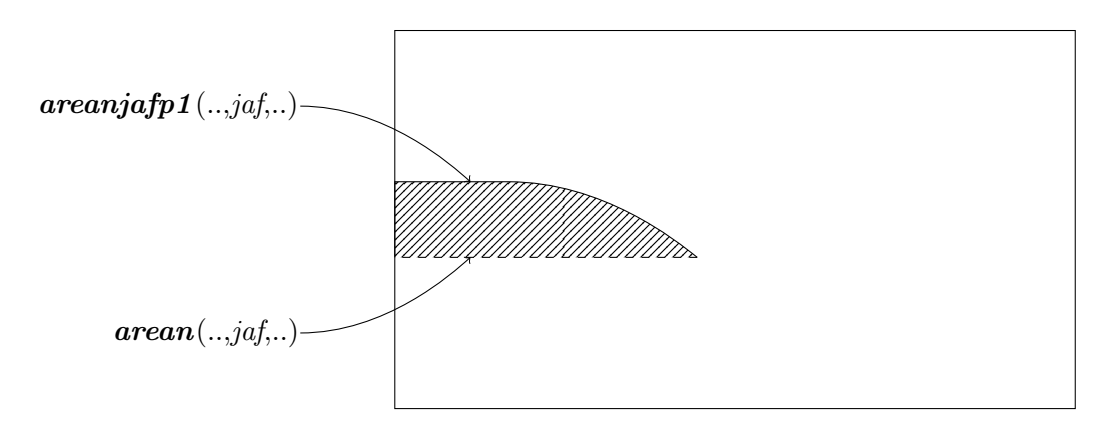

Figure 1.4: Varibale names of the different areas on top of and below the airfoil.

be identified by the variable  $arean jafp1$ .

The use of the different area variables can be seen in fig. [1.4.](#page-14-1) The primary reason for implementing it like this is that the southern areas of the  $jaf+1$  cells are used at fewer locations in the code than the northern areas of the jaf cells. The second contributing factor is that the bottom of the airfoil is flat which makes it straightforward to find the correct coordinates of these nodes. If the line in the mesh would have continued along the bottom instead of the top of the airfoil, the bottom corners of the top cells would have been needed to be provided to the code separately and needed to be changed for each mesh to avoid approximations. The volumes of the cells on top of the airfoil are separately calculated using the corner coordinates specified by the mesh and using the south areas from the variable **areanjafp1**. In the default setup the volumes on top of the airfoil would have been calculated correctly but due to the modifications of **arean** now only representing the cells below the airfoil an error is introduced if they are not calculated separately. The calculations described above are in CALC performed in the file init.f seen in appendix [A.](#page-65-0)

# <span id="page-14-0"></span>1.2 Finite Volume Coefficients

If there is a body in the flow, the flow will react differently compared to if the body wasn't there. In the one block configuration with the trailing edge of an airfoil in the flow and the modifications above the body has no surface for the flow to feel. The physics of the body need to be introduced as modifications of how the flow is handled by the code. One modification needed is if the airfoil is not in the flow all the cells should send information to each other. But when the airfoil is present the cells on top of and below the airfoil should not have any connection to each other. One step is to put the coefficient  $a_N$  to zero for the cells below the airfoil [\[2](#page-51-1)]. For the cells on the top of the airfoil coefficient  $a<sub>S</sub>$  is put to zero. The cells are now isolated from each other for all the  $\phi$  variables e.g. u, v, w. In CALC this is done in the file mod.f.

Another modification is that the convective fluxes from the bottom of the airfoil are

set to zero to represent that no flow is allowed to flow through the airfoil. This is made in the mod.f file in CALC. The convective fluxes in CALC consists of a velocity-pressure coupling, for this the Rhie-Chow interpolation is used. The Rhie-Chow interpolation is used rather than linear interpolation to make sure that no unphysical oscillations will appear in the velocity and pressure fields [\[3](#page-51-2)]. In the interpolation values at four nodes are used. To have no connection along the  $y$  axis between the top and bottom of the airfoil the interpolation for the nodes close to the airfoil cannot use values on the other side of the airfoil. This modification can be seen in the conv.f file, the modified section of conv.f can be seen in appendix B.

# <span id="page-15-0"></span>1.3 No slip condition via source terms

The one block configuration with no surface for the flow to feel also introduces a problem because the no slip condition needs to be fulfilled at the surface of the airfoil. Here it is introduced as a boundary condition between the cells on top of and below the airfoil. The boundary condition is implemented by the use of source terms. The connection between the cells on top of and below the airfoil is cut. This is done by putting the coefficient  $a_N$  to zero for the cells below the airfoil and  $a_S$  to zero for the cells on top of the airfoil [\[2](#page-51-1)]. This modification is identical to what is done to cut the connection between the cells above and below the airfoil. So no further modification of the code is needed to fulfill this criterion.

The source term implementation uses the original values of the coefficients  $a_N$  and  $a_S$  and implement them via the source terms  $S_U$  and  $S_P$ . For the cells below the airfoil the source terms will be

$$
S_P = -a_N, S_U = a_N \phi_{airfoil}
$$

The no slip condition only applies to the turbulent kinetic energy  $k$  and the velocity components thereby  $\phi$  refers to k, u, v or w. Due to the no slip condition at the surface of the airfoil, all of the quantities represented by  $\phi$  are equal to zero at the surface. This results in a cancelling of the contribution to the source term  $S_U$ . The unmodified coefficients  $a_N$  and  $a_S$  in CALC contain contributions from both convection and diffusion. This implementation is only for the cells closest to the airfoil so the contribution due to convection is zero resulting in

$$
S_P = -a_{N_{diffusion}}, S_U = 0
$$

The source terms are modified in the same way for the top of the airfoil only switching from the north coefficient  $a_N$  to the south coefficient  $a_S$ 

$$
S_P = -a_{S_{diffusion}}, S_U = 0
$$

# <span id="page-16-0"></span>1.4 Derivatives of pressure close to the airfoil

Next to a surface the pressure change along the normal direction is zero. In the case of the airfoil the pressure change along the  $y$  direction next to the airfoil should be zero due to the boundary condition  $d\phi/dn = 0$ . In CALC the pressure gradient over a cell is calculated using the values at the faces. To interpolate  $\phi$  here representing the pressure from the node center to the faces linear interpolation with weight functions  $f$  is used in CALC [\[3\]](#page-51-2). This can be seen in the files dpdxf.f, dpdyf.f, dpdzf.f and in the dpdxfo.f, dpdyfo.f, dpdzfo.f. For the northern face of a cell the interpolation is made using formula

<span id="page-16-2"></span>
$$
\phi_n = f_{yp} \phi_N + (1 - f_{yp}) \phi_P \tag{1.1}
$$

When interpolating the values of the northern faces for the cells below the airfoil, the cells on top of the airfoil should not have any connection to it. This is obtained by choosing the value of zero for the weight function  $f_{y_P}$  in eq. [1.1](#page-16-2) for these cells and this is done in the file mod.f. The northern face value are thereby set to the same values as the center of the cell and a zero  $d\phi/dn$  between the cell center and the airfoil is the result as required.

In the same way as for the cells below the airfoil, the value at the faces of the cells on top of the airfoil should not have any connection to the value of the cells below the airfoil. In the same way as above the airfoil a zero pressure change along the  $y$  direction next to the surface below the airfoil should be obtained. To interpolate  $\phi$  from the center to the southern face the following formula is used

<span id="page-16-3"></span>
$$
\phi_s = f_{ys}\phi_P + (1 - f_{ys})\phi_S \tag{1.2}
$$

No contact between the cells on top of and below the airfoil occurs if  $f_{y_S}$  is set to one for the cells on top of the airfoil. It should be noted that the weight function  $f_{y_S}$  in eq. [1.2](#page-16-3) for the cells on top of the airfoil is the same weight function as  $f_{yp}$  in eq. [1.1](#page-16-2) for the cells below the airfoil. This weight function has from above already been set to zero in favour of the cells below the airfoil; but for the cells on top of the airfoil a value of one is required. This is solved by an if statement to override the south face value after it has been calculated using the center value of the cell above the airfoil. This results in a zero  $d\phi/dn$  between the cell center and the airfoil. The special area variable **areanjafp1** is used in the calculation to represent the south area of the cell at the top of the airfoil. The implementation in all the files are made in the same way and as an example the implementation in the dpdyf.f file can be seen in appendix [C.](#page-69-0)

# <span id="page-16-1"></span>1.5 Multigrid

To obtain the pressure field in CALC a multigrid solver is used. The multigrid solver is prefered compared to the tri-diagonal matrix algorithm (TDMA) because of its speed up of the convergence rates. Further information about the theory of the multigrid solver and its default implementation in CALC can be found in [\[4\]](#page-51-3).

<span id="page-17-2"></span>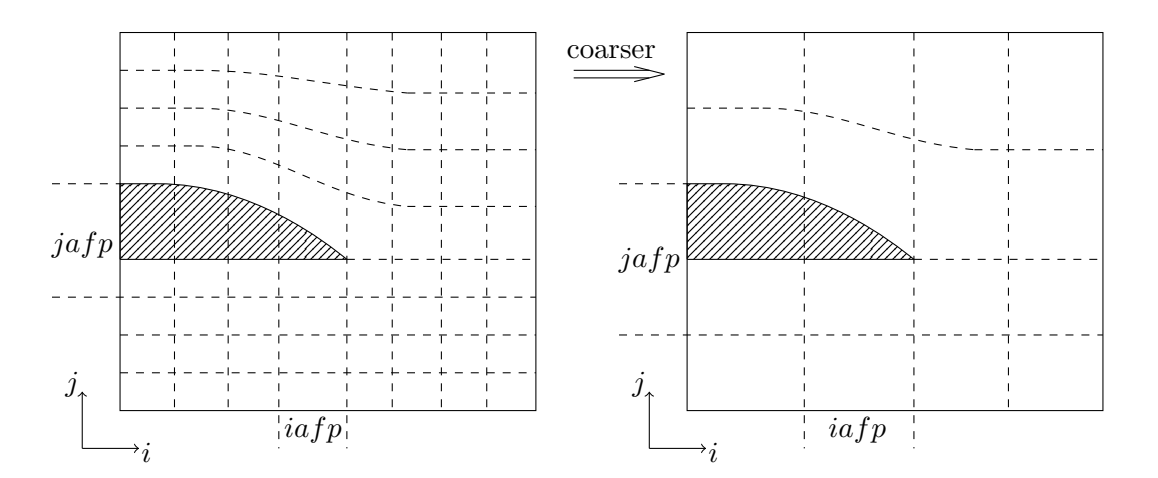

Figure 1.5: *iafp* and *jafp* through different multigrid levels.

Many modifications in the multigrid solver for the pressure can be recognized from earlier sections for the velocity components. The major differences are that the multigrid solver uses 1D arrays while the flow solver uses 3D arrays. Another difference is that in the multigrid solver the variables has to be traced through the different multigrid levels.

### <span id="page-17-0"></span>1.5.1 Geometry

The location of the last cell along the x axis below the airfoil is named *iaf* from the implementation in the flow solver. The cell that would by default be treated as inside the airfoil along the y axis is named *jaf.* These variables are now needed to be traced through the different multigrid levels, which is why new variable names are introduced. The variable names were changed from *iaf* and *jaf* to *iafp* and *jafp*. The original variables are integers but the new ones are 1D arrays containing integers. The size of the arrays corresponds to the number of multigrid levels used. For this implementation to work the original choice of the *iaf* and *jaf* has to be in such a way so that they through each multigrid level still corresponds to the same positions with respect to the airfoil. An example when this is applied between two multigrid levels can be seen in fig. [1.5.](#page-17-2) In the same way as before the center locations, areas and volumes of the cells below the airfoil needs to be modified. The modifications are made in the same way as before but the coding could at first appear as different because of the 1D arrays instead of 3D arrays and that the operations are made at each multigrid level. The southern areas of the cells on top of the airfoil have a different variable name compared to the original  $\boldsymbol{areanjafp1}$ now changed to *anjafp1*,  $a\hat{i}$ *afp1* and  $a\hat{i}$ *afp1* for the x, y and z part of the area. The modifications explained above can be seen in the file peter init.f in appendix D.

### <span id="page-17-1"></span>1.5.2 Finite Volume Coefficients

The coefficients  $a_N$  and  $a_S$  are treated in the same way as for the velocity.  $a_N$  is set to zero for the cells below the airfoil and for the cells on top of the airfoil the coefficients  $a<sub>S</sub>$  are set to zero and they are traced through the different multigrid levels. This is done at the end of the file peter init.f seen in appendix D.

## <span id="page-18-0"></span>1.5.3 Prolongation

When going from a multigrid level of a coarse grid to one with a finer grid prolongation interpolation is used. The type of interpolation for the prolongation is in CALC bilinear for the two dimensional part of the multigrid solver and trilinear for the three dimensional part [\[4](#page-51-3)]. The three dimensional prolongation used in CALC follow the formula

$$
\delta_{i,j,k}^{2} = \frac{1}{64} \left( 27 \delta_{I,J,K}^{1} + 9 \delta_{I+1,J,K}^{1} + 9 \delta_{I,J+1,K}^{1} + 9 \delta_{I,J,K+1}^{1} + 3 \delta_{I+1,J+1,K}^{1} + 3 \delta_{I+1,J,K+1}^{1} + 3 \delta_{I,J+1,K+1}^{1} \right)
$$
\n
$$
+ \delta_{I+1,J+1,K+1}^{1} \right)
$$
\n(1.3)

<span id="page-18-1"></span>The indices written as uppercase letters together with the superscript 1 in eq. [1.3](#page-18-1) and the following equations in this section indicate locations in the coarser multigrid level. The indices as lowercase letters together with the superscript 2 indicate locations in the finer multigrid level. These notations are consistent with what is used in [\[4](#page-51-3)]. The formula used in the two dimensional part of the multigrid solver is

<span id="page-18-2"></span>
$$
\delta_{i,j}^2 = \frac{1}{16} (9\delta_{I,J}^1 + 3\delta_{I+1,J}^1 + 3\delta_{I,J+1}^1 + \delta_{I+1,J+1}^1)
$$
\n(1.4)

In the one block setup the interpolation is not allowed to include nodes from both below and on top of the airfoil. From the equations above [1.3](#page-18-1) and [1.4](#page-18-2) it can be seen that they include  $\delta$  with both index  $\delta_J$  and  $\delta_{J+1}$ . By default CALC performs the prolongation step and interpolation using nodes both below and on top of the airfoil. The solution for the nodes below the airfoil is to choose  $\delta_{J+1}$  equal to  $\delta_J$  and for the nodes on top of the airfoil to choose  $\delta_J$  equal to  $\delta_{J+1}$ . For the three dimensional eq. [1.3](#page-18-1) the nodes below the airfoil will now use the following prolongation step.

$$
\delta_{i,j,k}^{2} = \frac{1}{64} (27 \delta_{I,J,K}^{1} + 9 \delta_{I+1,J,K}^{1} + 9 \delta_{I,J,K}^{1} + 9 \delta_{I,J,K+1}^{1} \n+ 3 \delta_{I+1,J,K}^{1} + 3 \delta_{I+1,J,K+1}^{1} + 3 \delta_{I,J,K+1}^{1} \n+ \delta_{I+1,J,K+1}^{1}) \n= \frac{1}{64} (36 \delta_{I,J,K}^{1} + 12 \delta_{I+1,J,K}^{1} + 12 \delta_{I,J,K+1}^{1} + 4 \delta_{I+1,J,K+1}^{1}) \n= \frac{1}{16} (9 \delta_{I,J,K}^{1} + 3 \delta_{I+1,J,K}^{1} + 3 \delta_{I,J,K+1}^{1} + \delta_{I+1,J,K+1}^{1})
$$
\n(1.5)

<span id="page-18-3"></span>The connection to eq. [1.4](#page-18-2) can be seen because the the resulting eq. [1.5](#page-18-3) is a two dimen-sional prolongation formula. The difference is that eq. [1.4](#page-18-2) is in the  $x-y$  plane and eq. [1.5](#page-18-3) is in the x-z plane. The modification implemented in the CALC code can be seen in the peter multi.f file in appendix [E.](#page-89-0) In the two dimensional case eq.  $1.4$  will for the cells below the airfoil take the following shape

$$
\delta_{i,j}^{2} = \frac{1}{16} (9\delta_{I,J}^{1} + 3\delta_{I+1,J}^{1} + 3\delta_{I,J}^{1} + \delta_{I+1,J}^{1})
$$
  
\n
$$
= \frac{1}{16} (12\delta_{I,J}^{1} + 4\delta_{I+1,J}^{1})
$$
  
\n
$$
= \frac{1}{4} (3\delta_{I,J}^{1} + \delta_{I+1,J}^{1})
$$
\n(1.6)

<span id="page-19-2"></span>Also in the two dimensional case the prolongation eq. [1.6](#page-19-2) decreases one dimension from the original eq. [1.4.](#page-18-2) The two dimensional prolongation for the nodes closest to the airfoil will be linear along the x axis instead of two dimensional in the  $x-y$  plane. This can be seen in the mg 2d.f file in appendix F.

The mg\_2d.f file is coded in a way to be able to handle all possible two dimensional combinations i.e. the planes  $x-y$ ,  $x-z$  and  $y-z$  without the knowledge where the plane is located inside the computational domain. When the one block configuration is used containing the trailing edge of an airfoil the code needs to know if the plane cuts through the airfoil or not. For the x-y plane the variables *iafp* and *jafp* have been added to the parameter list in the file peter\_relax.f seen in appendix [G.](#page-99-0) The  $x-z$  plane will never cut through the airfoil so no further information is needed for the prolongation in this plane. The location of the y-z plane may or may not cut through the airfoil. The variable  $taf$ was introduced for this purpose. If taf is true the plane will cut through the airfoil and the prolongation should be according to eq. [1.6](#page-19-2) otherwise according to eq. [1.4.](#page-18-2)

# <span id="page-19-0"></span>1.6 Modifications needed for some turbulence models

In some of the turbulence models further modifications are needed to make the implementation work properly.

### <span id="page-19-1"></span>1.6.1 Distance to the airfoil

The shortest distance to the airfoil for each cell center is used in some of the turbulence models available. One of them is the Reynolds Averaged Navier Stokes (RANS) model implemented in CALC. The distance is here used in a damping function for calculating the viscosity and can be seen in the file vist pans.f. The coordinates of the airfoil is found from the mesh and linear interpolation is used in between the given values. As a first guess it is assumed that the coordinate on the airfoil has the same x coordinate as the center of the cell. The guessed x coordinate and the y coordinate of the cell is used to orientate on the airfoil where the shortest distance to the cell center can be found. The y coordinate on the airfoil corresponding to the guessed x coordinate is found and the distance between it and the cell center is calculated. The second guess of the  $x$ coordinate moves the guessed x coordinate value a bit along the positive x axis. The

moving distance is dependent by the variable *movedivide*. This variable is dependent on the geometry of the airfoil and a value of  $1000$  was chosen for this setup. Again the y coordinate on the airfoil is found and the distance to it is calculated. The algorithm now has enough information to on its own make guesses whether to go along the positive or negative x axis and the distance to move. A maximum of  $100$  guesses of x locations for each cell is made specified using the variable countMax. The distance to the airfoil calculation is done in the mod.f. file and can be seen in appendix [H.](#page-104-0)

# <span id="page-20-0"></span>1.6.2 Derivatives of  $\phi$  close to the airfoil

In all of the available turbulence models the derivative of the variable  $\phi$  is used. The Large Eddy Simulation (LES) model is one of them. It is here part of the calculation of viscosity and the  $\phi$  variable is one of the three velocity components. This can be seen in the file vist les.f. At the airfoil due to the no slip condition the derivative should be taken with a value of zero at the airfoil surface. When using a one block mesh there exists no values at the airfoil surface. To represent these values when the derivatives next to the surface of the airfoil is calculated. The northern face value of the cells below the airfoil i.e. at *jaf* is set to zero. In the same way the southern face value of the cells on top of the airfoil i.e. at  $jaf+1$  is set to zero. For the  $jaf+1$  cells also the south areas are specified using the variable  $areanjafp1$ . The derivatives are calculated in the files dphidx.f, dphidy.f and dphidz.f. The implementation in all the files are made in the same way and as an example the implementation in the dphidy.f file can be seen in appendix [I.](#page-106-0)

# 2

# <span id="page-21-0"></span>Trailing edge flow: validation

<span id="page-21-1"></span>To validate the implementation in CALC a flat plate and an airfoil setup is used.

# 2.1 Flat plate

Two cases are used as validation cases for the flat plate. For each case two simulations are performed, the first a one sided setup where all implementations done is commented away. The second a two sided case where the top and bottom results should be identical. The first test case is a laminar flat plate simulation where external results are used to validate the simulation results. The second case is a RANS simulation of a flat plate flow with comparison between the two simulations.

In all the simulations performed boundary conditions are applied to the planes limiting the  $x$ ,  $y$  and  $z$  axis. These planes are assigned names according to fig. [2.1.](#page-21-3)

### <span id="page-21-2"></span>2.1.1 Laminar

The laminar case is a steady and incompressible two dimensional flow along a flat plate. The case setup can be found in appendix B in [\[5\]](#page-51-4). The given data is obtained using the same code as the implementation is made in i.e. CALC but without the implementation. The basic setup of the case can be seen in fig. [2.2,](#page-22-0) with the flow simulated 0.19m before

<span id="page-21-3"></span>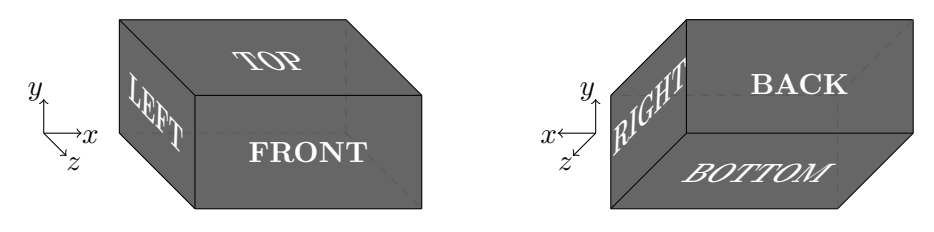

Figure 2.1: Name declaration of the planes in the computational domain.

<span id="page-22-0"></span>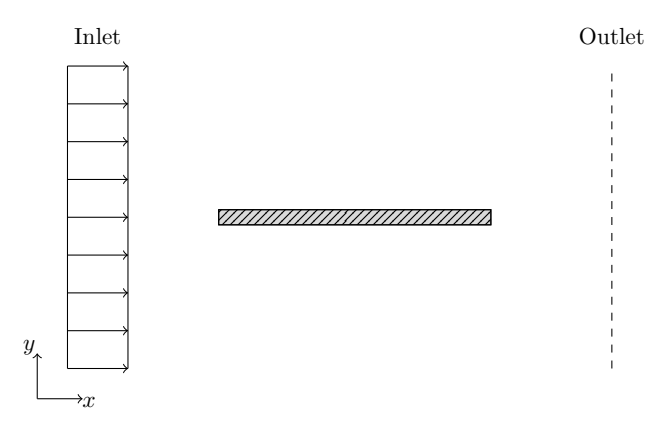

Figure 2.2: The case setup, not drawn to scale.

<span id="page-22-1"></span>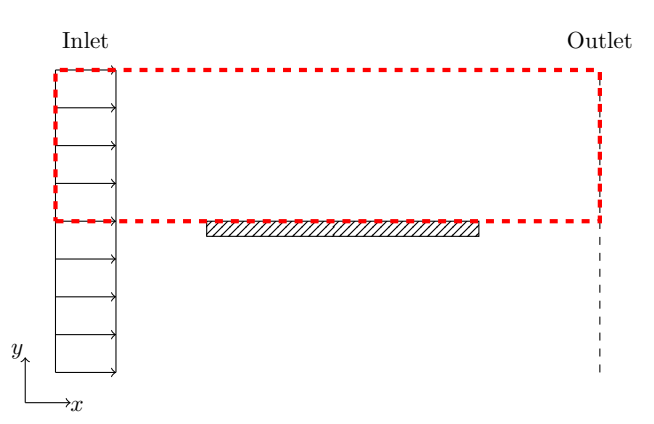

Figure 2.3: The one sided case setup, not drawn to scale.

it reaches the flat plate. The media simulated is air at 20◦C at a uniformed velocity of 1m/s. The discretization scheme used is the hybrid scheme, personal communication [\[6\]](#page-51-5). The hybrid discretization scheme is also used in all the flat plate simulations performed to validate the implementation.

### One sided

When the code is run as a one sided flat plate the whole case seen in fig. [2.2](#page-22-0) is not needed to be simulated; only the top part of the plate is used as seen in fig. [2.3](#page-22-1) with the computational domain marked in red. It has a length of 2.461m and a height of 1.289m. The mesh used has 252 nodes along the x axis and 200 nodes along the y axis.

The presence of the flat plate is simulated by applying boundary conditions to the bottom boundary named BOTTOM in fig. [2.1.](#page-21-3) For the velocity components the following boundary conditions are applied. A wall boundary condition is used at the flat plate and a symmetry boundary condition is used before and after the plate. The inlet condition is applied to the plane named LEFT in fig. [2.1.](#page-21-3) The inlet boundary condition is an

<span id="page-23-0"></span>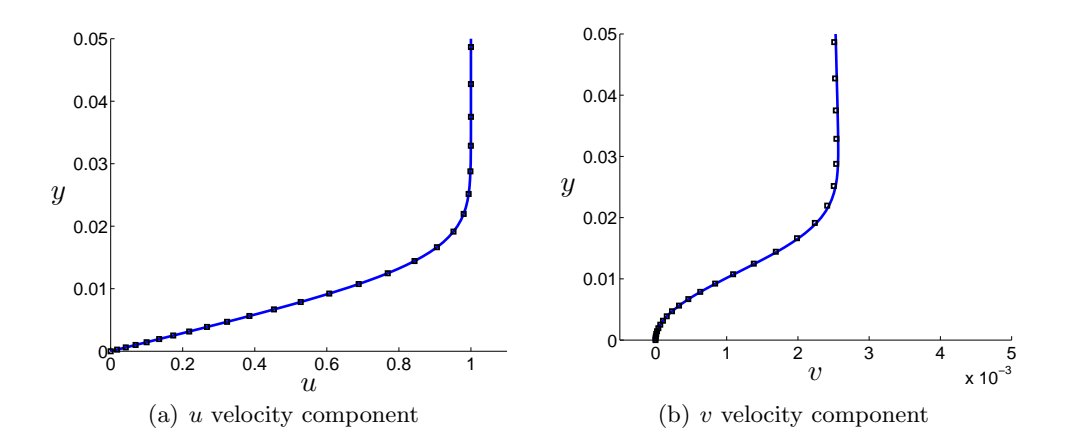

**Figure 2.4:** Comparison of the velocity components profiles at x equal to 1.5645m between the simulation and the given data.  $\implies$  Data,  $\Box$ : Simulation.

uniformed u velocity with zero flow along the  $y$  axis. On the plane named RIGHT an outlet Neumann boundary condition of zero change of the  $u$  and  $v$  component of the velocity along the  $x$  axis is applied. The boundary named TOP has a symmetry boundary condition along the whole boundary. Cyclic boundary conditions are applied to the planes named FRONT and BACK, these boundary conditions are also used for the pressure on these planes. On all the other planes seen in fig. [2.1](#page-21-3) Neumann boundary conditions of zero gradient are applied for the pressure.

The onesided case is run using a numerous of if statements in the implementation and a value of  $-1$  for the variables *iaf* and *jaf.* The implementation is not made to easily handle this case but to make sure that nothing of the original code has been damaged during the implementation this case is run. The u and v velocity profiles from the simulation are compared to the profiles from the given data close to the flat plate at  $x$ equal to 1.5645m seen if fig. [2.4.](#page-23-0) The u velocity profile of the simulation is spot on the given data. A difference between the simulation and the given data can be seen in the  $v$  component of the velocity profile. The magnitude of the  $v$  velocity should be noted which is  $10^{-3}$  so both the results show acceptably good agreement to the given data.

### Two sided

The implementation makes it possible to simulate the flat plate as infinitely thin. This results in that the simulations of both the one sided and two sided flat plate should give the same results. The computational domain used to simulate the two sided flat plate can be seen in fig. [2.5,](#page-24-1) the black line indicates the location of the flat plate.

The two sided flat plate computational domain is the one sided flat plate but mirrored along the  $y$  equal to zero plane. This simulation should thereby give the same results for the profiles of the  $u$  and  $v$  components of the velocity as the one sided simulation.

The u and v velocity profiles at x equal to 1.5645m are compared to the data given close to the flat plate in fig. [2.6.](#page-24-2) The mesh used both for the simulation on top and

<span id="page-24-1"></span>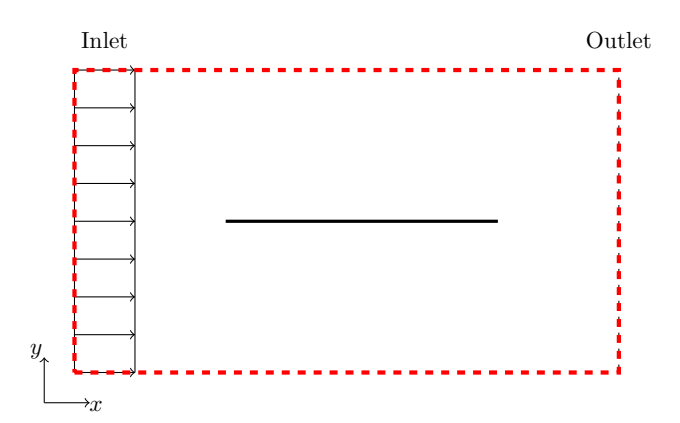

Figure 2.5: The two sided case setup, not drawn to scale.

<span id="page-24-2"></span>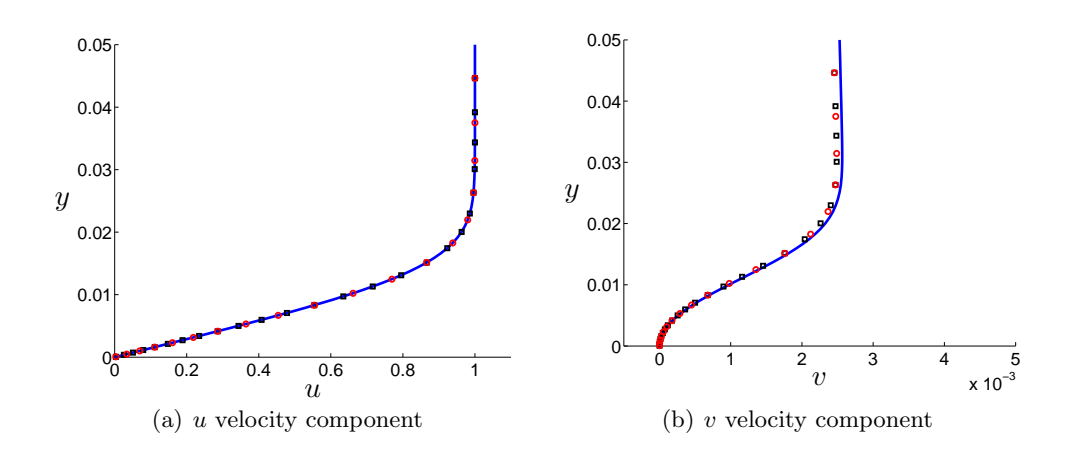

**Figure 2.6:** Comparison of the u and v velocity profiles at x equal to 1.5645m between the simulation and the given data.  $\frac{1}{1}$ : Data,  $\Box$ : Simulation on top,  $\circ$ : Simulation below.

below the plate is identical. The  $u$  velocity profiles of the two sided flat plate show good agreement to the data. For the  $v$  velocity component profile the values on top of and below the airfoil are spot on each other. But their values differ toward the given data. In the same way as for the one sided flat plate simulation the magnitude of the  $v$  velocity component is 10−<sup>3</sup> , so the seen difference is accepted. Also the two sided simulation show good agreement toward the given data.

## <span id="page-24-0"></span>2.1.2 RANS

In this validating case a flat plate is also used, but here it starts from the beginning of the computational domain. The RANS  $k - \varepsilon$  turbulence model is use to predict the behavior of the flow. The inlet profiles used in this case is not uniformed as can be seen in fig. [2.7.](#page-25-0)

The length of the flat plate used in this validating case is 6m and the length between

<span id="page-25-0"></span>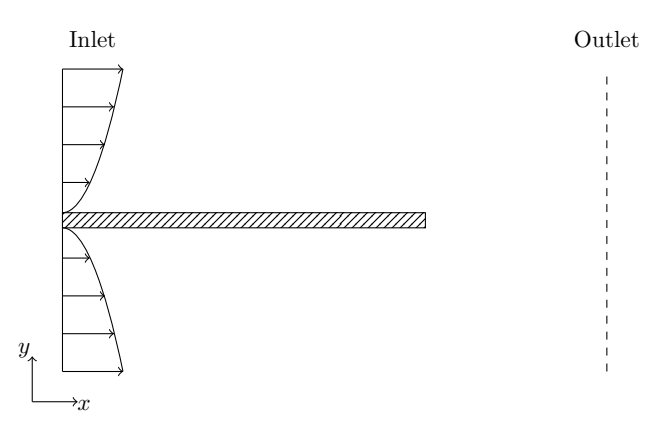

Figure 2.7: The case setup, not drawn to scale.

<span id="page-25-1"></span>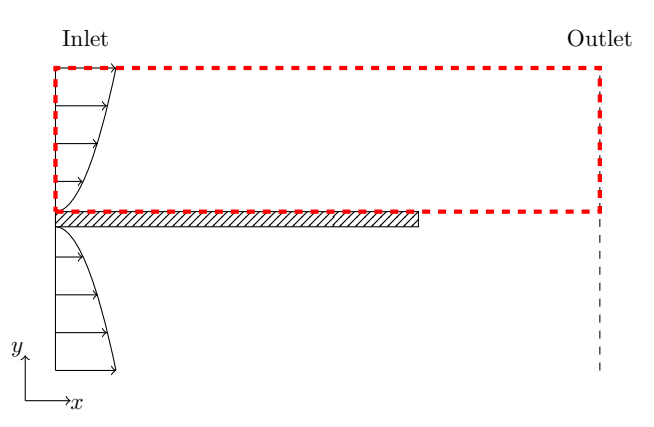

Figure 2.8: The one sided case setup, not drawn to scale.

the inlet and outlet is 12m. The inlet profiles used in the simulations are the profiles that will be used on top of the airfoil at a momentum thickness of 4100 for the airfoil simulation. The simulation for the one sided plate uses the computational domain marked in red in fig. [2.8.](#page-25-1)

In the same way as for the earlier validating case the flat plate is simulated using a wall boundary condition on the plane in the computational domain named BOTTOM in fig. [2.1.](#page-21-3) After the flat plate along the  $x$  axis a symmetry boundary condition is used. The height of the computational domain is 3.8486m. The mesh used has 50 nodes along the x axis and 70 nodes along the y axis. In the two sided simulation this validation case uses in the same way as the laminar validating case an infinitely thin flat plate. The computational domain is marked in red in fig. [2.9.](#page-26-0)

The inlet profiles used in the simulation seen in fig. [2.9](#page-26-0) are identically the same on top of and below the flat plate with respect to the flat plate i.e. the sign of the v velocity profile is changed for the profile below the flat plate. The profiles for u, v, k and  $\varepsilon$  of the one sided and on each side of the two sided simulation are compared at  $x$  equal to 4.625m.

<span id="page-26-0"></span>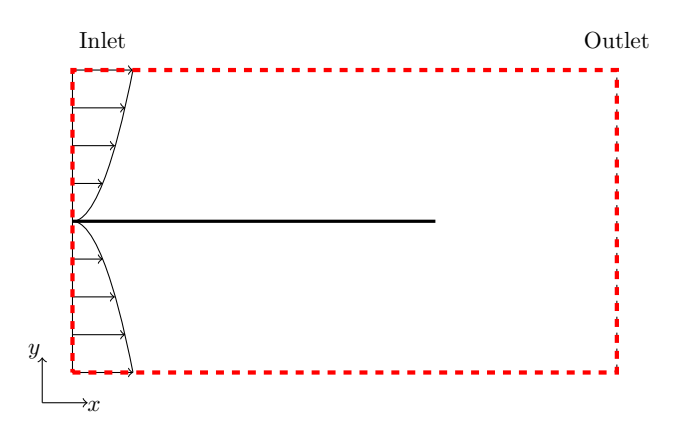

Figure 2.9: The two sided case setup, not drawn to scale.

<span id="page-26-1"></span>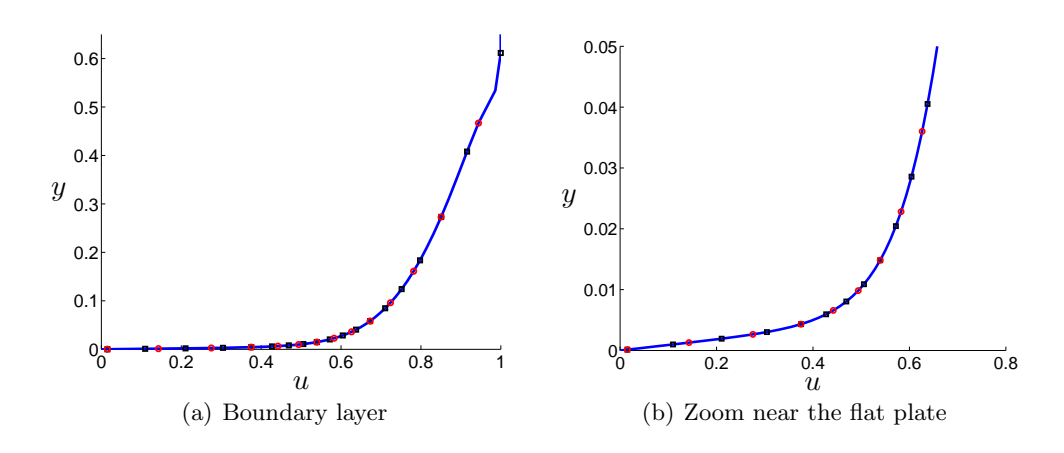

**Figure 2.10:** Comparison of the u velocity profile at x equal to 4.625m between the simulations.  $\longrightarrow$ : One sided,  $\Box$ : Simulation on top,  $\circ$ : Simulation below.

The result of the  $u$  velocity profiles is seen in fig. [2.10](#page-26-1) show that the predicted values both on top of and below the flat plate in the two sided simulation is spot on the predicted values from the one sided simulation. In fig. [2.11](#page-27-1) it can be seen that the predicted values of the  $v$  velocity profiles on top of and below the airfoil gives more or less the same results. But they both differ compared to the one sided simulation. But as could be seen by the  $x$  axis of both the figures shown in fig. [2.11](#page-27-1) their magnitudes are small i.e.  $10^{-4}$  for the left figure and  $10^{-6}$  for the right one. So the results given by both the simulations are acceptably close to each other. Even when the k profiles are zoomed in close to the flat plate as seen in the right figure in fig. [2.12](#page-27-2) the predicted values from all the simulations seems to give the same results. Also the predicted  $\varepsilon$  values were compared between the simulations and can be seen in fig. [2.13.](#page-28-2) In the same way as the k profiles the  $\varepsilon$  profiles from the simulations seem to predict identically the same results even when zooming in close to the flat plate.

<span id="page-27-1"></span>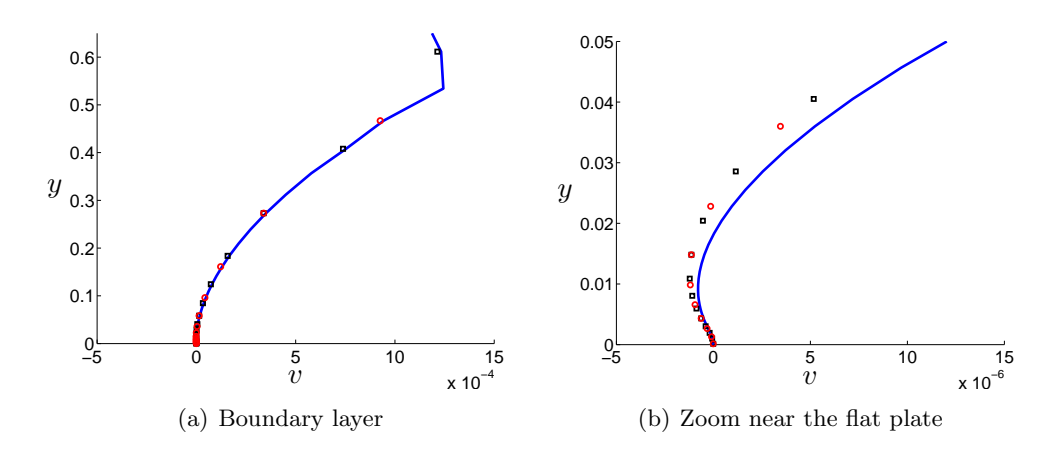

**Figure 2.11:** Comparison of the v velocity profile at x equal to 4.625m between the simulations.  $\longrightarrow$ : One sided,  $\Box$ : Simulation on top,  $\circ$ : Simulation below.

<span id="page-27-2"></span>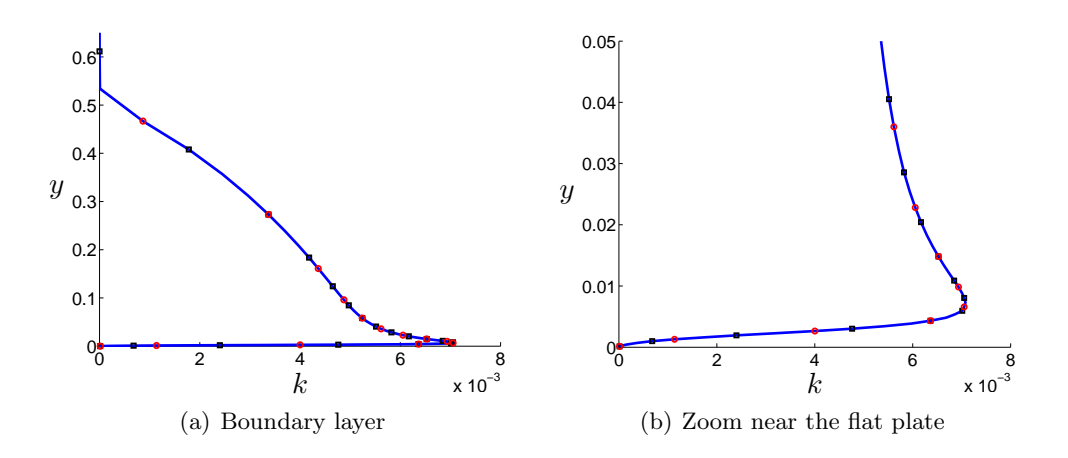

Figure 2.12: Comparison of the k profile at x equal to 4.625m between the simulations. : One sided, ✷: Simulation on top, ◦: Simulation below.

## <span id="page-27-0"></span>2.1.3 Conclusions of flat plate cases

All the compared profiles show similar results within accepted difference in the margins between the one and two sided simulations and the given data. This shows that nothing of the original code has been damaged during the implementation. The results obtained from the top of and below the flat plate are identically the same results. So the implementation makes the flow behave in the same way on top of and below the flat plate which is an important point to show for this implementation to be correct.

<span id="page-28-2"></span>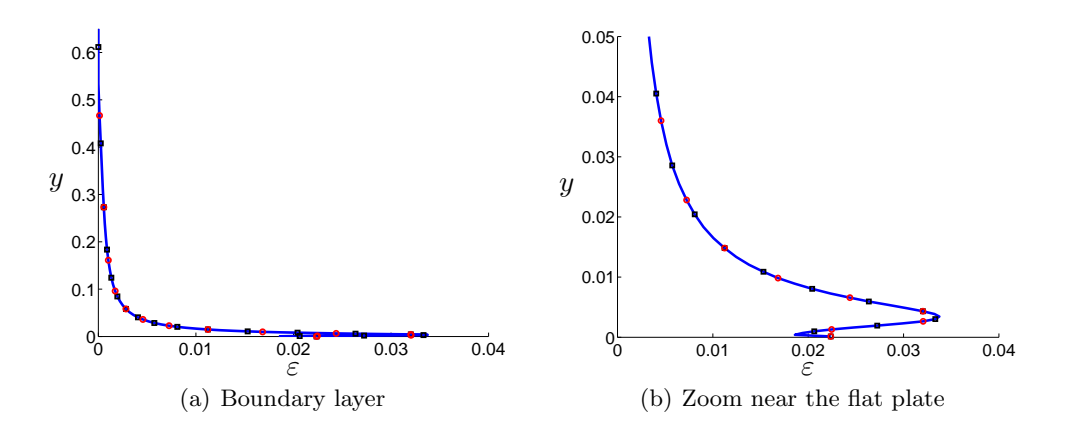

<span id="page-28-3"></span>**Figure 2.13:** Comparison of the  $\varepsilon$  profile at x equal to 4.625m between the simulations. : One sided, ✷: Simulation on top, ◦: Simulation below.

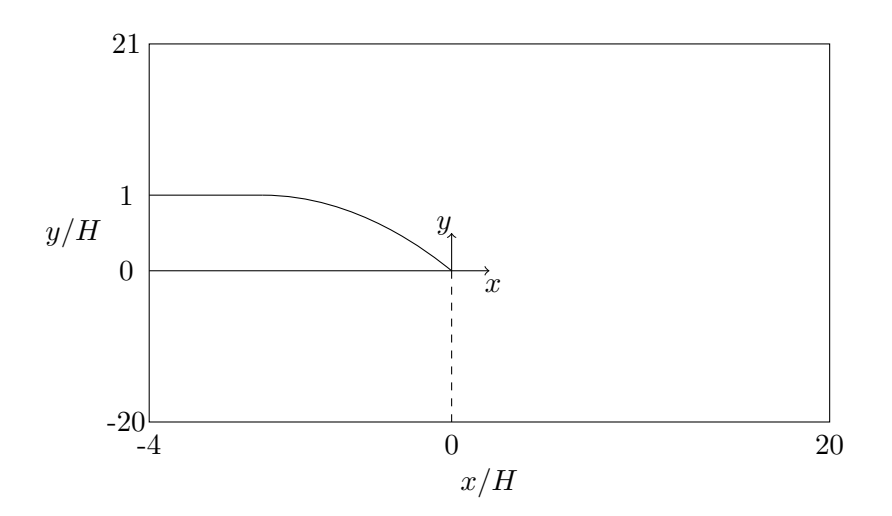

Figure 2.14: Dimensions of the computational domain including the trailing end of the airfoil, not drawn to scale.

# <span id="page-28-0"></span>2.2 Airfoil

In the same way as the implementation can handle an infinitely thin flat plate it can also handle the trailing edge of an airfoil inside the computational domain. The only thing that is different when the airfoil is run instead of the flat plate is the mesh used.

### <span id="page-28-1"></span>2.2.1 Computational domain

The computational domain is shaped to be able to compare the results from simulations with the experiments by Blake in [\[7\]](#page-51-6). The chosen dimensions of the computational domain can be seen in fig. [2.14.](#page-28-3)

The origin of the computational domain is located at the trailing edge of the airfoil as seen in fig. [2.14.](#page-28-3) Along the y axis the computational domain extents  $y/H = 20$  units on each side of the airfoil, i.e. it reaches from  $y/H = 20$  to  $y/H = 21$ . The thickness of the airfoil in the y direction is defined as  $H$ . Along the x direction the domain extend from  $x/H = -4$  to  $x/H = 20$ . The width of the computational domain is chosen to 0.5H along the z axis.

The size of the computational domain along the  $y$  axis is consistent with the three simulations by Wang in  $[8]$  and Wang *et al.* in  $[9, 10]$  $[9, 10]$ . One of the simulations made by Wang in  $[8]$  uses a computational domain of height  $82H$  and Gritskevich *et al.* uses in [\[11\]](#page-52-2) a domain reaching from  $y/H = -40$  to  $y/H = 40$ . These computational domains are about double the size as the one in fig. [2.14](#page-28-3) but in the articles using the smaller computational domain no issues regarding boundary conditions interfering with the simulation seemed to be present. So the smaller computational domain was chosen to save Central Processing Unit (CPU) time. Along the x axis the computational domain uses the same dimensions and positioning of the airfoil as in [\[11](#page-52-2)]. The only difference is that in this implementation both the top and bottom inlets will be located at  $x/H = -4$ , while [\[11](#page-52-2)] has the top inlet at  $x/H = -4$  and the bottom at  $x/H = -1$ . Wang *et al.* uses larger dimensions of the domain including the airfoil with x axis lengths of  $20H$  [\[8\]](#page-51-7) and  $16.5H$  [\[8](#page-51-7), [9,](#page-52-0) [10\]](#page-52-1). In all these simulations more of the flow on the sides of the airfoil is simulated e.g. in the 16.5H simulations the inlets are positioned at about  $x/H = -8$ . The  $x/H = -4$  inlet was chosen to save CPU time and the inlet conditions from the simulations by Wang *et al.* were recalculated for the new positions, further information of how this was done is presented later in the report. The computational domain in the simulations by Wang *et al.* extends to about  $x/H = 8$ . The longer distance towards the outflow used in [\[11](#page-52-2)] were preferred to make sure that the outflow boundary condition does not affect the results of the simulation. The width of the computational domain used in  $[8, 9, 10, 11]$  $[8, 9, 10, 11]$  $[8, 9, 10, 11]$  $[8, 9, 10, 11]$  was  $0.5H$  which is also chosen for this simulation. The curve describing the trailing edge of the airfoil used in this simulation is the same as used by Bentaleb et al. in [\[12](#page-52-3)].

$$
y_{wall} = (1 - R_1) + \sqrt{R_1^2 - x^2} \quad \text{for} \quad 0 \le x/H < 2.3
$$
\n
$$
y_{wall} = y_2 - \sqrt{\frac{R_1^2}{4} - (x_2 - x)^2} \quad \text{for} \quad 2.3 \le x/H < 2.835
$$
\n
$$
y_{wall} = R_2 - \sqrt{R_2^2 - (2.937 - x)^2} \quad \text{for} \quad 2.835 \le x/H < 2.937
$$
\n
$$
(2.1)
$$

<span id="page-29-1"></span>In eq. [2.1](#page-29-1) the constants are  $R_1 = 4.03H$ ,  $R_2 = 0.334H$  and  $y_2 = 1.936H$ . The trailing edge of the airfoil is located at  $x/H = 0$  and  $y/H = 0$  and the computational domain is built around it.

### <span id="page-29-0"></span>2.2.2 Boundary conditions

The boundary conditions specified for the velocity components and the pressure are not identical at all the planes. The planes of the computational domain where the boundary conditions are applied can be seen in fig. [2.1.](#page-21-3)

### Velocity

At the planes TOP and BOTTOM seen in fig. [2.1](#page-21-3) the boundary condition specified is symmetry. This simulates that the airfoil is located far away from being affected by any other body. The condition means that no flow will pass through this plane and the gradients of all the velocity components at the plane is zero, which is resonable since the flow on each side of the plane is identical to each other if no disturbances are present. This boundary condition has to be applied sufficiently far away from the airfoil so that the presence of the airfoil does not cause any flow through the boundaries. On the planes named FRONT and BACK according to fig. [2.1](#page-21-3) cyclic boundary condition are applied. This boundary condition means that the airfoil has an infinitely length along the z axis. The outflow boundary condition applied at plane RIGHT in fig. [2.1](#page-21-3) is a Neumann boundary condition with zero change of the velocity component in the normal direction to the plane. The inlet boundary condition used at plane LEFT in fig. [2.1](#page-21-3) is taken from a Reynolds Averaged Navier Stokes (RANS) simulation of a flow along a flat plate with data from a location of prescribed local momentum thickness.

### Pressure

The boundary condition for the pressure is cyclic on the planes FRONT and BACK in fig. [2.1.](#page-21-3) On the other planes a Neumann zero gradient boundary condition is applied.

### <span id="page-30-0"></span>2.2.3 Inlet data

#### Local momentum thickness

To be able to compare the results obtained from the simulations using this implementation with the experiments performed by Blake in [\[7\]](#page-51-6) the RANS data used at the inlet have to have the same Reynolds number  $Re_{\Theta}$  based on the local momentum thickness and boundary layer edge velocity as the flow in the experiments. Wang *et al.* uses in  $[9]$  $Re\Theta$  equal to 2760 for the profiles below the airfoil and a  $Re\Theta$  value of 3380 on top of the airfoil to duplicate the experiments performed by Blake. The dimensions of the computational domain used in the simulation performed by Wang et al. are different. The inlet used by Wang *et al.* is located at  $x/H = -8$ . The mesh used in this implementation has an inlet located at  $x/H = -4$ . At these new locations the momentum thicknesses on top and below the airfoil are needed. They can be found using the data from the experiments performed by Blake and the formulas from Apsley in [\[13](#page-52-4)]. Blakes experiments are performed using a flat strut with thickness 2 inches at a velocity of 100 ft/s at the Reynolds number based on the thickness of the flat strut  $Re_H$  of  $1.02 \cdot 10^5$  [\[7\]](#page-51-6). Using the definition of  $Re_H$  the kinematic viscosity  $\nu$  used in the experiments performed by Blake can be found from.

$$
Re_H = \frac{u_{\infty}H}{\nu}
$$

Next the momentum thickness  $\Theta$  for the  $Re_{\Theta}$  used by Wang *et al.* is found using the definition of  $Re\Theta$  seen below.

$$
Re_{\Theta} = \frac{u_{\infty}\Theta}{\nu}
$$

The x location can be found from the obtained data using the formulas by Apsley in [\[13\]](#page-52-4). Here the momentum integral relation for a zero pressure gradient boundary layer and the power law approximation is used to obtain the formulas presented below for the momentum thickness and the boundary layer thickness  $\delta$ .

<span id="page-31-1"></span>
$$
\Theta = \frac{7}{72}\delta\tag{2.2}
$$

<span id="page-31-0"></span>
$$
\frac{\delta}{x} = 0.166 Re_x^{-1/7}
$$
\n(2.3)

In eq. [2.3](#page-31-0)  $Re<sub>x</sub>$  is the Reynolds number at position x i.e.

$$
Re_x=\frac{u_\infty x}{\nu}
$$

By combining eq. [2.2](#page-31-1) and [2.3](#page-31-0) the x location for the simulation by Wang *et al.* can be found. Now we use the difference in  $x$  location towards our inlet and eq. [2.2](#page-31-1) and [2.3](#page-31-0) is again used; now to find the new momentum thickness. The RANS simulation result used as part of the inlet profiles in this implementation applied at the top of the airfoil has a momentum thickness of 4100 and below the airfoil a momentum thickness of 3500.

### Scaling

The inlet data used in the simulation need to be rescaled because the  $Re_{\Theta}$  values were the same, but the momentum thicknesses did not have the same values as have been calculated for the locations of the inlets in the mesh. To obtain the same momentum thickness the momentum thickness of the data is calculated and a factor is created to obtain the required momentum thickness. This factor is then applied to the center and corner locations of the nodes in the data.

The data that should be used as inlet profiles in CALC should have a maximum value of  $u$  equal to one. The original maximum  $u$  value is larger than one and is used as a factor. The factor is applied to the quantities depending on their velocity dependence e.g.  $u$  and  $v$  is scaled only by the factor while the turbulent kinetic energy  $k$  is scaled by the factor up to the power of two. The dissipation  $\varepsilon$  is needed to be scaled in a different

way. This to fit the boundary condition at the surface of the airfoil presented in [\[14](#page-52-5)] and seen below

<span id="page-32-1"></span>
$$
\varepsilon = \frac{2k\nu}{y^2} \tag{2.4}
$$

In eq. [2.4](#page-32-1)  $y$  is defined as the normal distance from the airfoil. To scale the dissipation to fit with the boundary condition the used scale factor is presented below

<span id="page-32-2"></span>
$$
\varepsilon_{factor} = \frac{\left(\frac{k_{sim}}{k_{data}}\right)\left(\frac{\nu_{sim}}{\nu_{data}}\right)}{\left(\frac{\delta_{99,sim}}{\delta_{99,data}}\right)^2} \tag{2.5}
$$

In eq. [2.5](#page-32-2)  $k_{sim}$  is the turbulent kinetic energy that will be used in the simulation in CALC and  $k_{data}$  is for the given data. In the same way as for the turbulent kinetic energy  $\nu_{sim}$ is the kinematic viscosity that will be used in the CALC simulation and  $\nu_{data}$  is for the given data. The  $\delta_{99,sim}$  is the thickness of the boundary layer in the simulation where the limit is when  $u$  is 99% of the  $u$  velocity infinitely away from the airfoil often defined as  $u_{\infty}$ . The  $\delta_{99, data}$  is the thickness of the boundary layer for the given data.

The data are interpolated from the given nodes of the data to the nodes of the mesh. Linear interpolation is used. The given data value for the dissipation at the airfoil can not be used in the interpolation if nodes of the mesh are located closer to the airfoil than the data nodes, because this value is not the correct boundary value. To obtain the values of  $\varepsilon$  the boundary condition eq. [2.4](#page-32-1) is used for the nodes in the mesh closer to the airfoil.

The inlet profiles are written to one file for both the inlets. But the data is obtained from RANS simulations that have a wall at the bottom. In the airfoil simulation the wall i.e. the airfoil is located at the bottom for the top profile but the airfoil is on the top of the bottom profile. To represent this for the bottom profile the  $v$  velocity profile has to be mirrored.

### <span id="page-32-0"></span>2.2.4 RANS

In this validating case the RANS  $k - \varepsilon$  turbulence model is used to predict the behavior of the flow. The discretization scheme used is the same scheme as used in the simulations of the flat plate validating cases i.e. the hybrid scheme. The  $u/u_{\infty}$  and  $u_{rms}$  profiles are available from the experiments performed by Blake in [\[7](#page-51-6)] to validate the implementation.

The predicted  $u/u_{\infty}$  velocity profiles are compared with measurements at locations  $x/H = -3.125, -2.125, -1.625, -1.125, -1.125, -0.625$  see fig. [2.15.](#page-33-0) Here it is seen that the velocity profiles all fulfills the no slip condition at the surface of the airfoil. All the profiles from the experiments have similar shapes as those from the simulation, but their magnitudes are different. The focus in this studied was the implementation to be able to run this case setup and get converging results. No case setup that is more simplified than this is available to validate the implementation without changing the physics of the simulation. If simulations should be run to obtain results that is in agree with the experiments by Blake it is recommended to do a mesh study and to change the

<span id="page-33-0"></span>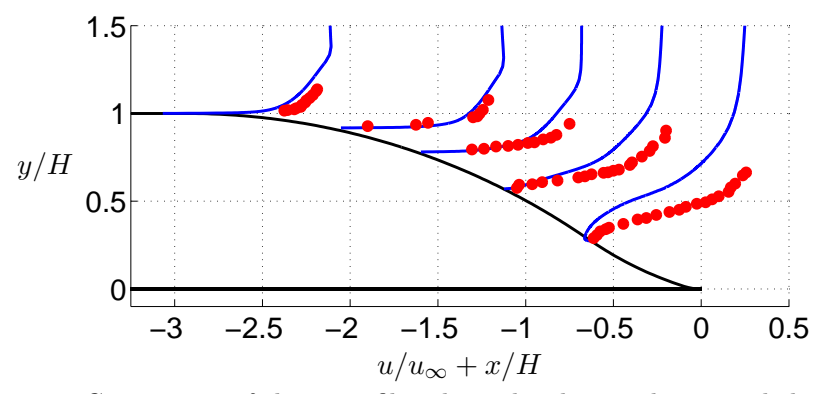

<span id="page-33-1"></span>**Figure 2.15:** Comparison of the u profiles obtain by the simulation and the experiments by Blake at locations,  $x/H = -3.125, -2.125, -1.625, -1.125$  and  $-0.625$ .  $\longrightarrow$ : Drawn airfoil,  $\longrightarrow$ : Simulation,  $\bullet$ : Experiments by Blake.

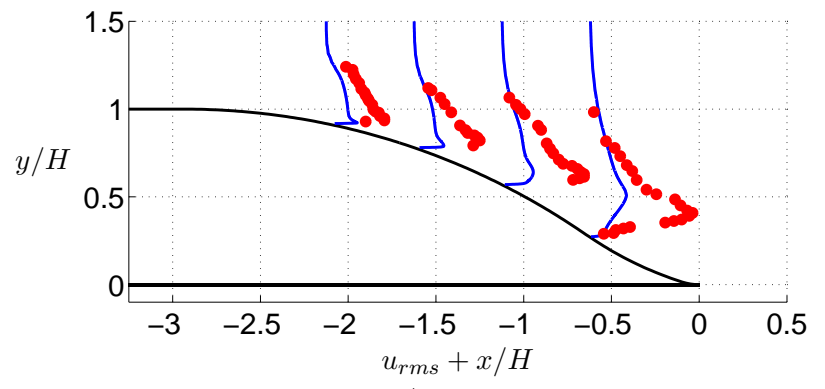

Figure 2.16: Comparison of the  $u_{rms} + x/H$  profiles obtain by the simulation and the experiments by Blake at locations,  $x/H = -2.125, -1.625, -1.125$  and  $-0.625$ .  $\longrightarrow$ : Drawn airfoil,  **—**: Simulation, ● : Experiments by Blake.

turbulence model. Nothing of this has been done in this study and it is recommended to read [\[8](#page-51-7), [9](#page-52-0), [10](#page-52-1), [11](#page-52-2)] where the results in agreement with the experiments is the main focus, if this is the goal of the study by the reader. In this study the simulation converged and the profiles in fig. [2.15](#page-33-0) show that the no slip condition is fulfilled is an acceptable result.

The profiles of  $u_{rms}$  are compared from the experiments by Blake and from this simulation at the locations  $x/H = -2.125, -1.625, -1.125, -1.625$  in fig. [2.16.](#page-33-1) In the same way as for the  $u/u_{\infty}$  profiles these profiles also show that the no slip condition is fulfilled at the surface of the airfoil. The  $u_{rms}$  profiles obtained from the simulation and the experiments show similar behavior but their magnitudes are different in the same way as for the  $u/u_{\infty}$  profiles in fig. [2.15.](#page-33-0)

## <span id="page-34-0"></span>2.2.5 Conclusions of airfoil case

Both the comparisons of  $u/u_{\infty}$  and  $u_{rms}$  show that the no slip condition is fulfilled at the surface of the airfoil. The simulation itself was converging which is important to show that the implementation in CALC is made in a correct way. So the focus of this study to implement this case setup in CALC is seen as completed.

3

# <span id="page-35-0"></span>Actuator turbine models

In wind turbine CFD simulations actuator turbine models are often used in favour of solving the flow field over each blade. The main advantage of this is that the boundary layer on each blade does not need to be resolved so the mesh resolution can be reduced significantly. [\[15\]](#page-52-6)

In actuator turbine models the wind turbine is simulated by drag forces. But the exact representation of the blades could vary in numerous ways e.g. a disk in Actuator Disk Model (ADM) and lines in an Actuator Line Model (ALM). The physical representation of ADM and ALM can be seen in fig. [3.1.](#page-36-1) In this work an ADM and an ALM were implemented that both apply thrust and tangential force.

# <span id="page-35-1"></span>3.1 Actuator disk model

Due to that the ADM simulates the wind turbine blades as a disk the flow will be axisymmetric. The ADM is based on the Blade Element Momentum Method (BEM) which calculates the forces on the blades by 2D airfoil profiles. The lift and drag force calculations for the ADM can be seen below.

<span id="page-35-2"></span>
$$
f_{ADM} = \frac{\partial F}{\partial A} = (L_{ADM}, D_{ADM}) = \frac{B}{2\pi r} \frac{1}{2} \rho V_{rel}^2 c(C_L e_L, C_D e_D)
$$
(3.1)

In ADM the lift and drag forces,  $L_{ADM}$  and  $D_{ADM}$  are per unit area as can be seen in eq. [3.1.](#page-35-2) An example of an area section where the force from an ADM routine could be applied on can be seen in fig. [3.2.](#page-36-2) In eq. [3.1](#page-35-2)  $B$  represents the number of blades on the wind turbine and  $r$  represents the local radius to the center location on the area section. The rest of eq. [3.1](#page-35-2) is an ordinary lift and drag force formula for an airfoil where  $V_{rel}$  is the local relative velocity and  $c$  represents the local chord length.  $C_L$  and  $C_D$  are the local lift and drag coefficients and  $e<sub>L</sub>$  and  $e<sub>D</sub>$  are the unit vectors in the directions of the lift and drag. Further information on the steps from BEM to ADM can be found in [\[16\]](#page-52-7).
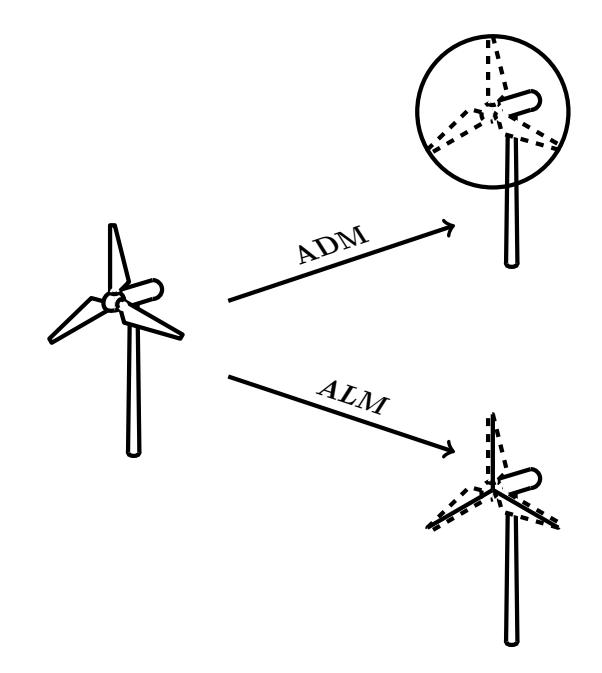

Figure 3.1: Wind turbine to ADM and ALM.

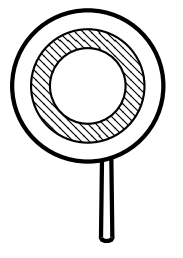

Figure 3.2: Area sections of ADM.

### 3.1.1 Gaussian function

The forces obtained from the ADM are in the axial plane of the wind turbine. Applying these forces to the Computational Fluid Dynamics (CFD) simulation as a point force will lead to oscillations [\[1\]](#page-51-0). To avoid these oscillations the force could be smeared away from the single point in numerous ways. Here the force will be smeared using a Gaussian distribution. For the ADM a 1D Gaussian distribution smearing in the axial direction is recommended [\[16](#page-52-0)] and can be seen in fig. [3.3.](#page-37-0)

<span id="page-36-0"></span>
$$
\eta(p^{1D})_{\varepsilon}^{1D} = \frac{1}{\varepsilon^{1D}\sqrt{\pi}}e^{-\left(\frac{p^{1D}}{\varepsilon^{1D}}\right)^2}
$$
\n(3.2)

In eq. [3.2](#page-36-0) the 1D Gaussian distribution used in this implementation can be seen.  $p^{1D}$  is the axial distance from the point evaluated to the wind turbine. The variable  $\varepsilon^{1D}$  is a function of  $\varepsilon_i$  and the mesh resolution along the axial direction  $\Delta x$ .

<span id="page-37-0"></span>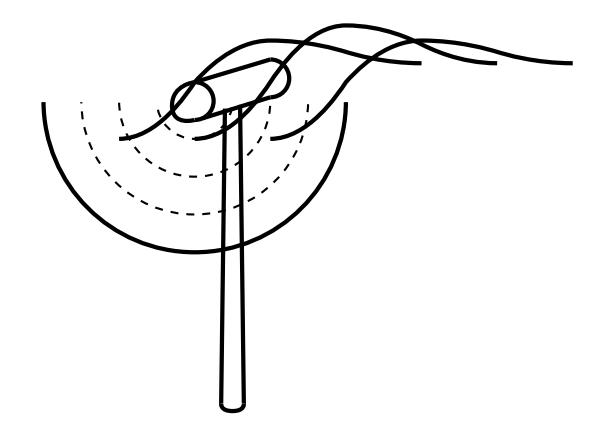

Figure 3.3: 1D gaussian applied.

<span id="page-37-1"></span>
$$
\varepsilon^{1D} = \varepsilon_i \Delta x \tag{3.3}
$$

In this 1D smearing case  $\varepsilon^{1D}$  is described by eq. [3.3.](#page-37-1)  $\varepsilon_i$  is recommended to be in the range from 1 to 4 [\[16](#page-52-0)] and  $\Delta x$  is the local axial mesh size.

### 3.1.2 Implementation in CALC

The implementation of ADM in CALC is first visible in the mod.f file where the part with ADM implementation code can be seen in appendix [J.](#page-116-0) Variables that will be constant during the whole simulation are first initialized e.g. the number of nodes radially on the blades. In this section the location of the wind turbine in the mesh is also found.

The velocity in ADM is represented in two dimensions by the axial and the tangential velocity. The CALC code uses Cartesian coordinates with the  $x$  axis being the axial direction and the z axis pointing upwards and the y axis specified from the two others. The axial velocity in the ADM is the same as the Cartesian  $u$  component of the velocity in CALC. The tangential velocity is obtained from

$$
u_{tang} = -v\sin(\theta) + w\cos(\theta) \tag{3.4}
$$

Here  $u_{tang}$  is the tangential velocity in ADM and  $\theta$  is the polar angle coordinate which needs to be found for each cell of the mesh in the  $y-z$  plane. This is needed because CALC cannot handle a 2D axisymmetric mesh. When the mesh is axisymmetric it needs a  $y-z$  plane formed like a regular polygon due to the multigrid solver for the pressure. A representation of such a mesh can be seen in fig. [3.4.](#page-38-0) This is followed by reading the dimensions of the blades from the aeroData.inp file followed by the lift, drag and momentum coefficients from the CLCDCMTable.inp file.

<span id="page-38-0"></span>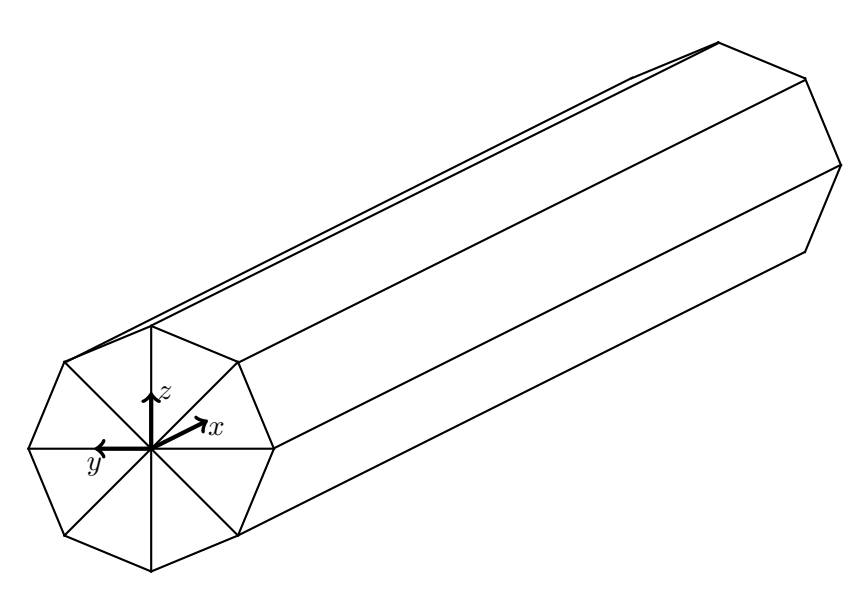

Figure 3.4: The mesh used in ADM and ALM.

In each time step the axial and tangential velocities are averaged over all the cells on the same radii from the center of the wind turbine rotor. This is followed by sending the variables to the force subroutine seen in appendix K. It is first checked if the cell is located on the blade outside of the hub radius. If not only a drag force is applied and returned to the mod.f file. If the cell is located outside of the hub radii the flow angle, the angle of attack and the Mach number of the flow are calculated and by the help of subroutines aeroTable and foilclcdcm the lift and drag coefficients are found. These coefficients are then used together with the flow angle to obtain the coefficients in the normal direction referred to as the axial direction in the mod.f file and the tangential direction. Last in the force routine the normal and the tangential forces are calculated. Here eq. [3.1](#page-35-0) is used but in the normal and the tangential directions instead of the lift and drag directions. The reason is that the normal and the tangential velocities are supplied to the force subroutine.

When returning to the mod.f file the normal force (from here on called the axial force) and the tangential force are converted from Newton per meter squared on a circular area to a regular polynomial area due to the mesh. The drag force in the axial and tangential directions will be applied to the momentum equations as source terms. To do this the unit needs to be Newton and not Newton per area section. So the forces are multiplied by the area in the  $y-z$  plane of the cell. Next the tangential force is projected to a y and z component and added as source terms in the V and W momentum equations.

The smearing of the force takes place in the mod.f file. Here the Gaussian distribution eq. [3.2](#page-36-0) and the  $\varepsilon^{1D}$  eq. [3.3](#page-37-1) equations are used. In the end of mod.f the smeared force is added to the  $Su$  source term. To smear the force axial in the computational domain the variable *imiddiff* is used. It represents the number of cells in the axial direction upstream and downstream of the wind turbine where the smeared force will be added to

<span id="page-39-0"></span>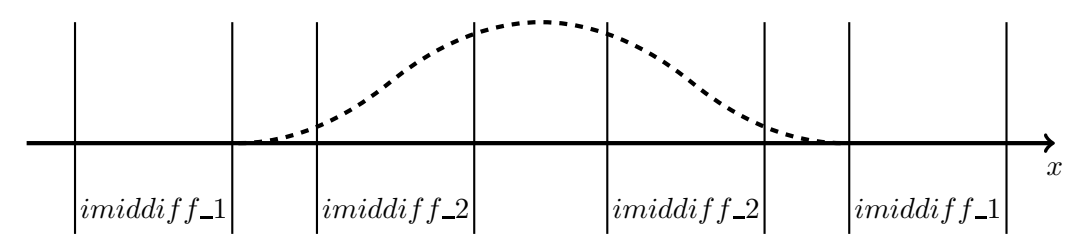

Figure 3.5: Choice of *imiddiff* parameter. Here *imiddiff* 1 has a good value but  $imiddiff \_$ 2 has a value which is too low. The Gaussian function described by eq. [3.2](#page-36-0) is shown by the dashed line.

the  $Su$  source term. Depending on the magnitude of the force and the parameters of the Gaussian distribution the smeared force will be wider or narrower. When first starting a new setup of the simulation it is important to make sure that the contribution to the source term in the start and end cell is close to zero. Because if it is not this could cause oscillations in the simulation. In fig. [3.5](#page-39-0) two dummy variables are shown representing the values of the *imiddiff* variable. *imiddiff* 1 has a larger value than *imiddiff* 1. This means that the *imiddiff*  $\perp$  value choice will start applying the smeared force at a cell located further away from the wind turbine. The Gaussian function in fig. [3.5](#page-39-0) has a value close to zero at this location. So *imiddiff*  $f_1$  is a good choice of value for the imiddiff variable. However consider the *imiddiff* 2 value of the *imiddiff* variable. It is here seen that the Gaussian function is not close to zero. So a choice representing  $imiddiff\_2$  is not recommended.

Before the force is added to the momentum equations it is smeared with the Gaussian function. The Gaussian is integrated for each radial position along the axial axis. Then when the Gaussian is used to smear the force this integrated Gaussian is used to scale so that the final contribution of the Gaussian is equal to one. Here the force is added to the source term of the  $u$  velocity, but the same follows for the  $v$  and  $w$  velocity by changing the applied force to the  $y$  and  $z$  forces.

#### 3.1.3 Validation

To validate the ADM implementation the 5-MW reference wind turbine from National Renewable Energy Laboratory (NREL) is used [\[17](#page-52-1)]. This wind turbine is used due to the amount of available data e.g. velocity profiles at velocity specific rotational speed of the rotor and pitch angle of the blades. The RANS  $k-\varepsilon$  turbulence model was used.

This first setup describes a uniformed wind blowing on the rotor blades and the hub and can be seen in fig. [3.6.](#page-40-0) This representation allows the simulation to be run using axis symmetry. The axisymmetric computational domain can be seen in fig. [3.7](#page-40-1) expressed in units of rotor radii. The flow is simulated 10 rotor radii before the wind turbine and 20 after. Radially the flow is simulated 9 rotor radii outside of the wind turbine. Radially the mesh has 240 cells.

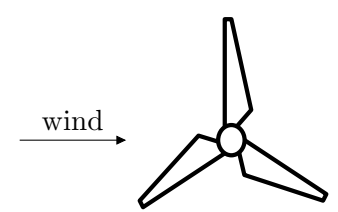

Figure 3.6: First setup.

<span id="page-40-1"></span><span id="page-40-0"></span>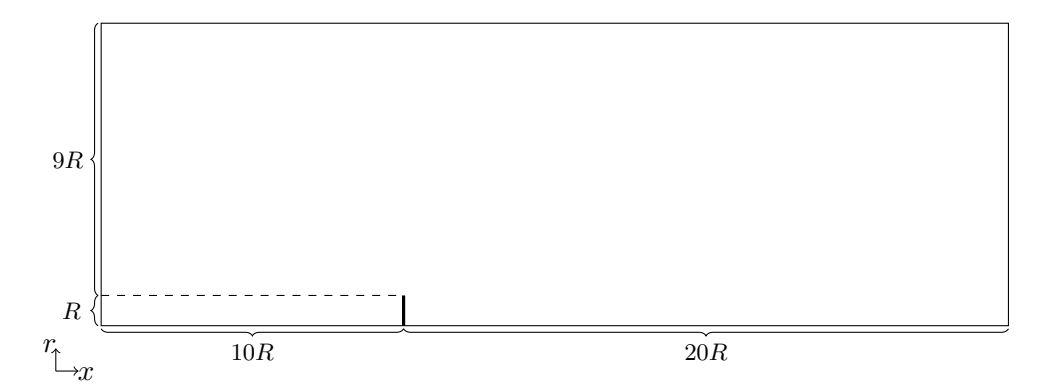

Figure 3.7: Axisymmetric computational domain in units rotor radii. The location of the wind turbine is seen as the thick line inside the computational domain.

#### Velocity profiles

From the NREL documentation the velocity profiles can be found. The rotational speed seen in fig.  $3.8(a)$  and the blade pitch angle shown in fig.  $3.8(b)$  were taken from this technical report to be able to compare the behaviour of the ADM implementation for different wind velocities [\[17\]](#page-52-1). In the velocity profile simulations the mesh had 160 cells in the axial direction distributed uniformly, which corresponds to a  $\Delta x$  value of 11.81 m.

In fig. [3.9](#page-41-1) the predicted rotor power and rotor thrust can be seen as functions of the wind speed. The NREL data using the BEM model is seen in red and the ADM simulation using the RANS turbulence model is seen in blue. The shape of the ADM curves are close to the NREL shape but have a distance in between them. At wind speeds larger than 11.4 m/s the blades start to pitch as seen in fig.  $3.8(b)$  and the influence of this on the rotor power and thrust is also captured by the ADM implementation seen in fig. [3.9.](#page-41-1) The results from the ADM is not expected to give the exactly same results as the NREL data because different models have been used. Rather it should have the main shape equal to the NREL data which has been shown here.

#### ε parameter

The  $\varepsilon$  and  $\Delta$  parameters have been shown to have an impact on the results from the CFD simulation [\[1](#page-51-0), [16\]](#page-52-0). Simulations when varying the  $\varepsilon$  and  $\Delta$  parameters were performed to

<span id="page-41-0"></span>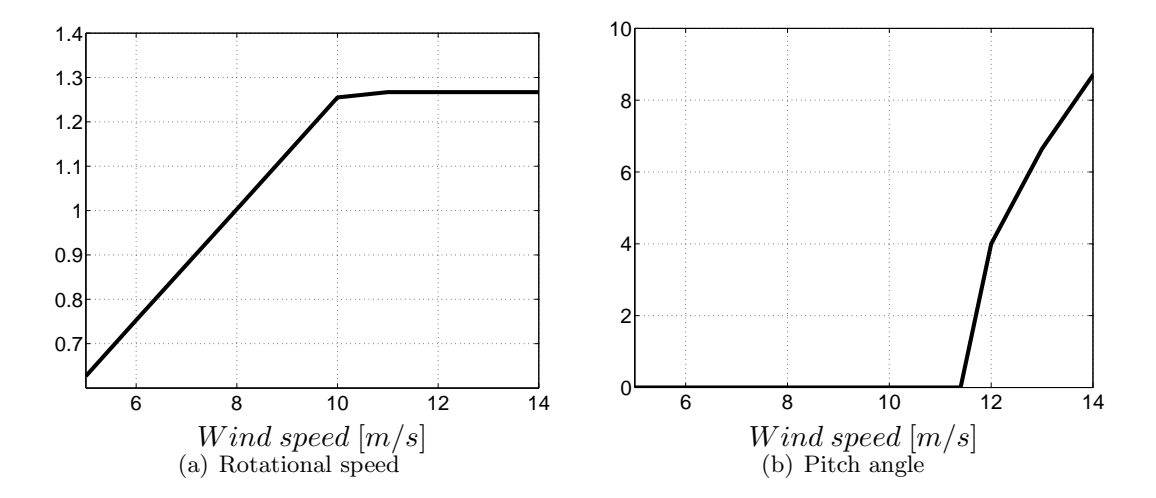

Figure 3.8: Rotational speed  $\lfloor rad/s \rfloor$  and pitch angle on the blade  $\lfloor \circ \rfloor$  as function of the wind speed from the NREL data [\[17](#page-52-1)].

<span id="page-41-1"></span>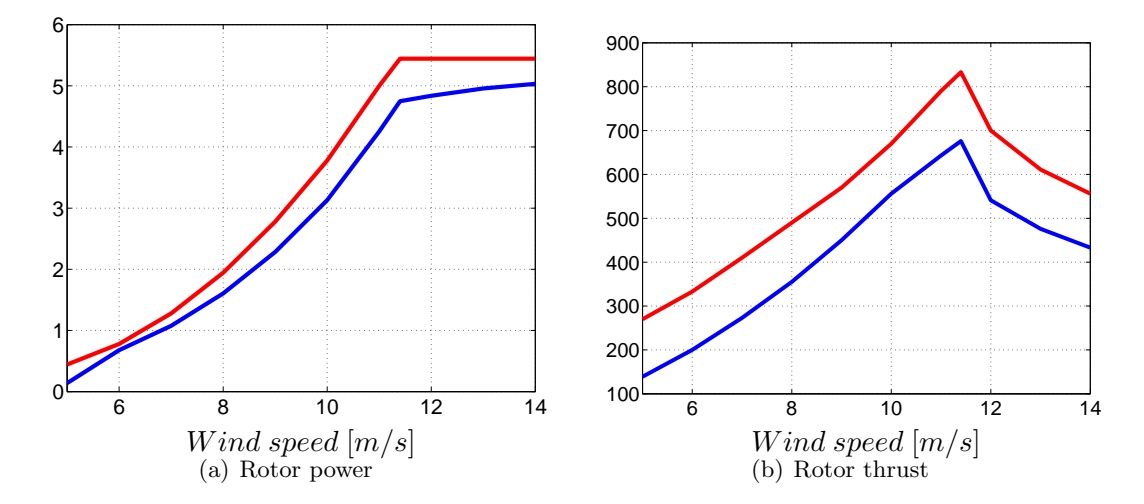

Figure 3.9: Rotor power  $[MW]$  and thrust  $[kN]$  as function of the wind speed.  $\overline{\phantom{a}}$ : NREL BEM,  $\overline{\phantom{a}}$ : ADM RANS.

investigate the impact on this implementation of ADM. The uniformly inflow was chosen to be 8 m/s and the rotational speed was 1.003 rad/s and zero pitch angle. Here the 1D  $\varepsilon$  parameter described by eq. [3.3](#page-37-1) and the axial mesh size named  $\Delta x$  were varied.

The input used in this simulation was quite close to the input used in [\[1\]](#page-51-0). The same wind turbine was used, the inflow velocity was also 8 m/s, the rotational speed was a bit lower 0.959 rad/s. They used a 3D Gaussian distribution which should give slightly different results [\[1](#page-51-0), [16\]](#page-52-0). The software in [\[1\]](#page-51-0) was OpenFOAM using LES with the Smagorinsky subgrid model which should provide more accurate results compared to the RANS k- $\varepsilon$  model used here but the magnitude of the difference is unknown [\[5](#page-51-1)].

The rotor power results from the simulations performed in this master thesis can be seen in fig. [3.10.](#page-43-0) The span of data used for the parameters was larger in these simulations than in the simulations made by [\[1\]](#page-51-0) seen in fig. [3.11.](#page-43-1) All the data from the present simulations are shown in fig.  $3.10(a)$  and data from a similar span as in [\[1\]](#page-51-0) can be seen in fig. [3.10\(](#page-43-0)b). The reason that data for the lowest  $\varepsilon$  value of 2.36 is not presented for meshes with  $\Delta x$  larger than 2.36 is the large oscillations introduce that caused the simulations to diverge. The result from the simulations in [\[1](#page-51-0)] show an overall larger amplitude of the results from minimum 1.95 MW with  $\varepsilon = 4.2$  m and uniform  $\Delta = 4.25$  m to a maximum of 2.25 MW with  $\varepsilon = 10.5$  m and uniform  $\Delta = 1.1$  m [\[1\]](#page-51-0). Comparing to approximately the same parameter values here giving 1.35 MW for  $\varepsilon = 3.78$ m and  $\Delta x = 4.2$  m to 1.59 MW for  $\varepsilon = 11.81$  m and  $\Delta x = 1.05$  m. Giving a difference in their simulations of 0.3 MW and in this simulations 0.25 MW. So the difference is more or less the same but it is unknown if the difference is due to the different Gaussian functions or turbulence models used or something else.

The main behaviour of the rotor power when the parameters are changed is the same between the simulations. Keeping  $\varepsilon$  constant and increasing  $\Delta$  will decrease the rotor power predicted. Whereas keeping  $\Delta$  constant and increasing  $\varepsilon$  will increase the rotor power. The power of the choice of  $\Delta$  and  $\varepsilon$  can be seen in fig. [3.10\(](#page-43-0)a). Here the predicted rotor power varies between 0.48 MW and 1.63 MW.

Data for the rotor thrust is also presented in fig. [3.12](#page-44-0) in the same way as for the rotor power. The thrust shows the same behaviour as the power keeping  $\varepsilon$  constant and increasing  $\Delta$  decreases the predicted rotor thrust. Whereas keeping  $\Delta$  constant and increasing  $\varepsilon$  increases the rotor thrust. Fig. [3.12\(](#page-44-0)a) shows the power for different  $\Delta$  and  $\varepsilon$  and the trust predictions vary from 200 kN to 360 kN. No comparing data for the rotor thrust are available in [\[1](#page-51-0)].

To limit these differences in predicted rotor power and thrust it is in [\[16](#page-52-0)] recommended to limit the  $\varepsilon_i$  parameter in eq. [3.3](#page-37-1) between 1 and 4. This will limit the  $\varepsilon^{1D}$ parameter differently for different choices of  $\Delta x$  i.e. meshes. Showing this in fig. [3.10](#page-43-0) and fig. [3.12](#page-44-0) proved difficult so the data was rearranged and shown as constant  $\Delta x$  profiles in fig. [3.13](#page-44-1) instead of constant  $\varepsilon^{1D}$  profiles. The part of the profiles in fig. 3.13 that are solid shows a  $\varepsilon_i$  value between 1 and 4 and the dashed part has values outside of this interval.

It is now clearly seen the  $\varepsilon^{1D}$  value varies a lot from the mesh with the smallest  $\Delta x$  to the one with the largest  $\Delta x$ . But the rotor power and thrust is for all the

<span id="page-43-0"></span>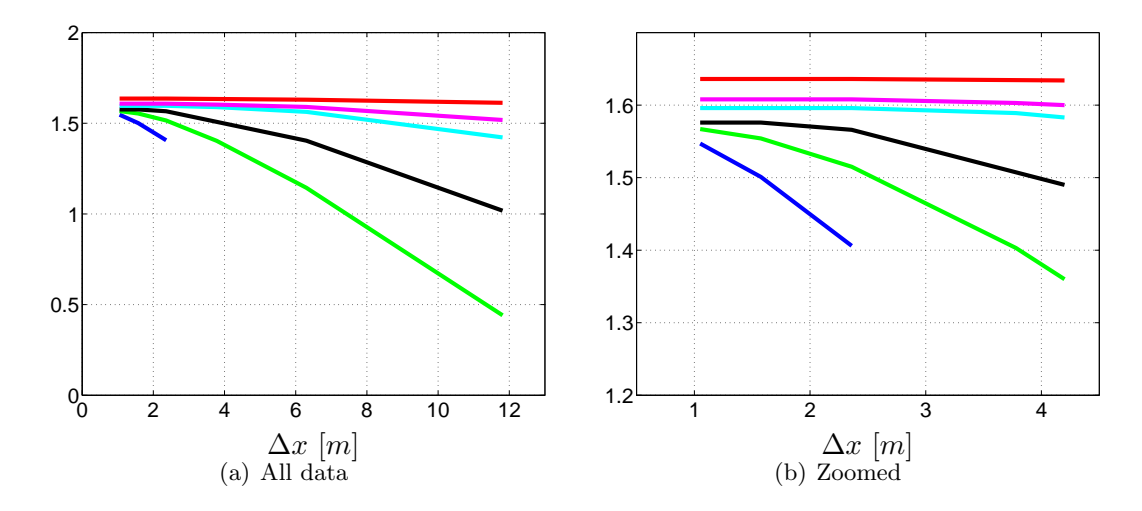

<span id="page-43-1"></span>Figure 3.10: Rotor power [MW] as function of  $\Delta x$  [m].  $\implies$   $\varepsilon^{1D}$  = 2.36 m,  $\epsilon^{1D} = 3.78 \, m, \quad \therefore \quad \epsilon^{1D} = 6.30 \, m, \quad \therefore \quad \epsilon^{1D} = 11.81 \, m, \quad \therefore \quad \epsilon^{1D} = 15.12 \, m,$ :  $\varepsilon^{1D} = 25.20$  m.

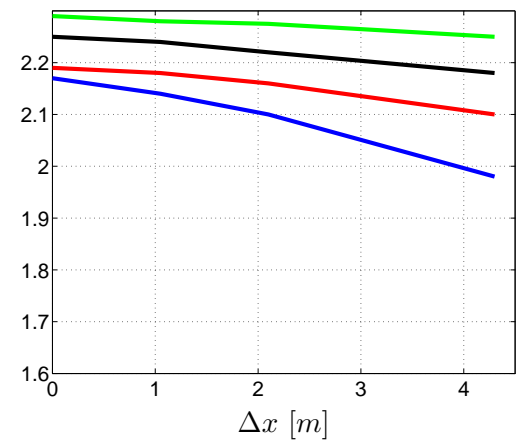

Figure 3.11: Rotor power [MW] as function of the  $\Delta x$  [m], data obtained from [\[1\]](#page-51-0).  $\therefore \varepsilon = 4.2 \, m, \qquad \varepsilon = 6.3 \, m, \qquad \varepsilon = 8.4 \, m, \qquad \varepsilon = 10.5 \, m.$ 

<span id="page-44-0"></span>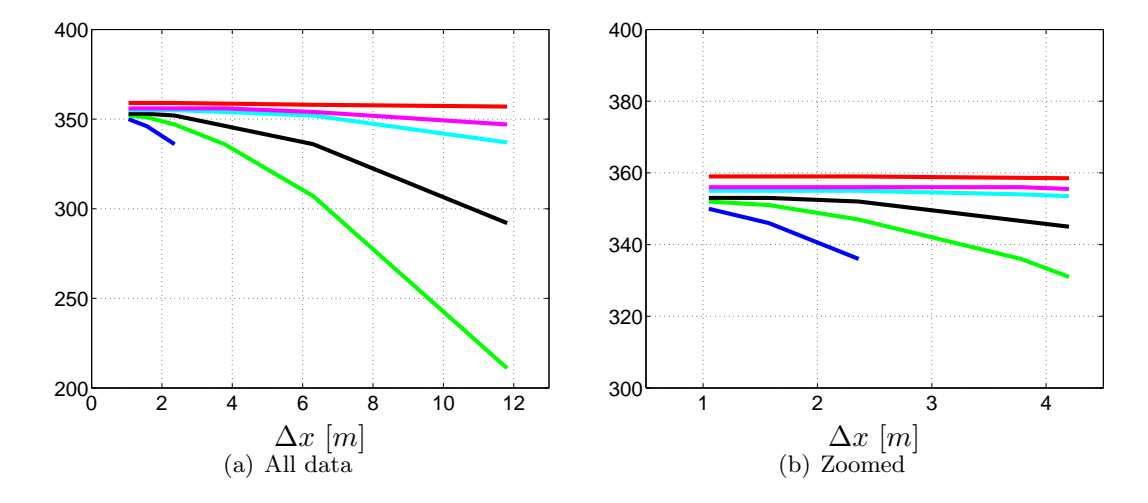

Figure 3.12: Rotor thrust  $[kN]$  as function of the  $\Delta x$   $[m]$ .  $\implies$   $\varepsilon^{1D} = 2.36$  m,  $\epsilon^{1D} = 3.78 \, m, \ \ldots; \ \epsilon^{1D} = 6.30 \, m, \ \ldots; \ \epsilon^{1D} = 11.81 \, m, \ \ldots; \ \epsilon^{1D} = 15.12 \, m,$ :  $\varepsilon^{1D} = 25.20$  m.

<span id="page-44-1"></span>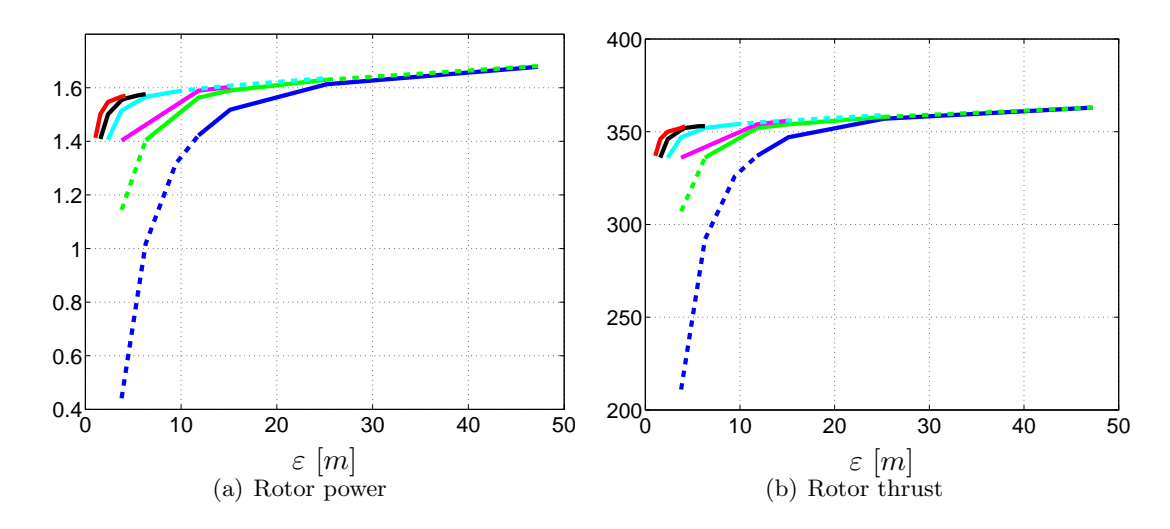

Figure 3.13: Rotor power  $[MW]$  and thrust  $[kN]$  as function of the  $\varepsilon$  [m].  $\therefore$  △x = 1.050 m,  $\implies$  △x = 1.575 m,  $\implies$  △x = 2.36 m,  $\implies$  △x = 3.78 m,  $\implies \Delta x = 6.30 \, m, \ldots$ :  $\Delta x = 11.81$ . m

 $\Delta x$  values much more restricted for the recommended  $\varepsilon_i$  values. The interval of the smallest predicted rotor power is now 1.4 MW to the largest of 1.63 MW. This shows a difference of 0.23 MW compared to 1.15 MW for the non restricted  $\varepsilon_i$  simulations. In the rotor thrust the smallest predicted value is now 330 kN and the largest 360 kN. So the difference is now 30 kN compared to 160 kN for the non restricted  $\varepsilon_i$  simulations.

So to be able to have more consistent predictions of the rotor power and thrust

<span id="page-45-1"></span>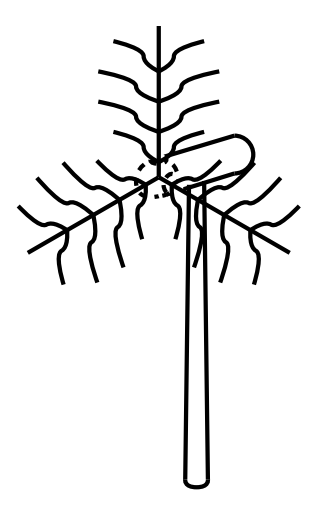

Figure 3.14: 2D Gaussian smears forces both in the axial direction in the same way as the 1D Gaussian seen in fig. [3.3](#page-37-0) but now also in the rotor plane.

between different meshes i.e. different ∆ values it is more important to keep track of the  $\varepsilon_i$  parameter than the  $\varepsilon^{1D}$  parameter in eq. [3.3.](#page-37-1)

### 3.2 Actuator line model

In ALM the blades are simulated as lines. This representation makes it not possible to run the simulation axisymmetric as in ADM now a 3D simulation is needed.

<span id="page-45-0"></span>
$$
f_{ALM} = \frac{\partial F}{\partial L} = (L_{ALM}, D_{ALM}) = \frac{1}{2} \rho V_{rel}^2 c(C_L e_L, C_D e_D)
$$
(3.5)

The ALM formula for lift and drag can be seen in eq. [3.5,](#page-45-0) as  $L_{ALM}$  and  $D_{ALM}$ . Compared to the ADM the ALM formula has the unit force per length instead of force per area. ALM can capture the tip and root vortices which ADM cannot. To have a representation of these vortices is important when studying the near wake which is a clear advantage of the ALM over the ADM. The advantage of ADM compared to ALM is the speed of convergence if the near wake is not to be studied. [\[1\]](#page-51-0)

### 3.2.1 Gaussian function

The force obtained from the ALM is along a line. The 2D Gaussian distribution recommended from [\[16](#page-52-0)] will not only smear the force in the axial direction but also in the tangential direction following a constant radii in the rotor plane. Hence the force will not only be applied as in fig. [3.3](#page-37-0) but also in the rotor plane (seen in fig. [3.14\)](#page-45-1).

<span id="page-45-2"></span>
$$
\eta(p^{2D})_{\varepsilon}^{3D} = \frac{1}{(\varepsilon^{3D})^2 \pi} e^{-\left(\frac{p^{2D}}{\varepsilon^{3D}}\right)^2}
$$
\n(3.6)

The 2D Gaussian distribution can be seen in eq. [3.6.](#page-45-2) The variable  $p^{2D}$  is the distance from the evaluated point to the node on the line with the same radius. The  $\varepsilon^{1D}$  from ADM is now not only a variable depending on the axial mesh resolution but the whole 3D mesh resolution and is hence denoted by  $\varepsilon^{3D}$ .

<span id="page-46-0"></span>
$$
\varepsilon^{3D} = \varepsilon_i \sqrt{(R\Delta\theta)^2 \Delta r^2 \Delta x^2} \tag{3.7}
$$

Eq. [3.7](#page-46-0) shows the formula for  $\varepsilon^{3D}$  recommended and used here [\[16](#page-52-0)]. The variable R is the rotor radius,  $\Delta \theta$ ,  $\Delta r$  and  $\Delta x$  are the local tangential, radial and axial mesh size respectively.

#### 3.2.2 Implementation in CALC

The implementation of ALM in CALC has many similarities to the implementation of ADM. This section will only present changes and further implementations needed for the ALM compared to the ADM.

To run ALM compared to ADM the location of the blades i.e. the lines need to be traced. This is done in the mod.f file seen in appendix [L](#page-131-0) after the airfoil data has been read. The first thing that needs to be done is to trace the angle the blades has turned within one lap to the current k plane. This is done by the variable  $The \alpha 2k$  which maps angles to k planes. Finally the angle between the blades are calculated and defined by the AngBlade.

Each time step the location of the blades needs to be found. To do this the time step dt, the total time of the simulation at this current time step tottime and the rotational speed *omega* are used. First the number of whole laps the blades has turned is found. The radians this corresponds to are then subtracted from the total radians turned to find the radians turned within the lap. Then  $The at a 2k$  and  $AngBlade$  variables are used to find the  $k$  plane location of each blade and store it in the  $Bladek$  variable.

For each blade the local axial and tangential velocity are now found and used as input in the force subroutine for ALM seen in appendix M. The only difference between the force subroutine in ADM and ALM is the two formulas for calculating the normal and tangential force at the end of the routine. In ALM the formulas are given in eq. [3.5.](#page-45-0)

Like in ADM the ALM forces must have the unit Newton. This is obtained by multiplying the forces obtained from the force subroutine by the radial mesh size of the cells seen in fig. [3.15.](#page-47-0) The  $\varepsilon^{3D}$  will vary in the mesh because it includes  $\Delta r$ . So to be able to compare the constant  $\varepsilon^{1D}$  in ADM to the varying  $\varepsilon^{3D}$  in ALM the  $\varepsilon^{3D}$  values are averaged. Observe that this is only for comparison reasons and the mesh local value of  $\varepsilon^{3D}$  is used in the simulation.

The 2D Gaussian distribution is integrated for each radial position over the axial and the tangential axis. Like in the ADM the integral is scaled so that it is equal to one. This is the definition of a Gaussian, but without scaling the integrated 2D Gaussian is much larger than one. The force from each blade is then added to the source term individually after being smeared. This is done in the mod.f file in appendix [L](#page-131-0) and here eq. [3.6](#page-45-2) and eq. [3.7](#page-46-0) are used.

<span id="page-47-0"></span>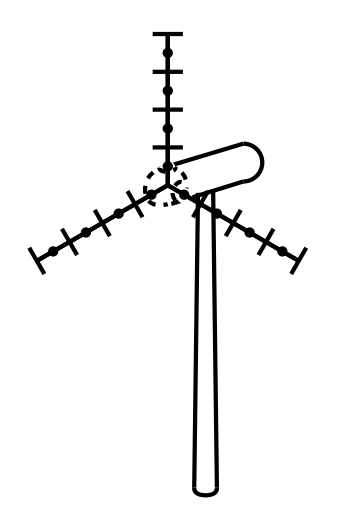

Figure 3.15: 2D gaussian in addition to 1D gaussian also apply forces in the rotor plane

### 3.2.3 Validation

The ALM implementation is validated in this section. Both the Unsteady Reynolds Averaged Navier Stokes (URANS) and the Partially Averaged Navier Stokes (PANS) turbulence models are used.

#### Velocity profiles

To validate the ALM implementation the same wind turbine as used in the ADM validation, the 5-MW reference wind turbine from NREL is used [\[17\]](#page-52-1). This first setup describes a uniformed wind blowing on the rotor blades and the hub and can be seen in fig. [3.6.](#page-40-0) This setup allowed the ADM simulation to be carried out using axis symmetry but in the ALM the lines are rotating so the simulation now needs to be run in 3D. The computational domain was the same as in ADM and can be seen in fig. [3.7.](#page-40-1) The wind speeds were the same as in the ADM simulations. The rotational speed and the blade pitch angle versus wind speed are shown in fig. [3.8.](#page-41-0)

When the PANS turbulence model is used the LES region is specified as the black region in the computational domain in fig. [3.16](#page-48-0) and the URANS region is white. The transitions between the regions take place over a distance of two rotor radius.

In fig. [3.17](#page-48-1) the predicted rotor power and rotor thrust are presented as functions of the wind speed. The NREL data using the BEM model is included in red and the ADM simulation using the RANS turbulences model is seen in blue. The ALM simulations using URANS and PANS are also shown. When predicting the rotor thrust ALM predicts somewhat higher values than ADM but not as high as the NREL data. Comparing the ALM simulations to each other the values predicted by the PANS gives slightly lower rotor power and thrust than the URANS simulation. Here the ALM shows values in closer agreement to the NREL data than the ADM results.

<span id="page-48-0"></span>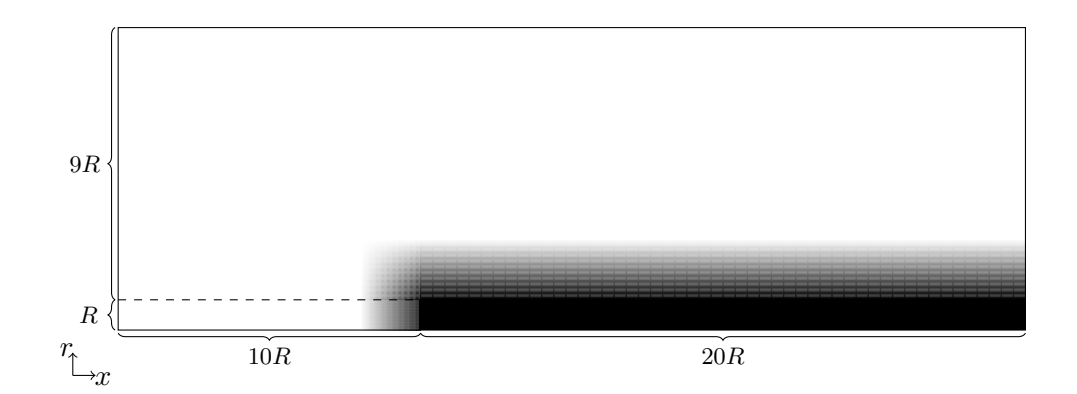

Figure 3.16: The LES region seen in black and URANS region in white. They are shown in the axisymmetric computational domain in units rotor radius.

<span id="page-48-1"></span>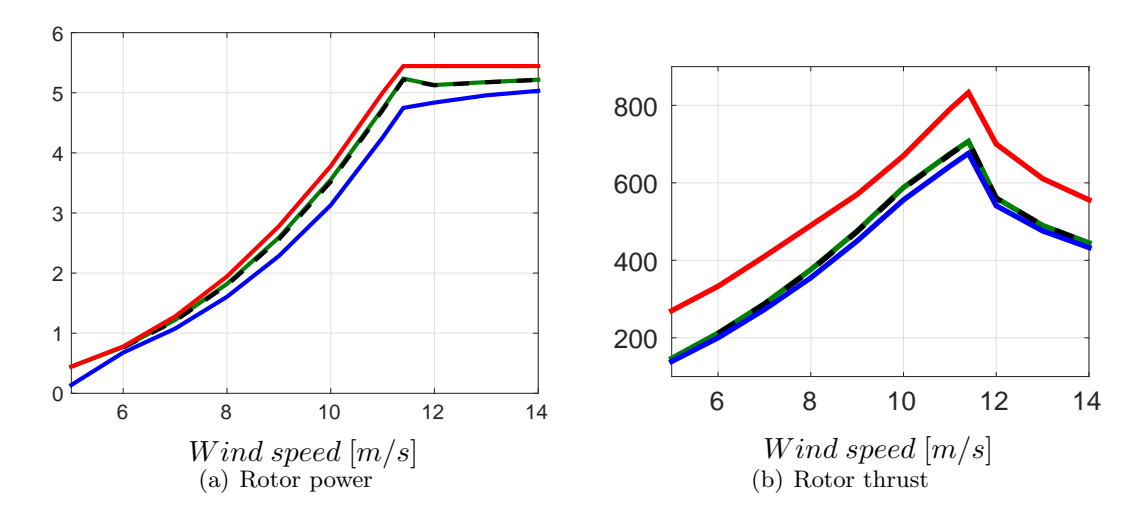

Figure 3.17: Rotor power  $[MW]$  and thrust  $[kN]$  as function of the wind speed.  $\rightarrow$ : NREL BEM,  $\rightarrow$ : ADM RANS,  $\rightarrow$ : ALM URANS,  $\rightarrow$ : ALM PANS.

### 3.3 Conclusions

When comparing the ADM and ALM velocity profiles of the rotor power and the rotor thrust to the NREL data the main shape is the same. This was the focus due to NREL uses the BEM model so no actuator turbine model when predicting the quantities. Both the 1D in ADM and 2D in ALM Gaussian distributions have been normalized so that the integral is equal to one.

When varying the values of the  $\varepsilon$  and the  $\Delta x$  parameters in the ADM simulation and comparing the predicted rotor power to [\[1](#page-51-0)] the difference between the maximum and minimum were more or less the same. But it is unknown if the small difference is due to the different Gaussian distributions or turbulence models or something else. No comparing data for the rotor thrust are available in [\[1](#page-51-0)].

To have more consistent predictions of the rotor power and the rotor thrust in ADM between different meshes i.e. different  $\Delta x$  values it is more important to keep track of the  $\varepsilon_i$  parameter than the  $\varepsilon^{1D}$  parameter in eq. [3.3.](#page-37-1)

# 4

## Further work

In the trailing edge flow in the airfoil case a mesh refinement study needs to be done. To obtain velocity profiles that agree with the experiments by Blake to a larger extent than the ones presented here it is also recommended to change the turbulence model.

In the ALM simulation the rotor power and rotor thrust dependence on the mesh resolution and the  $\varepsilon^{2D}$  is still needed to be found.

## Bibliography

- <span id="page-51-0"></span>[1] L. M. Tossas, S. Leonardi, Wind turbine modeling of computational fluid dynamics, Tech. rep., National Renewable Energy Laboratory, University of Puerto Rico, Mayaguez, Puerto Rico (2013).
- [2] H. K. Versteeg, W. Malalasekra, An introduction to computional fluid dynamics and finite volume method, 2nd Edition, Pearson Education Limited, Harlow, Great Britian, 2007.
- [3] L. Davidson, B. Farhanieh, Calc-bfc a finte-volume code employing collocated varible arrangement and cartesian velocity components for computation of fluid flow and heat transfer in complex three-dimensional geometrist, Publication no 95/11, Division of Fluid Dynamics, Dept. of Applied Mechanics, Chalmers University of Technology, Göteborg, Sweden (1995).
- [4] P. Johansson, A three dimensional laminar multigrid method applied to the simplec algorithm, Publication no 92/11, Division of Fluid Dynamics, Dept. of Applied Mechanics, Chalmers University of Technology, Göteborg, Sweden (1992).
- <span id="page-51-1"></span>[5] L. Davidson, Fluid mechanics, turbulent flow and turbulence modeling, 23 dec, Division of Fluid Dynamics, Dept. of Applied Mechanics, Chalmers University of Technology, Göteborg, Sweden (2014).
- [6] L. Davidson, Division of Fluid Dynamics, Dept. of Applied Mechanics, Chalmers University of Technology, Göteborg, Sweden (2014).
- [7] W. Blake, A statistical description of pressure and velocity fields at the trailing edges of a flat strut, 4241, David W. Taylor Naval ship research and development center, Bethesda, USA (1975).
- [8] M. Wang, Progress in large-eddy simulation of trailing-edge turbulence and aeroacoustics, in: Annual Research Briefs, Center for Turbulent Research, Stanford Univ./NASA Ames Research Center, 1997, pp. 37–49.
- [9] M. Wang, P. Moin, Dynamic wall modelling for large eddy simulation of complex turbulent flows, Physics of Fluids 14 (7) (2002) 2043–2051.
- [10] M. Wang, P. Moin, Computation of trailing-edge flow and noise using large-eddy simulation, AIAA Journal 38 (12) (2000) 2201–2209.
- [11] M. Gritskevich, A. Garbaruk, J. Schütze, F. Menter, Development of ddes and iddes formulations for the k- $\omega$  shear stress transport model, Flow, Turbulence and Combustion 88 (2012) 431–449.
- [12] Y. Bentaleb, S. Lardeau, M. A. Leschziner, Large-eddy simulation of turbulent boundary layer separation from a rounded step, Journal of Turbulence 13 (4) (2012) 1–28.
- [13] D. Apsley, Turbulent boundary layers, Tech. rep., The university of Manchester, Manchester, Great Britain (2009).
- [14] L. Davidson, An introduction to turbulence models, Publication no 97/2, Division of Fluid Dynamics, Dept. of Applied Mechanics, Chalmers University of Technology, Göteborg, Sweden (2011).
- [15] N. Troldborg, Actuator line modeling of wind tubine wakes, Ph.D. thesis, Dept. of Mechanical Engineering, Technical University of Denmark, Lyngby, Denmark (2008).
- <span id="page-52-0"></span>[16] R. Mikkelsen, Actuator disk methods applied to wind turbines, Ph.D. thesis, Dept. of Mechanical Engineering, Technical University of Denmark, Lyngby, Denmark (2008).
- <span id="page-52-1"></span>[17] W. M. J. Jonkman, S. Butterfield, G. Scott, Definition of a 5-mw reference wind turbine for offshore system development, Tech. rep., National Renewable Energy Laboratory, Golden, Colorado (2009).

# A

## CALC part of init.f file including modifications

subroutine init

chapter  $0 \t 0 \t 0 \t 0 \t 0 \t 0 \t 0$  or preliminaries  $0 \t 0 \t 0 \t 0 \t 0$ 0

i n cl u d e 'COMMON' i n cl u d e 'CASECOM'

dimension  $x \mod (it, jt, kt), y \mod (it, jt, kt), z \mod (it, jt, kt)$ chapter  $1 \quad 1 \quad 1 \quad 1 \quad 1$  geometrical quantities  $1 \quad 1 \quad 1 \quad 1$ 

1

c- $-calculated$  the nodes of the control volume.

```
pi = 4.*atan(1.)do 100 kk= 1 , nk
do 100 jj= 1, njdo 100 i i = 1, ni
   im1=max(i-1,1)jm1=max(jj-1,1)km1=max(kk-1,1)i=min(i i, nim1)
```

```
j=min(j, njml)k=min(kk, nkm1)xp(i i, j j, kk) =& 0.125*(xc(i, j, k)+xc(im1, j, k)+xc(i, jm1, k)+xc(im1, jm1, k)<br>
\& +xc(i, i, km1)+xc(im1, i, km1)+xc(i, im1, km1)+xc(im1, im1)+xc(i, j, km1)+xc(im1, j, km1)+xc(i, jm1, km1)+xc(im1, jm1, km1))vp(ii, ii, kk) =& 0.125*(yc(i, j, k)+yc(im1, j, k)+yc(i, jm1, k)+yc(im1, jm1, k)<br>
& +yc(i, j, km1)+yc(im1, j, km1)+yc(i, jm1, km1)+yc(im1, jm1+yc(i, j, km1)+yc(im1, j, km1)+yc(i, jm1, km1)+yc(im1, jm1, km1)zp(ii, jj, kk) =& 0.125 * (zc (i, j, k) + zc (im1, j, k) + zc (i, jm1, k) + zc (im1, im1, k) + zc (i, i, km1) + zc (im1, im1, km1) + zc (im1, im1+zc(i, j, km1)+zc(im1, j, km1)+zc(i, jm1, km1)+zc(im1, jm1, km1)c Modified by Matsfelt
c Modify the yp for nodes in the airfoil
         if (i i. le. i a f. and. j j. eq. j a f) thenyp(i\,i,jj,kk)=& 0.125 * (yc(iaf, j, k) + vc(iaf, j, k) + vc(i, jm1, k) + vc(im1, jm1, k)<br>
\& +vc(iaf, i, km1) + vc(iaf, i, km1) + vc(i, im1, km1) + vc(im1, im1, kn1)+\text{yc}(\text{iaf}, \text{j}, \text{km1})+\text{yc}(\text{iaf}, \text{j}, \text{km1})+\text{yc}(\text{i}, \text{jm1}, \text{km1})+\text{yc}(\text{im1}, \text{jm1}, \text{km1}))end i f
c Modified by Matsfelt
 100 continue
c−−−−calculate the area of the control volume faces
         do 110 \text{ k} = 1, \text{nkm1}do 110 j = 1, njm1
         do 110 i= 1, nim1
             im1=max(1,i-1)jm1=max(1, i-1)km1=max(1, k-1)c <del>−−</del>
              ax=xc(i,j,k)-xc(im1,j,k) !
              ay=yc(i, j, k)-yc(im1, j, k) !
             az=zc(i, j, k)-zc(im1, j, k) !
c <del>−−</del>
             bx=xc(i, j, k) -xc(i, j, km1) !
             by=yc(i, j, k)-yc(i, j, km1) !
             bz=zc(i,j,k)-zc(i,j,km1) !
c <del>−−</del>
```

```
cx=xc(i,j,k)-xc(i,jm1,k) !
          cy=yc(i, j, k)-yc(i, jm1, k) !
          cz=zc(i,j,k)-zc(i,jm1,k) !
c <del>−−</del>
          dx=xc(i, im1, km1)-xc(i, im1, k) !
          dy=yc(i,jm1,km1)-yc(i,jm1,k) !
          dz=zc(i, im1, km1)-zc(i, im1, k) !
c <del>−−</del>
          ex=xc(i,jm1,km1)-xc(i,j,km1) !
          ey=yc(i,jm1,km1)-yc(i,j,km1) !
          ez=zc(i,jm1,km1)-zc(i,j,km1) !
c <del>−</del>
          o x = xc (im1, j, km1) - xc (im1, j, k) !
          oy=yc(im1, j, km1)−yc(im1, j, k) !
          oz=zc (im1, j, km1)-zc (im1, j, k) !
c <del>−−</del>
          px=xc(im1,jm1, k)-xc(i,jm1, k) !
          py=yc(im1,jm1,k)-yc(i,jm1,k) !
          pz=zc (im1, im1, k)-zc (i, im1, k) !
c <del>−−</del>
          qx=xc(im1,jm1,k)-xc(im1,j,k) !
          qy=yc (im1,jm1, k)-yc (im1, j, k) !
          qz=zc (im1, im1, k)-zc (im1, j, k) !
c <del>−−−−−−−</del>
          rx=xc(im1,j,km1)-xc(i,j,km1) !
          ry=yc(im1,j,km1)-yc(i,j,km1) !
          rz=zc(im1, j, km1)-zc(i, j, km1) !
c Modified by Matsfelt
c Modify the yc at jaf level for the locations in the airfoil
        if (i. le. iaf. and. j. eq. jaf) thenay=yc (iaf, j, k)-yc (iaf, j, k) !
          by=yc(iat, j, k)−yc(iat, j, km1) !
          cy=yc(iaf, j, k)-yc(i, im1, k) !
          ey=yc(i,jm1,km1)-yc(iaf,j,km1) !
          oy=yc(\text{iaf}, \text{j}, \text{km1})−yc(\text{iaf}, \text{j}, \text{k}) !
          qy=yc (im1, im1, k)-yc (iaf, j, k) !
          ry=yc(iaf, j, km1)-yc(iaf, j, km1) !
```
end i f c Modified by Matsfelt ai 1 x=cy∗bz−cz ∗by ai 1 y=cz ∗bx−cx ∗bz ai 1 z=cx∗by−cy ∗bx ai 2 x=ey∗dz−ez ∗dy ai 2 y=ez ∗dx−ex ∗dz ai 2 z=ex∗dy−ey ∗dx a j 1x=by∗az−bz∗ay a j 1y=bz∗ax−bx∗ az a j 1 z=bx∗ay−by∗ax  $a j 2x=oy*rz-oz*ry$  $a<sub>j</sub>2y=oz*rx-ox*rz$ a j 2 z=ox∗ ry−oy∗ rx ak1x=cy∗pz−cz ∗py ak1y=cz ∗px−cx ∗pz ak1z=cx∗py−cy ∗px ak2x=qy∗az−qz ∗ay ak2y=qz∗ax−qx∗ az ak2z=qx∗ay−qy∗ax  $area ( i, j, k ) = 0.5*(ailx+ai2x)$ areaey  $(i, j, k) = 0.5*(ai1y+ai2y)$  $area (i, j, k) = 0.5*(ailz + ai2z)$  $\arctan x (i, j, k) = 0.5*(aj1x + aj2x)$  $areany ( i , j , k ) = 0.5*(aj1y+aj2y)$  $area n z (i, j, k) = 0.5*(aj1z+aj2z)$  $areahx (i, j, k) = 0.5*(ak1x+ak2x)$  $areahy (i, j, k) = 0.5*(ak1y+ak2y)$  $\arosh z (i, j, k) = 0.5*(ak1z+ak2z)$ 

110 continue

c - calculate the volume.

```
c volume = 0.333* area times coord. (sum over all faces)
       volsum=0.0do 120 k= 2 ,nkm1
      do 120 \neq 2 \text{ , } \text{njm1}do 120 \text{ i} = 2 \text{ , } \text{nim1}im1=i-1jm1=j-1km1=k−1
c − − − − − e ast face
          xe = 0.25*(xc(i,j,k)+xc(i,jm1,k)+xc(i,jm1,km1)+xc(i,j,km1))ye=0.25*(yc(i,j,k)+yc(i,jm1,k)+yc(i,jm1,km1)+yc(i,j,km1))ze = 0.25*(zc(i, j, k)+zc(i, jm1, k)+zc(i, jm1, km1)+zc(i, j, km1))c Modified by Matsfelt
c Modify ye for the locations in the airfoil
       if (i. le. iaf. and. j. eq. jaf) thenye = 0.25*(yc(iaf, i, k)+yc(i, im1, k)+yc(i, im1, km1)+yc(iaf, i, km1))end i f
c Modified by Matsfelt
          v ole=xe* areaex (i, j, k)+ye* areaey (i, j, k)+ze* areaez (i, j, k)c−−−−−−−−−−−west face
          xw=
     \& 0.25 * (xc(im1, j, k) + xc(im1, jm1, k) + xc(im1, jm1, km1) + xc(im1, j, km1)yw=
     \& 0.25 * (yc(im1, j, k) + ye(im1, im1, k) + ye(im1, im1, km1) + ye(im1, j, km1))zw=
     & 0.25*(zc(im1,j,k)+zc(im1,jm1,k)+zc(im1,jm1,km1)+zc(im1,j,km1))c Modified by Matsfelt
c Modify yw for the locations in the airfoil
       if (i. le. iaf. and. j. eq. jaf) thenyw=
     \& 0.25 * (yc (iaf, j, k)+yc (im1, jm1, k)+yc (im1, jm1, km1)+yc (iaf, j, km1))end i f
c Modified by Matsfelt
        volw=-xw∗ areaex (i -1, j, k)-yw∗ areaey (i -1, j, k)-zw∗ areaez (i -1, j, k)c − − − − − north face
```

```
xn= 0.25*(xc (i, j, k)+xc (im1, j, k)+xc (im1, j, km1)+xc (i, j, km1))yn= 0.25*(yc(i,j,k)+yc(im1,j,k)+yc(im1,j,km1)+yc(i,j,km1))zn = 0.25*(zc(i, j, k) + zc(im1, j, k) + zc(im1, j, km1) + zc(i, j, km1))c Modified by Matsfelt
c Modify yn for the locations in the airfoil
       if (i. le. iaf. and. j. eq. jaf) thenyn= 0.25*(yc(iaf, j, k)+yc(iaf, j, k)+yc(iaf, j, km1)+yc(iaf, j, km1))end i f
c Modified by Matsfelt
          voln=xn*areanx(i,j,k)+yn*areany(i,j,k)+zn*areanz(i,j,k)c−−−−−−−−−s ou th f a c e
          x s =\& 0.25 * (xc (i,jm1,k) + xc (im1,jm1,k) + xc (im1,jm1,km1) + xc (i,jm1,km1))v s =\& 0.25 * (yc(i, im1, k) + yc(im1, im1, k) + yc(im1, im1, km1) + yc(i, im1, km1))z \simeq\& 0.25 * (z \cdot c (i, im1, k) + z \cdot c (im1, im1, k) + z \cdot c (im1, im1, km1) + z \cdot c (i, im1, km1))vols=–xs*areanx (i, j-1, k) –ys*areany (i, j-1, k) – zs*areanz (i, j-1, k)c−−−−−−−−−−−high face
          xh = 0.25*(xc (i, j, k) + xc(i, jm1, k) + xc(im1, jm1, k) + xc(im1, j, k))yh= 0.25*(yc(i,j,k)+yc(i,jm1,k)+yc(im1,jm1,k)+yc(im1,j,k))zh = 0.25*(zc(i, j, k)+zc(i, jm1, k)+zc(im1, jm1, k)+zc(im1, j, k))c Modified by Matsfelt
c Modify yh for the locations in the airfoil
       if (i. le. iaf. and. j. eq. jaf) thenyh= 0.25*(yc(iaf, j, k)+yc(i, jm1, k)+yc(im1, jm1, k)+yc(iaf, j, k))end i f
c Modified by Matsfelt
          volh=xh*areahx(i,j,k)+yh*areahy(i,j,k)+zh*areahz(i,j,k)c−−−−−−−−−low face
          x =\& 0.25 * (xc (i, j, km1) + xc (i, jm1, km1) + xc (im1, jm1, km1) + xc (im1, j, km1))v =\& 0.25 * (yc (i, j, km1) + yc (i, jm1, km1) + yc (im1, jm1, km1) + yc (im1, j, km1))z =
```

```
\& 0.25 * (zc (i, j, km1) + zc (i, jm1, km1) + zc (im1, jm1, km1) + zc (im1, j, km1))c Modified by Matsfelt
c Modify yl for the locations in the airfoil
       if (i. le. iaf. and. j. eq. jaf) theny = 0.25*(yc(iaf, j, km1) + vc(i, jm1, km1))\& +yc(im1, jm1, km1) +yc(iaf, j, km1))
       end i f
c Modified by Matsfelt
         \text{vol} = -x\mathbf{i} * \text{areah}\mathbf{x} ( i , j , k-1) – \mathbf{y} \mathbf{i} * \text{areah}\mathbf{y} ( i , j , k-1) – \mathbf{z} \mathbf{i} * \text{areah}\mathbf{z} ( i , j , k-1)
        vol(i, j, k)=abs(volevvdw + voln + vols + volh + voll) / 3.c Modified by Matsfelt
c The volumes of jaf+1 cells are modified later in the code
c and will then be added to volsum
         if (i \cdot ne \cdot (iaf+1)) then
           volsum=volsum+vol(i,j,k)end i f
c Modified by Matsfelt
 120 continue
c Modified by Matsfelt
c Modify the areas and volumes for the nodes at jaf+1j = j a fc−−−−calculate the area of the control volume faces
       do k=1, nkm1do i = 1, (i \text{af} + 1)im1=max(1, i-1)jm1=max(1, j-1)km1=max(1, k-1)c <del>−</del>
           ax=xc(i,j,k)-xc(im1,j,k) !
           ay=yc(i, j, k)-yc(im1, j, k) !
           az=zc(i, j, k)-zc(im1, j, k) !
```

```
c−−−−−−−−−
          bx=xc(i, j, k)−xc(i, j, km1) !
          by=yc(i, j, k)-yc(i, j, km1) !
          bz=zc(i, j, k)−zc(i, j, km1) !
c <del>−</del>
          cx=xc(i,j,k)-xc(i,jm1,k) !
          cy=yc(i, j, k)-yc(i, im1, k) !
          cz=zc(i, j, k)-zc(i, jm1, k) !
c <del>−−−−−−−</del>
          dx=xc (i,jm1,km1)-xc (i,jm1,k) !
          dy=yc(i,jm1,km1)-yc(i,jm1,k) !
          dz=zc(i,jm1,km1)-zc(i,jm1,k) !
c <del>−</del>
          ex=xc(i,jm1,km1)-xc(i,j,km1) !
          ey=yc(i,jm1,km1)-yc(i,j,km1) !
          ez=zc(i,jm1,km1)-zc(i,j,km1) !
c <del>−−−−−−−</del>
          o x = xc (im1, j, km1) – xc (im1, j, k) !
          o_y=yc (im1, j, km1)-yc (im1, j, k) !
          oz=zc (im1, j, km1)-zc (im1, j, k) !
c <del>−−</del>
          px=xc(im1,jm1,k)-xc(i,jm1,k) !
          py=yc(im1,jm1,k)-yc(i,jm1,k) !
          pz=zc(im1,jm1,k)-zc(i,jm1,k) !
c <del>−</del>
          qx=xc(im1,jm1,k)-xc(im1,j,k) !
          qy=yc (im1, im1, k)-yc (im1, j, k) !
          qz=zc (im1, im1, k)-zc (im1, j, k) !
c <del>−−</del>
          rx=xc(im1,j,km1)-xc(i,j,km1) !
          ry=yc(im1,j,km1)-yc(i,j,km1) !
          rz=zc(im1, j, km1)-zc(i, j, km1) !
                     ai 1 x=cy∗bz−cz ∗by
                     ai 1 y=cz ∗bx−cx ∗bz
                     ai 1 z=cx∗by−cy ∗bx
                    ai 2 x=ey∗dz−ez ∗dy
                     ai 2 y=ez ∗dx−ex ∗dz
                    ai 2 z=ex∗dy−ey ∗dx
                    a j 1x=by∗az−bz∗ay
```
a j 1y=bz∗ax−bx∗ az a j 1 z=bx∗ay−by∗ax  $a_12x=0y*x-z-0z*ry$  $a i 2y=oz*rx-ox*rz$ a j 2 z=ox∗ ry−oy∗ rx ak1x=cy∗pz−cz ∗py ak1y=cz ∗px−cx ∗pz ak1z=cx∗py−cy ∗px ak2x=qy∗az−qz ∗ay ak2y=qz∗ax−qx∗ az ak2z=qx∗ay−qy∗ax  $area \frac{\pi}{6}$  (i,j,k)=0.5\*( $a$ i1x+ai2x)  $area \gamma iafp1(i, j, k) = 0.5*(ai1y+ai2y)$  $area \{ a \}$   $f(b) = 0.5*(a)1z + a12z$  $are any a f p 1(i, j, k) = 0.5*(aj 1x + aj 2x)$  $are any jafp1(i, j, k)=0.5*(aj1y+a j2y)$  $area \pi i$  a  $f \pi i$   $(i, j, k) = 0.5*(aj1z + aj2z)$  $area h x j a f p 1 (i, j, k) = 0.5*(ak1x+ak2x)$  $areahyjafp1(i,j,k)=0.5*(ak1y+ak2y)$  $areahzja f p 1(i,j,k)=0.5*(ak1z+ak2z)$ end do end do c - calculate the volume.  $j = j a f + 1$ do  $k=2$ , nkm1 do  $i= 2$ ,  $(iaf+1)$  $im1=i-1$  $jm1=j-1$  $km1=k-1$ c−−−−−−−−−−e ast face

```
xe = 0.25*(xc(i,j,k)+xc(i,jm1,k)+xc(i,jm1,km1)+xc(i,j,km1))ye=0.25*(yc(i,j,k)+yc(i,jm1,k)+yc(i,jm1,km1)+yc(i,j,km1))ze = 0.25*(zc(i,j,k)+zc(i,jm1,k)+zc(i,jm1,km1)+zc(i,j,km1))vol e=\& xe*areaex(i,j,k)+ye*areaey(i,j,k)+ze*areaez(i,j,k)
```

```
c−<del>−−−−−</del>west face
```
xw=

- $\& 0.25 * (xc (im1, i, k) + xc (im1, im1, k) + xc (im1, im1, km1) + xc (im1, i, km1))$ yw=
- $\& 0.25 * (yc(im1, j, k) + ye(im1, im1, k) + ye(im1, im1, km1) + ye(im1, j, km1))$ zw=
- $\& 0.25 * (z \in (im1, j, k) + z \in (im1, jm1, k) + z \in (im1, jm1, km1) + z \in (im1, j, km1))$
- volw= &  $-xw*areaex (i-1,j,k)-yw*areaey (i-1,j,k)$ <br>  $\& -zw*areaez (i-1,i,k)$
- $-zw*area (i-1, j, k)$

```
c−−−−−−−−−−north face
```
 $xn = 0.25*(xc(i,j,k)+xc(im1,j,k)+xc(im1,j,km1)+xc(i,j,km1))$  $yn= 0.25*(yc(i,j,k)+yc(im1,j,k)+yc(im1,j,km1)+yc(i,j,km1))$  $zn = 0.25*(zc(i, j, k) + zc(im1, j, k) + zc(im1, j, km1) + zc(i, j, km1))$ 

```
v oln=
& \text{xn*area}(x, j, k)+yn* \text{area}(y, j, k)+zn* \text{area}(z, j, k)
```

```
c−−−−−−−−−s ou th f a c e
           x s =\& 0.25 * (xc (i, im1, k) + xc (im1, im1, k) + xc (im1, im1, km1) + xc (i, im1, km1))v s =\& 0.25 * (yc (i,jm1,k) + vc (im1,jm1,k) + vc (im1,jm1,km1) + vc (i,jm1,km1))z \simeq\& 0.25 * (zc (i,jm1,k) + zc (im1,jm1,k) + zc (im1,jm1,km1) + zc (i,jm1,km1))
```
c Using the areany jafp1 for the south areas

 $vols=$ 

- &  $-xs * area \nvert (i, j-1, k) ys * area \nvert y \nvert (i, j-1, k)$ <br>&  $-zs * area \nvert z \nvert (i, j-1, k)$
- $-z$ s \* ar e an z jaf p 1 ( i , j  $-1$ , k)

c −−−−−−−−−−−high face  $xh = 0.25*(xc(i, j, k) + xc(i, jm1, k) + xc(im1, jm1, k) + xc(im1, j, k))$  $yh= 0.25*(yc(i,j,k)+yc(i,jm1,k)+yc(im1,jm1,k)+yc(im1,j,k))$  $zh = 0.25*(zc(i,j,k)+zc(i,jm1,k)+zc(im1,jm1,k)+zc(im1,j,k))$ v olh=  $& x h * \text{area} h x (i, j, k) + y h * \text{area} h y (i, j, k) + z h * \text{area} h z (i, j, k)$ c−−−−−−−−−−−low face xl=  $& 0.25 * (xc (i, j, km1) + xc (i, jm1, km1) + xc (im1, jm1, km1) + xc (im1, j, km1))$  $v =$  $\& 0.25 * (yc(i,j,km1)+yc(i,jm1,km1)+yc(im1,jm1,km1)+yc(im1,j,km1))$  $z =$  $\& 0.25 * (zc (i, j, km1) + zc (i, jm1, km1) + zc (im1, jm1, km1) + zc (im1, j, km1))$  $vol =$ &  $-xl*areahx(i, j, k-1)-yl*areahy(i, j, k-1)$ <br>  $\& -zl*areahz(i, i, k-1)$  $-z$   $\ast$  areahz $(i, j, k-1)$ vol $(i, j, k)$ =abs $(vole + volw + voln + vols + volh + vol)$  / 3.  $volsum=volsum+vol(i,j,k)$ end do end do c Modified by Matsfelt c−−−−−−−−−−−−−−−−−−−−−−−−−−−−−−−−−−−−−−−−−−−−−−−−−−−−−−−−−−−−−−−−−−−−−− do  $140 \text{ k} = 2 \text{, nkm1}$ do  $140$  j= 2, njm1 do  $140$  i= 2, nim1  $im1=i-1$  $jm1=j-1$  $km1=k-1$ 

```
xw=
```

```
\& 0.25 * (xc (im1, j, k) + xc (im1, jm1, k) + xc (im1, j, km1) + xc (im1, jm1, km1))xe = 0.25*(xc(i,j,k)+xc(i,jm1,k)+xc(i,j,km1)+xc(i,jm1,km1))
```
yw=

- $\& 0.25 * (yc(im1, j, k) + yc(im1, jm1, k) + ye(im1, j, km1) + ye(im1, jm1, km1))$  $ye=0.25*(yc(i,j,k)+yc(i,jm1,k)+yc(i,j,km1)+yc(i,jm1,km1))$ zw=
- $\& 0.25 * (z \text{ c (im1, i, k)} + z \text{ c (im1, im1, k)} + z \text{ c (im1, i, km1)} + z \text{ c (im1, im1, km1)})$  $ze = 0.25*(z c (i, j, k) + z c (i, jm1, k) + z c (i, j, km1) + z c (i, jm1, km1))$

 $x s =$ 

- $\& 0.25 * (xc (i,jm1,k) + xc (im1,jm1,k) + xc (i,jm1,km1) + xc (im1,jm1,km1))$  $xn = 0.25*(xc(i,j,k)+xc(im1,j,k)+xc(i,j,km1)+xc(im1,j,km1))$  $v s =$
- $\& 0.25 * (yc(i,jm1,k)+yc(im1,jm1,k)+yc(i,jm1,km1)+yc(im1,jm1,km1))$  $yn= 0.25*(yc(i,j,k)+yc(im1,j,k)+yc(i,j,km1)+yc(im1,j,km1))$  $z \simeq$
- $& 0.25 * (zc (i,jm1,k) + zc (im1,jm1,k) + zc (i,jm1,km1) + zc (im1,jm1,km1))$  $zn = 0.25*(zc(i, j, k) + zc(im1, j, k) + zc(i, j, km1) + zc(im1, j, km1))$

```
x =
```
- $& 0.25 * (x c (i, j, km1) + xc (im1, j, km1) + xc (i, jm1, km1) + xc (im1, im1, km1))$  $xh= 0.25*(xc(i, j, k)+xc(im1, j, k)+xc(i, im1, k)+xc(im1, im1, k))$  $v =$
- &  $0.25*(yc(i,j,km1)+yc(im1,j,km1)+yc(i,jm1,km1)+yc(im1,jm1,km1))$  $yh= 0.25*(yc(i,j,k)+yc(im1,j,k)+yc(i,jm1,k)+yc(im1,jm1,k))$  $z =$
- $\& 0.25 * (zc (i, j, km1) + zc (im1, j, km1) + zc (i, jm1, km1) + zc (im1, jm1, km1))$  $zh = 0.25*(zc (i, j, k)+zc (im1, j, k)+zc (i, jm1, k)+zc (im1, jm1, k))$
- c Modified by Matsfelt
- c Modify y for the locations in the airfoil
	- if  $(i. le. iaf. and. j. eq. jaf) then$ yw=
	- $& 0.25 * (yc (iaf, j, k) + vc (im1, im1, k) + vc (iaf, j, km1) + vc (im1, im1, km1))$  $ye=0.25*(y)(i \text{af } i, k)+yc(i, im1, k)+yc(i \text{af } i, kml)+yc(i, im1, km1))$

 $yn= 0.25*(yc(iaf,j,k)+yc(iaf,j,k)+yc(iaf,j,km1)+yc(iaf,j,km1))$ 

 $y = 0.25*(yc(iaf, j, km1) + vc(iaf, j, km1))$ 

 $\& +yc(i, im1, km1)+yc(im1, im1, km1))$ 

 $yh= 0.25*(yc(iaf, j, k)+yc(iaf, j, k)+yc(i, jm1, k)+yc(im1, jm1, k))$ end i f

c Modified by Matsfelt

c - calculate the weightfunctions

```
del1=& sqrt((xe-xp(i,j,k))**2+(ye-yp(i,j,k))**2+(ze-zp(i,j,k))**2)del2=sqrt((xe-xp(i+1,j,k))**2+(ye-yp(i+1,j,k))**2)\& +(\text{ze-zp}(\text{i}+1,\text{j},\text{k}))**2)fx (i, j, k)=del1/(del1+del2)del1=& sqrt((xn-xp(i,j,k))**2+(yn-yp(i,j,k))**2+(zn-zp(i,j,k))**2)d el 2=s q r t ( ( xn−xp ( i , j +1,k ))∗∗2+ ( yn−yp ( i , j +1,k ) )∗ ∗2
    & +(zn-zp(i, j+1, k))**2)fy(i, j, k) = \text{del1 } / (\text{del1} + \text{del2})del1=sqrt((xh-xp(i,j,k))**2+(yh-yp(i,j,k))**2)& +(zh-zp(i,j,k))**2)del2=sqrt((xh-xp(i,j,k+1))**2+(yh-yp(i,j,k+1))**2\& +(\text{zh-zp} (i, j, k+1))**2)f(z(i, j, k)=del1/(del1+del2)140 continue
```
c- $-$  Volumes and the weight functions for boundary nodes ... chapter  $2 \t2 \t2 \t2 \t3$  set variables to small vzpue  $2 \t2 \t2 \t2 \t...$ 

return end

# B

## CALC part of conv.f file including modifications

do  $k=2, nkm1$ do  $j = 2$ , njm1 do  $i = 2$ , nim1  $c$  east  $\dots$ c n or th  $jp2=min(j+2,nj)$  $jp 1=min(j+1,nj-1)$  $jp 1=j+1$  $jm1=j-1$ c Modified by Matsfelt if (i.le.iaf) then if  $(j \cdot eq \cdot (ja f - 1))$  then  $jp2=jp1$ else if (j.eq.jaf) then  $jp2=j$  $jp 1=j$ else if  $(j \cdot eq. (jaf+1))$  then jm1=j end i f end i f c Modified by Matsfelt

```
voln = 0.5*(vol(i,jp1,k)+vol(i,j,k))ann=(\arctan x( i, j, k)**2+\arctan y( i, j, k)**2+
. areanz(i,j,k)**2)/volnun=fy ( i, j, k) * phi ( i, j+1, k, u) + (1-fy ( i, j, k) ) * phi ( i, j, k, u)vn = fy (i, j, k) * phi (i, j+1, k, v) + (1 - fy (i, j, k)) * phi (i, j, k, v)wn=fy (i, j, k) * phi(i, j+1, k, w) + (1 - fy(i, j, k)) * phi(i, j, k, w)convnc= denn ∗( areanx ( i , j , k )∗un+areany ( i , j , k )∗ vn
\& +areanz (i, j, k)*wn)
```

```
dp = 0.25*(phi(i, ip2, k, p)-phi(i, j, k, p)+phi(i, jp1, k, p). -\text{phi}(i, \text{jm1}, k, p))
```
convn ( i , j , k)=convnc+ann∗dp∗ d t t

c high  $\dots$ 

end do end do end do

# C

## CALC dpdyf.f file including modifications

function  $dy f(i, j, k)$ i n cl u d e 'COMMON'

c the derivative dpdy at node  $i, j, k$  is calculated here using c Neumann boundary condition

```
jm1=max(j-1,2)ip 1=min(i+1,nim1)phie=f x (i, j, k) * phi (i+1, j, k, p) + (1-f x (i, j, k)) * phi (i, j, k, p)phiw=fx ( i −1, j, k ) * phi ( i , j, k, p) + (1.− fx ( i −1, j, k ) )<br>& * phi ( i −1, j, k, p)
         *phi(i-1,j,k,p)phin=fy (i, j, k) *phi(i, jp1, k, p)+(1-fy(i, j, k)) *phi(i, j, k, p)phis=fy (i, j-1, k) * phi(i, j, k, p) + (1, -fy(i, j-1, k))<br>
& *phi(i, im1, k, p)*phi(i,jm1,k,p)phih=fz(i, j, k)*phi(i, j, k+1, p)+(1 - fz(i, j, k))*phi(i, j, k, p)p h i l=f z ( i , j , k - 1) ∗ phi ( i , j , k , p) + (1. - f z ( i , j , k - 1))<br>& * phi ( i , i , k - 1. p)
         *phi(i, j, k-1, p)
```

```
dpdy f=(phie * areaey (i, j, k)−phiw * areaey (i-1, j, k)<br>
\& +phin * areany (i, j, k)−phis * areany (i, j-1, k)
& +phin∗areany(i,j,k)-phis∗areany(i,j-1,k)<br>
& +phih∗areahy(i,j,k)-phil∗areahy(i,j,k-1)
              +\text{phil*} \, \text{areahy}(i,j,k)-\text{phil*} \, \text{areahy}(i,j,k-1))/\text{vol}(i,j,k)
```

```
c Modified by Matsfelt
c To break the connection between the cell jaf+1 above the airfoil
c and jaf below.
         if (i. le. i a f. and. j. eq. (jaf+1)) then
        phis=phi(i,j,k,p)dpdy f=(phie * areaey (i, j, k)−phiw * areaey (i-1, j, k)<br>
\& +phin * areany (i, j, k)−phis * areany jafp 1 (i, j
       & +phin*areany(i,j,k)-phis*areanyjafp1(i,j-1,k)<br> \& +phih*areahy(i,j,k)-phil*areahy(i,j,k-1))
       & +phih * areahy (i, j, k) – phil * areahy (i, j, k - 1))<br> \& /vol(i, j, k)
                 /\mathrm{vol}(i,j,k)end i f
c Modified by Matsfelt
        return
        end
```
# D

## CALC part of peter\_init.f file including modifications

subroutine peter\_init (xa, ya, za, iin, jin, kin, id, jd, kd,  $c$ ycli,  $c$ ycli,  $c$ yclk, iaf, jaf, ifirst, ilast)

```
include 'PETER_COMMON'
common / p \text{eter}/\text{kst} (100), \text{kst}_2d(100)dimension xa(id, jd, kd), ya(id, jd, kd), za(id, jd, kd)
logical cycli, cyclj, cyclk
integer walwidth
```

```
pi = 4.*atan(1.)
```
cccccccc Calculate the number of levels in the multigrid ccccc

i p a=i i n j p a= j i n kpa=kin  $n$ lev=1 ipb=i p a jpb=j p a kpb=kpa i 1 c=i f i r s t i 2 c=i l a s t

c Modified by Matsfelt

```
i a i r f o i l =i a f
        j a i r f o i l = j a f
c Modified by Matsfelt
       do i = 1,100if (mod (ipa-2,2).eq.0) then
           if (mod (ipa-2,2).eq.0) then
           if (mod(kpa-2,2).eq.0) then
           ip a = (ip a - 2)/2 + 2jpa = (jpa - 2)/2 + 2kpa=(kpa-2)/2+2walwidth=i 2 c−i 1 c
            if (ipa. ge. 4. and. jpa. ge. 4. and. kpa. ge. 4. and. nlev. le. 3) thenipb=i p a
               jpb=j p a
               kpb=kpa
               i1 c = (i1 c)/2+1i 2 c = (i 2 c - 1)/2 + 1c Modified by Matsfelt
               i a i r f o i l = (i a i r f o i l -1)/2+1j \text{airfoil} = (j \text{airfoil} - 1)/2+1c Modified by Matsfelt
               nle v=nl e v+1write (6,*) 'nlev, ipb, jpb, kpb', nlev, ipb, jpb, kpb
                write (6,*) 'nlev, i1c, i2c', nlev, i1c, i2c
           end i f
           end i f
           end i f
           end i f
       end do
        write (6,*) 'NUMBER OF LEVELS=', nlev
c c c c c c Setup p oi n t e r system and d e f i n e c o a r s e g r i d s c c c c c c c c c c c c c c
```

```
ni(1)=ipbnj(1)=jpbnk(1)=kpbkst(1)=1do klev = 2, nlevni ( klev )=2*( ni ( klev -1)-2)+2
```
```
nj ( klev )=2∗( nj ( klev -1)-2)+2
           nk(klev) = 2*(nk(klev-1)-2)+2kst ( klev )= kst ( klev -1)+ ni ( klev -1)* nj ( klev -1)* nk ( klev -1)
       end do
c Modified by Matsfelt
c Trace the iaf and jaf through the levels
       ia f p (1)=i a i r f o i l
       j a f p (1) = j a i r f o i l
       write (6,*)' klev = 1: iaf p(1), jaf p(1)',
                   ia f p(1), ja f p(1)do klev = 2, nlev
           ia f p ( klev )=2∗(ia f p ( klev -1)-1)+1
           ja f p ( klev )=2∗( ja f p ( klev -1)-1)+1
           write (6,*)' klev, iafp, jafp',
                 klev, iafp(klev), jafp(klev)end do
c Modified by Matsfelt
       call key(nlev,lst, ist, ni(nlev), nj(nlev), nk(nlev))c$doacross local(k, j, i, io)do k=1, nk (nlev)
       do j = 1, nj (nlev)
       do i = 1, ni (nlev)i o = l s t ( k) + i s t ( i ) + j
          p(i\text{o}) = xa(i,j,k)t (io)=ya (i,j,k)pm(i o) = za(i, i, k)end do
       end do
       end do
       do klev=n \le y, 2, -1klevc=klev -1
           call key (klevc, lstc, istc, ni (klevc), nj (klevc), nk (klevc))
```

```
call key (klev, lst, ist, ni (klev), nj (klev), nk (klev))
c \times, y, z on coarse meshes
           do k=1, nk(klevc) - 1do j = 1, nj (klevc) - 1do i = 1, ni (klevc) - 1i o = l s t c (k) + i s t c (i) + j
                       p(i o) = p(l s t (2*k-1) + is t (2*i-1) + 2* j -1)t (io) = t ( 1st ( 2*k-1) + 1st ( 2*i -1) + 2* j -1)pm( io )=pm( l s t (2*k-1)+ i s t (2*i-1)+2*j-1)end do
               end do
            end do
        end do
 88 format (1x, 15(1 \text{ pe} 13.6, 2x))c c c c c c c C al c ul a t e the c o e f f i c i e n t s on a l l meshes c c c c c c c c c c c c c
        do klev = 1, nlevcall key ( klev , lst , ist , ni ( klev ) , nj ( klev ) , nk ( klev ) )
c---- Area calculation
        do k=1, nk(klev) - 1do i = 1, ni (~klev) - 1do j=1, nj (klev) -1
                       im1=max(1,i-1)jm1=max(1,j-1)km1=max(1, k-1)i o=lst (k) + ist (i) + j
                        i = 1st (km1) + ist (i) + iiw = 1st(k) + ist(im1) + ji wl=lst (km1)+i st (im1)+ji s = l s t (k) + i s t (i) + j m lisw=lst(k)+ist(im1)+jm1i s l = l s t (km1) + i s t (i) + jm1
                       ax=p(io)-p(iw)
```

```
ay=t (io)-t (iw)az=pm(io)-pm(iw)bx=p(io)-p(i1)by=t (io)-t (il)
bz=pm(io)-pm(i1)cx=p(io)-p(is)cy=t (io)-t (is)cz=pm(io)-pm(i s)dx=p(i s l) - p(i s)dy=t ( is l) - t ( is )dz=pm(i sl) -pm(i s)ex=p(i s l) - p(i l)ey=t ( is 1) - t ( i 1)ez=pm(i s l) -pm(i l)ox=p(iw1)-p(iw)oy=t (iwl) – t (iw)oz=pm(iwl)–pm(iw)px=p(isw)-p(i s)py=t (isw) – t (is)
pz=pm(isw)-pm(i s)qx=p(isw)-p(iw)qy=t (isw) – t (iw)qz=pm(isw)-pm(iw)rx=p(iwl)-p(i1)ry=t (iw1)-t(i1)rz=pm(iwl)–pm(i1)ai 1 x=cy∗bz−cz ∗by
ai 1 y=cz ∗bx−cx ∗bz
ai 1 z=cx∗by−cy ∗bx
ai 2 x=ey∗dz−ez ∗dy
ai 2 y=ez ∗dx−ex ∗dz
ai 2 z=ex∗dy−ey ∗dx
```

```
a j 1x=by∗az−bz∗ay
                         a j 1y=bz∗ax−bx∗ az
                         a j 1 z=bx∗ay−by∗ax
                         a_12x=0y*x-z-0z*rya<sub>j</sub>2y=oz*rx-ox*rza j 2 z=ox∗ ry−oy∗ rx
                         ak1x=cy∗pz−cz ∗py
                         ak1y=cz ∗px−cx ∗pz
                         ak1z=cx∗py−cy ∗px
                         ak2x=qy∗az−qz ∗ay
                         ak2y=qz∗ax−qx∗ az
                         ak2z=qx∗ay−qy∗ax
c Modified by Matsfelt
c Modify the a..y parameters for if the location is
c in the airfoil.
                if (i. le . iafp ( klev ) . and . j . eq . jafp ( klev ) ) theni \text{o} i \text{a} \text{f} = \text{ls} \text{t} (\text{k}) + i \text{s} \text{t} (\text{iafp} (\text{klev})) + ji l i a f = l s t (km1) + i s t (iafp(klev)) + j
                         i \text{w} i \text{a} f=lst (k)+ist (iaf p (klev))+j
                         i \text{ w} l i a f=l s t (km1) + i s t (i \text{ af p} (klev)) + j
                         ax=p(i o)-p(i w)ay=t (ioiaf) – t (iwiaf)
                         az=pm(io)-pm(iw)bx=p(io)-p(i1)by=t (ioiaf) – t (iliaf)
                         bz = pm(io) - pm(i1)cx=p(io)-p(is)cy=t (ioiaf) -t (is)cz=pm(io)-pm(i s)ex=p(i s l) - p(ii)ey=t (is l) - t (ilia f)ez=pm(i s l) -pm(i l)
```

```
ox=p(iw1)-p(iw)oy=t ( i w l i a f ) – t ( i w i a f )
oz=pm(iwl)–pm(iw)qx=p ( is w ) – p ( iw)
qy=t (isw) – t (iwiaf)
qz=pm( isw )−pm( iw )
rx=p(iwl)-p(i1)ry=t (iwliaf) -t (ililiaf)
rz=pm(iwl)–pm(i1)ai 1 x=cy∗bz−cz ∗by
ai 1 y=cz ∗bx−cx ∗bz
ai 1 z=cx∗by−cy ∗bx
ai 2 x=ey∗dz−ez ∗dy
ai 2 y=ez ∗dx−ex ∗dz
ai 2 z=ex∗dy−ey ∗dx
a j 1x=by∗az−bz∗ay
a j 1y=bz∗ax−bx∗ az
a j 1 z=bx∗ay−by∗ax
a j 2x=oy*rz-oz*rya j 2y=oz ∗ rx−ox∗ r z
a j 2 z=ox∗ ry−oy∗ rx
ak1x=cy∗pz−cz ∗py
ak1y=cz ∗px−cx ∗pz
ak1z=cx∗py−cy ∗px
ak2x=qy∗az−qz ∗ay
ak2y=qz∗ax−qx∗ az
ak2z=qx∗ay−qy∗ax
```

```
end i f
c Modified by Matsfelt
```

```
aw(io) = 0.5*(ai1x+ai2x)ae (io )= 0.5*(aily+ai2y)as (io) = 0.5*(ailz + ai2z)
```

```
an ( io ) = 0.5*(a)1x+a12x )
                      al ( io ) = 0.5*( aj 1y+aj 2y )
                      ah ( io ) = 0.5*(a)1z+a12z )
                      ap(io) = 0.5*(ak1x+ak2x)su(io )= 0.5*(ak1y+ak2y)\cot(i\omega) = 0.5*(ak1z+ak2z)end do
              end do
           end do
c Modified by Matsfelt
c Modify the the northern area of the jaf cells because they are
c used in the jaf+1 volume calculation.
c copy the northern areas to the jafp1 matrixes
       do k=1, nk(klev) - 1do i = 1, ni (klev) - 1do j = 1, nj (klev) - 1i o = l s t (k) + i s t (i) + jan jafp1 (io)=an(io)al jaf p 1 (io) = al (io)
                      a hjafp1 (io)=ah(io)end do
              end do
       end do
c --- Area calculation
       do k=1, nk(klev) -1do i = 1, (i \arg(k \log t) + 1)j=j a f p (klev)
                      im1=max(1,i-1)jm1=max(1, j-1)km1=max(1, k-1)i o=lst (k) + ist (i) + j
                      i = 1st (km1) + ist (i) + jiw = l \cdot s \cdot (k) + i \cdot s \cdot (im1) + j
```

```
i wl=lst (km1)+i st (im1)+ji s = l s t (k) + i s t (i) + j m lisw=lst (k)+ist (im1)+jmli s l = l s t (km1) + i s t (i) + im1
ax=p(io)-p(iw)ay=t (io) – t (iw)
az=pm(io)-pm(iw)bx=p(io)-p(il)by=t (io)−t (il)
bz=pm(io)-pm(i1)cx=p(io)-p(is)cy=t (io)-t (is)cz=pm(io)-pm(i s)dx=p(i s l) - p(i s)dy=t ( is 1) - t ( is )dz=pm(i s l) -pm(i s)exp(i s l) - p(i l)ey=t ( is 1) - t ( i 1)ez=pm(i s l) -pm(i l)ox=p(iwl)-p(iw)oy=t (iw1) – t (iw)oz=pm(iwl)–pm(iw)px=p(isw)-p(i s)py=t (isw) – t (is)
pz=pm( isw )−pm( i s )
qx=p(isw)-p(iw)qy=t (isw) – t (iw)
qz=pm( isw )−pm( iw )
rx=p(iwl)-p(i1)r y=t ( iwl) -t ( il)
rz=pm(iwl)–pm(i1)ai 1 x=cy∗bz−cz ∗by
```
ai 1 y=cz ∗bx−cx ∗bz ai 1 z=cx∗by−cy ∗bx ai 2 x=ey∗dz−ez ∗dy ai 2 y=ez ∗dx−ex ∗dz ai 2 z=ex∗dy−ey ∗dx a j 1x=by∗az−bz∗ay a j 1y=bz∗ax−bx∗ az a j 1 z=bx∗ay−by∗ax  $aj2x=oy*rz-oz*ry$  $a<sub>j</sub>2y=oz*rx-ox*rz$ a j 2 z=ox∗ ry−oy∗ rx ak1x=cy∗pz−cz ∗py ak1y=cz ∗px−cx ∗pz ak1z=cx∗py−cy ∗px ak2x=qy∗az−qz ∗ay ak2y=qz∗ax−qx∗ az ak2z=qx∗ay−qy∗ax  $an jafp1 (io) = 0.5*(aj1x+a j2x)$  $a$ l jaf p 1 (io)= $0.5*(a$  j 1 y +  $a$ j 2 y)  $a hjafp1 (io) = 0.5*(aj1z+aj2z)$ end do

end do c Modified by Matsfelt

- c Aspect ratio calculation ...
- c Choice of smoother ...

c — Calculate volumes

do  $k=2, nk(klev) - 1$ do  $i = 2, ni (klev) - 1$ 

```
do j = 2, nj (klev) - 1i o = l s t (k) + i s t (i) + j
                   iw=lst(k)+ist(i-1)+ji s = 1 s t (k) + i s t (i) + i - 1i = 1st (k-1) + ist (i) + iiws=lst(k)+ist(i-1)+j-1iw = 1st (k-1) + is t (i-1) + ii s l = l s t (k-1) + i s t (i) + j -1
                   i w s l=l s t (k-1)+ i s t (i-1)+ j −1
                   xw= 0.25*(p(iw)+p(iws)+p(iwl)+p(iws)]xe = 0.25*(p(io)+p(is)+p(il)+p(isl))yw=0.25*(t(iw)+t(iws)+t(iwl)+t(iws))ye = 0.25*(t (io) + t (is) + t (il) + t (is l))zw= 0.25*(pm(iw)+pm(iws)+pm(iwl) iw s ))ze = 0.25*(pm(io)+pm( is)+pm( il)+pm( is l))xs = 0.25*(p(is)+p(iws)+p(isl)+p(iws))xn = 0.25*(p(io) + p(iw) + p(i1) + p(iwl))ys = 0.25 * (t (is) + t (iws) + t (is 1) + t (iws))yn= 0.25*(t (io)+t (iw)+t (il)+t (iwl))zs = 0.25*(pm(i s) + pm(i ws) + pm(i s 1) + pm(i ws))zn = 0.25*(pm(io) + pm(iw) + pm(i1) + pm(iwl))
                   x = 0.25*(p(i1)+p(iw1)+p(i s1)+p(iws1))xh = 0.25*(p(io) + p(iw) + p(i s) + p(iws))y = 0.25*(t(i) + t(iw)) + t(i s!) + t(iw s!)vh= 0.25*(t (io)+t (iw)+t (is)+t (iws))z = 0.25*(pm(i1)+pm(iwl) +pm(i sl)+pm(iws1))zh = 0.25*(pm(io) + pm(iw) + pm(i s) + pm(i ws))c Modified by Matsfelt
c Modify the y dependent location parameters if the location is
c in the airfoil.
               if (i. le. iafp ( klev ) . and. j. eq. jafp ( klev ) ) theni \circ i \circ f = \text{lst} (k) + i \circ f (i \circ f p (k \, \text{lev})) + ji \text{w} i a f=lst (k)+ i st (i \text{afp} (k \text{lev}))+ j
                   i l i a f = l s t (k-1) + i s t (i a f p (k l e v ))+ji w l i a f=l s t (k-1)+ i s t (i a f p (k lev))+ j
                   yw = 0.25*(t(iwiaf) + t(iws) + t(iwliaf) + t(iws]))ye = 0.25*(t(ioiaf) + t(is) + t(iliaf) + t(isi))
```

```
yn= 0.25*(t(ioiaf)+t(iwiaf)+t(iliaf)+t(iwiaf))v = 0.25*(t(ili]a f) + t(iwli]a f) + t(isl) + t(iwsli)yh= 0.25*(t(ioiaf)+t(iwiaf)+t(is)+t(iws))end i f
c Modified by Matsfelt
                  ew=sqrt((xe-xw)**2+(ye-yw)**2+(ze-zw)**2)sn=s q r t ( (xn-xs) ∗ * 2 + (yn-ys) * * 2 + (zn-zs) * * 2)
                  hl=s q r t ( (xh-xl) * * 2 + (yh-yl) * * 2 + (zh-zl) * * 2)
                  vole = xe * aw(io) + ye * ae(io) + ze * as(io)volw=−xw∗aw ( iw)−yw∗ ae ( iw)−zw∗ as ( iw )
                  voln=yn*al(io)+zn*ah(io)+xn*an(io)vols=-ys*al(is)-zs*ah(is)-xs*an(is)volh=zh*co(io)+xh*ap(io)+vh*su(io)vol = -z1 * co (il) -x1 * ap (il) - y1 * su (il)sr(io)=abs(volevolv+volv+voln+vols+volh+vol) / 3.
                  if (sr(io). lt.1e-20) write (6,*) 'VOL=0', i,j, k, klev,
                        vole , volw , vols , voln , volh , voll
              end do
           end do
       end do
c Modified by Matsfelt
c Modify the jaf+1 volumes until iaf+1c — Calculate volumes
       do k=2, nk(klev) - 1do i = 2, (i \arg(k \operatorname{lev})+1)i=jaf p (klev) + 1
                  i o = l s t ( k) + i s t ( i ) + j
                  iw=lst(k)+ist(i-1)+ji s = 1 s t (k) + i s t (i) + j - 1i = 1st (k-1) + ist (i) + jiws=lst(k)+ist(i-1)+j-1
```

```
iw = 1st (k-1) + ist (i-1) + ji s l = l s t (k-1) + i s t (i) + j -1
i w s l=l s t (k-1)+ i s t (i-1)+ i -1
xw= 0.25*(p(iw)+p(iws)+p(iwl)+p(iws))xe = 0.25*(p(io)+p(is)+p(il)+p(isl))vw=0.25*(t(iw)+t(iws)+t(iwl)+t(iws))ye = 0.25*(t (io) + t (is) + t (il) + t (is l))zw = 0.25*(pm(iw) + pm(iws) + pm(iwl) + pm(iws1))ze = 0.25*(pm(io)+pm( is)+pm( il)+pm( is l))xs = 0.25*(p( is)+p( is)+p( is 1)+p( is 1))xn = 0.25*(p(io)+p(iw)+p(i1)+p(iwl))ys = 0.25*(t (is) + t (iws) + t (is 1) + t (iws))yn= 0.25*(t (io)+t (iw)+t (il)+t (iw))zs = 0.25 * (pm(i \text{ is})+pm(i \text{ws})+pm(i \text{ is } l)+pm(i \text{ws } l))zn = 0.25*(pm(io) + pm(iw) + pm(i1) + pm(iwl))
x = 0.25*(p(i1)+p(iw1)+p(i s1)+p(iws1))xh = 0.25*(p(io) + p(iw) + p(i s) + p(iws))y = 0.25*(t(i) + t(iw)) + t(i s!) + t(iw s!)yh= 0.25*(t (io)+t (iw)+t (is)+t (iws))z = 0.25*(pm(i1)+pm(iwl) +pm(i sl) +pm(i w sl))zh = 0.25*(pm(io) + pm(iw) + pm(i s) + pm(i ws))ew=sqrt((xe-xw)**2+(ye-yw)**2+(ze-zw)**2)s_n=s \text{grt} ( (x_n-xs) **2+(yn-vs) **2+(zn-zs) **2)
hl=s q r t (( \n  xh-xl) ∗ * 2 + (\n  yh-yl) * * 2 + (\n  zh-zl) * * 2)
vole = xe * aw(io) + ve * ae(io) + ze * as(io)volw=−xw∗aw ( iw)−yw∗ ae ( iw)−zw∗ as ( iw )
voln=yn*al (io)+zn*ah (io)+xn*an (io)vols = -ys * a ljafp1 (is) - zs * ahjafp1 (is) - xs * anjafp1 (is)volh=zh*co(io)+xh*ap(io)+vh*su(io)vol = -z1 * co (i!) - x1 * ap (i!) - y1 * su (i!)sr(io)=abs(vole+volw+voln+vols+volh+vol) / 3.
if (s r (i o). lt.1 e−20) write (6, *) 'VOL=0', i,j, k, klev,
      vole , volw , vols , voln , volh , voll
```

```
end do
       end do
c Modified by Matsfelt
c --- Coefficient assembly for d2p/dx2+d2p/dy2=fc$ do across local(k, i, j, io)do k=1, nk(klev)do i = 1, ni (klev)do i = 1, ni (klev)i o=lst (k) + ist (i) + j
                   p(i\omega) = aw(i\omega)**2+ae(i\omega)**2+as(i\omega)**2t (io) = al (io) **2+ an (io) **2+ ah (io) **2+<br>pm( i o )=co ( i o )**2+ ap ( i o )**2+ su ( i o )**2
               end do
           end do
       end do
       do k=2, nk(klev) - 1do i = 2, ni (klev) - 1do j=2, nj (klev) -1i o = l s t (k) + i s t (i) + j
                   in = i o + 1i s = i 0 - 1i e = 1 s t (k) + i s t (i + 1) + jiw = 1st(k) + ist(i-1)+ji = 1st (k-1) + ist (i) + iih = 1st (k+1) + 1st (i) + jvole = 0.5*(sr(ie) + sr(io)) + 1.e - 30if (i \cdot eq \cdot ni(klev) - 1) vole = 0.5*sr(io)ae(io)=p(io)/volevolw = 0.5*(sr(io) + sr(iw)) + 1.e-30if (i \cdot eq.2) volw=0.5*sr(io)aw(io)=p(iw)/volwvoln = 0.5*(sr(in) + sr(in)) + 1.e-30if (j \cdot eq \cdot nj ( klev ) -1 ) voln=0.5*sr(io)
             an (io) =t (io) / voln
             vols = 0.5*(sr(io) + sr(is)) + 1.e-30
```

```
if (j \cdot eq.2) vols=0.5*sr(io)as (i o) = t (is)/v o l svolh = 0.5*(sr(ih) + sr(io)) + 1.e-30if (k \cdot eq \cdot nk(klev) - 1) volh = 0.5*sr(io)ah (io) =pm(i) / volhvoll = 0.5*(sr(io) + sr(il)) + 1.e-30if (k \cdot eq \cdot 2) voll = 0.5*sr (io)
            al (i o) = pm(i l) / vollc Modified by Matsfelt
c Modify the y dependent location parameters if the location is
c in the airfoil and save in the parameter locations from above.
          if (i \cdot le \cdot i \cdot afp(klev) \cdot and \cdot j \cdot eq \cdot j \cdot afp(klev)) then
            an (i o) = 0.
         e l s e i f(i. le. iafp(klev). and. j. eq. (iafp(klev)+1)) then
            as (i o) = 0.
         end i f
c Modified by Matsfelt
              end do
           end do
       end do
c — Boundary condition dp/dn=0 ...
c--- Diagonal coefficient evaluation ...
       end do
       return
       end
```
 $F_{I}$ 

### CALC part of peter\_multi.f file including modifications

subroutine peter\_multi(resin, iin, jin, kin,  $tryck$ , sormax,  $icycmax$ ,  $cycli$ ,  $cycli$ ,  $cyclk)$ i n cl u d e 'PETER COMMON' logical cycli, cyclj, cyclk dimension resin (iin, jin, kin), tryck (iin, jin, kin)  $integer*4 \quad lock (0:1000)$ c- Initialization ... c - Bilinear restriction ... c- $-$  Bilinear prolongation c go from the coarsest to the finest grid do 800 klev=2, nlev call  $key$  (klev, lst, ist, ni (klev), nj (klev), nk (klev))  $k$ levc= $k$ lev -1 call key (klevc, lstc, istc, ni (klevc), nj (klevc), nk (klevc)) c fix Neumann boundary conditions do  $k=1, nk(klevc)$ do  $i = 1, ni(klevc)$ 

```
in =lstc(k)+ istc(i)+ nj(klevc)\text{im}1=\text{ls} \text{tc} (\text{k})+\text{ist} \text{c} (\text{i})+\text{nj} (\text{klev} \text{c})-1i s = l s t c (k) + i s t c (i) + 1ism 1=lst c (k) + i st c (i) + 2
          p(in)=p(im1)p(i s) = p(i s m1)end do
 end do
 do k=1, nk(klevc)do j = 1, nj (klevc)
          in =lstc(k)+ istc(ni(k)evc))+ j
          imn=lstc(k)+istc(ni(klevc)-1)+ji s = l s t c (k) + i s t c (1) + jism 1=lst c (k) + i st c (2) + j
          p(in)=p(imm1)p(i s) = p(i s m1)end do
 end do
 do i = 1, ni (klevc)do j = 1, nj (klevc)ih =lstc(nk(klevc)) + istc(i) + j
          i = 1stc(1) + istc(i) + jihm1=lstc(nk(klevc)-1)+istc(i)+jilm 1=lst c (2) + ist c (i) + j
          p(i h)=p(i h m1)p(i!) = p(i!m1)end do
 end do
call peter\_cyclic (iste, lste, ni (kleve), nj (kleve), nk (kleve),
                          klevc, cycli, cyclj, cyclk)
 do k=2, nk(klevc)\text{lstc} 0 = \text{lstc} (\text{k})\text{lst c} 1 = \text{lst c} (\text{k} - 1)1st2=lst(2*k-2)1 s t 3 = l s t (2*k-3)do i = 2, ni (klevc)\text{is } t \text{ c } 0 = \text{is } t \text{ c } (i)\text{is } t \text{ c } 1 = \text{is } t \text{ c } (i-1)i s t 2=i s t (2*i -2)i s t 3 = i s t (2 * i - 3)do j = 2, nj (klevc)
```

```
c coarser mesh location parameters
c North
               ih n e c=l s t c 0+i s t c 0+i
               ihnwc=lstc0+istc1+ji \ln e c=lst c 1+ist c 0+j
               iln w c = 1 s t c 1 + i s t c 1 + ic South
               ih swc=l st c 0+i st c 1+j -1
               ih s e c=l s t c 0+i s t c 0+i -1
               il s w c=l s t c 1+i s t c 1+j −1
               il s e c=l s t c 1+i s t c 0+j -1
c finer mesh location parameters
c North
               ihneb=ls t 2+is t 2+2* i -2ihnwb=l s t 2+i s t 3 + 2*j −2
               i \ln e b = 1st 3+ist 2+2*j-2
               ilnwb=lst 3+ist 3+2∗j −2
c South
               ihswb=lst 2+ist 3 + 2*j -3i h s e b=l s t 2 + i s t 2 + 2∗j - 3
               il s w b=l s t 3 + i s t 3 + 2∗j - 3
               i l s e b=l s t 3+i s t 2 +2*j -3
c Modified by Matsfelt
c If the cell above the airfoil should not be affected
c by the cell below the airfoil.
           if (i. le . iafp ( klevc ). and . j. eq. ( jafp ( klevc) + 1)) then
c Prolongation to the finer mesh above the airfoil
c coarser mesh location parameters
c North
               ih n e c=l s t c 0+i s t c 0+j
               ihnwc=lstc0+istc1+ii \ln e c=lst c 1+ist c 0+j
               iln w c = 1 s t c 1 + i s t c 1 + jc South
               ih swc=l st c 0 + i st c 1 + i
               ih s e c=l s t c 0+i s t c 0+j
               il s w c = l s t c 1 + i s t c 1 + j
```

```
il s e c=l s t c 1 + i s t c 0 + j
          end i f
c Modified by Matsfelt
c prolongate the pressure from a coarse to a fine grid
c North
              p(\text{ihnwb})=p(\text{ihnwb})+(27.*p(\text{ihnwc})+9.*p(\text{ihnec})+9.*p(ihswc)+3.*p(ihsec)+9.*p(ihwc)+3.*p(ilnec)+3.*p(ilswc)+1.*p(ilsec))/64.p(ihneb)=p(ihneb)+(9.*p(ihnwc)+27.*p(ihnec))+3.*p(ihswc)+9.*p(ihsec)+3.*p(ihwc)+9.*p (ilnec)+1.*p (ilswc)+3.*p (ilsec))/64.
              p(ilnwb) = p(ilnwb) + (9.*p(ilnwc) + 3.*p(ilnrec)+3.*p(ihswc)+1.*p(ihsec)+27.*p(ilmwc))+9.*p (ilnec)+9.*p (ilswc)+3.*p (ilsec))/64.
              p(i \ln e b) = p(i \ln e b) + (3 \cdot *p(i \ln w c) + 9 \cdot *p(i \ln e c))+1.*p(ihswc)+3.*p(ihsec)+9.*p(ilmwc))+27.*p(ilnec)+3.*p(ilswc)+9.*p(ilsec))/64.c Modified by Matsfelt
c If the cell above the airfoil should not be affected
c by the cell below the airfoil.
           if (i. le . iafp (klevc). and . j. eq. (jafp (klevc) + 1)) thenc Prolongation to the finer mesh below the airfoil
c coarser mesh location parameters
c North
              ih n e c=l s t c 0 + i s t c 0 + j - 1
              ihnwc=lst c 0+ist c 1+j-1
              i \ln e c=lst c 1+ist c 0+j-1
              iln w c = 1 st c 1 + i st c 1 + j - 1
c South
              ih swc=l st c 0+i st c 1+j −1
              ih s e c=l s t c 0+i s t c 0+j -1
              il s w c=l s t c 1 + i s t c 1 + j - 1
              il s e c=l s t c 1+i s t c 0+j -1
```
end i f

```
c Modified by Matsfelt
c prolongate the pressure from a coarse to a fine grid
c South
            p( ihswb)=p( ihswb)+(9.*p( ihnwc)+3.*p( ihnec)
                  +27.*p(ihswc)+9.*p(ihsec)+3.*p(ilnwc)+1.*p(ilnec)+9.*p(ilswc)+3.*p(ilsec))/64.
            p(ihse b)=p(ihse b)+(3.*p(ihnw c)+9.*p(ihne c))+9.*p( ihswc)+27.*p( ihsec )+1.*p( ilnwc). +3.*p(ilnec)+3.*p(ilswc)+9.*p(ilsec))/64.
            p( ilswb)=p( ilswb)+(3.*p( ihnwc)+1.*p( ihnec)
                  +9.*p(ihswc)+3.*p(ihsec)+9.*p(ilmwc))+3.*p(ilnec)+27.*p(ilswc)+9.*p(ilsec))/64.p(ilseb)=p(ilseb)+(1.*p(ihnwc)+3.*p(ihnec))+3.*p(ihswc)+9.*p(ihsec)+3.*p(ihwc)+9.*p (ilnec)+9.*p (ilswc)+27.*p (ilsec))/64.
         end do
         end do
         end do
c if not on the finest grid (=\text{nlev}), solve the pressure
         if ( klev . ne . nlev ) thencall peter_{relax}(1, cycli, cyclj,cyclk)end i f
  800 continue
      r e turn
      end
```
 $H$ 

### CALC part of mg\_2d.f file including modifications

```
subroutine mg_2d(aw, ae, as, an, ap, t, p, sr, su, nlev, ni, nj, al,ah, iplane, iwal1, iwal2, iafp, jafp,
                    cy cli, cy clj, cy clk, wall j, taf)
```

```
dimension aw(*), ae(*), as(*), an(*), ap(*), t(*), p(*), sr(*), su(*). , ist (1000), istc (1000), ni (*), nj (*), al (*), ah (*), iwall (100),
. i \text{wal2} (100), i \text{afp} (100), j \text{afp} (100)logical cycli, cyclj, cyclk, wallj, taf
```
- c- $-$  Initialization ...
- c ---- If the 3D–MG has reached the coarsest level ...
- c  $-$ − V(1,1) cycle without postsmoothing on the coarsest level ... c- $\overline{\phantom{a}}$  Only one cycle is performed ...
- c ----- Bilinear restriction (from fine to coarse) ...

c ----- Bilinear prolongation

do  $klev = 2, nlev$ call  $key2$  (klev, ist, ni (klev), nj (klev))  $k$ levc= $k$ lev -1 call  $key2$  (klevc, istc, ni (klevc), nj (klevc))

```
do i = 1, ni (klevc)in = i st c (i) + n j (klevc)imn1=istc(i)+nj (klevc)-1
                     i s = i s t c (i) + 1ism 1=ist c (i)+2
                     p(in)=p(imm1)p(i s)=p(i s m1)end do
            do j = 1, nj (klevc)
                     in = i st c (ni (klevc)) + j\text{im}1=\text{ist }c \in \text{(ni }k\text{lev }c\text{)-1)+j}i s = i s t c (1) + jism 1=ist c (2)+j
                     p(in)=p(imm1)p(i s) = p(i s m1)end do
c ... Periodic boundary conditions:
            call peter_2d_cyclic(p, klevc, istc, ni, nj,
                                  iplane, iwal1, iwal2, cycli, cyclj, cyclk, wallj)
            do i = 2, ni (klevc)
            \text{is } t \text{ c } 0 = \text{is } t \text{ c } (i)\text{is } t \text{ c } 1 = \text{is } t \text{ c } (i - 1)i s t 2 = i s t (2 * i - 2)i s t 3 = i s t (2 * i - 3)do j = 2, nj (kleve)
c coarser mesh location parameters
c North
                 i ln e c = is t c 0 + iiln w c=ist c 1+j
c South
                 il s w c=i s t c 1 +j -1
                 il s e c=i s t c 0+j -1
c finer mesh location parameters
c North
```
 $i \ln e b = i \sin 2 + 2 \cdot i - 2$  $ilnw$ b=ist 3 +2∗j -2

c South

 $i$ l s w b=i s t 3 +2∗j -3  $i$  l s e b=i s t 2 +2\*j -3

```
c Modified by Matsfelt
c The prolongation are not allowed to cross the limits of the airfoil
c Special cases for each plane:
c i p lane=1 \Rightarrow z-y plane, taf true x value ok i.e. airfoil, check y c i plane=2 \Rightarrow x-z plane, not affected by the airfoil configuration
c i p lane=2 \Rightarrow x-z p lane, not affected by the airfoil configuration<br>c i p lane=3 \Rightarrow x-v p lane, check here if x and v is at the airfoil
      i plane=3 \Rightarrow x-y plane, check here if x and y is at the airfoil
            if (iplane \nne . 2) thenif ((i-plane. eq. 1. and. taf. and. j. eq. (jafp (klevc) + 1)). or.
       . (iplane. eq.3)\ldots and \ldots i. le. ia fp (klevc). and . j. eq. (jafp (klevc)+1)) then
c coarser mesh location parameters
c North
                i \ln e c=ist c 0+j
                iln w c=ist c 1+j
c South
                il s w c=i s t c 1+j
                il s e c=i s t c 0+j
            end i f
            end i f
c Modified by Matsfelt
c prolongate the pressure from a coarse to a fine grid
c North
                p(ilnwb) = p(ilnwb) + (9.*p(ilnwc))+3.*p(ilnec)+3.*p(ilswc)+1.*p(ilsec))/16.p(i \ln e b) = p(i \ln e b) + (3 \cdot * p(i \ln w c))+9.*p(ilnec)+1.*p(ilswc)+3.*p(ilse))/16.
```

```
c Modified by Matsfelt
c The prolongation are not allowed to cross the limits of the airfoil
c Special cases for each plane:
c i p lane=1 \Rightarrow z-y plane, taf true x value ok i.e. airfoil, check y<br>c i p lane=2 \Rightarrow x-z p lane, not affected by the airfoil configuration
c i p lane=2 \Rightarrow x-z p lane, not affected by the airfoil configuration<br>c i p lane=3 \Rightarrow x-v p lane, check here if x and y is at the airfoil
      i plane=3 \Rightarrow x-y plane, check here if x and y is at the airfoil
            if (iplane \nne . 2) thenif ((i-plane. eq.1. and. taf. and. j. eq. (jafp (klevc) + 1)). or.
       . (iplane. eq.3)\ldots and \ldots le . iaf p (klevc) \ldots and \ldots j \ldots eq. (jaf p (klevc)+1)) then
c coarser mesh location parameters
c North
                i \ln e c=ist c 0+j -1
                iln w c=ist c 1+j-1c South
                il s w c=i s t c 1+j -1
                il s e c=i s t c 0+j -1
            end i f
            end if
c Modified by Matsfelt
c prolongate the pressure from a coarse to a fine grid
c South
                p(ilswb)=p(ilswb)+(3.*p(ilnwc))+1.*p(ilnec)+9.*p(ilswc)+3.*p(ilsec))/16.p(i \text{lseb}) = p(i \text{lseb}) + (1.*p(i \text{ln}wc))+3.*p(ilnec)+3.*p(ilswc)+9.*p(ilsec))/16.end do
            end do
            if ( klev . ne . nlev ) call peter_2d_relas ( klev . maxa , aw, ae ), as, an, ap, t, p, sr, ist, ni, nj, iplane, iwall, iwal2, cycli, cyclj,
                cy clk, wallj)
        end do
        end do
        return
        end
```
# G

### CALC part of peter\_relax.f file including modifications

subroutine peter\_relax(mmm, cycli, cyclj, cyclk) i n cl u d e 'PETER COMMON' logical cycli, cyclj, cyclk, wallj, taf common /  $p \text{eter}/k \text{st} (100)$ ,  $k \text{st-}2d (100)$ dimension bw(io2dmax), be(io2dmax), bs(io2dmax), bn(io2dmax) dimension  $bp(io2dmax)$ , bsu $(io2dmax)$ , btry $(io2dmax)$ dimension  $bl(io2dmax)$ ,  $bh(io2dmax)$ dimension  $\mathrm{sl1}\left(\mathrm{i}\mathrm{o}2\mathrm{d}\mathrm{max}\right)$ ,  $\mathrm{sl2}\left(\mathrm{i}\mathrm{o}2\mathrm{d}\mathrm{max}\right)$ dimension  $a(1000)$ ,  $b(1000)$ ,  $c(1000)$ ,  $d(1000)$ dimension pnew (iomax)  $integer*4 \, lock(0:1000)$  ! should be max(it, jt, kt) maxit2=mmm if  $(klev . eq. 1. and . nlev . gt. 1) maxit2=25$ do  $100$  iter=1, maxit2 call  $peter_cyclic(ist,lst, ni(klev), nj(klev), nk(klev),$ klev, cycli, cyclj, cyclk) c−−−−− Symmeteric p oin t−gs ( f o rw a r d and backward sweep ) . . . c —— $X$ -line –gs  $\dots$ 

```
c \rightarrow Y−line –gs ...
c - Z−line –gs \ldotsc−−−−−− X−plane−gs
        if (\text{sol}(5) \cdot \text{eq}.1) then
        call key ( klev , lst , ist , ni ( klev ) , nj ( klev ) , nk ( klev ) )
        kst-2d(1)=1call peter_cyclic (ist, lst, ni (klev), nj (klev), nk (klev),
                                klev, cycli, cyclj,cyclk)do i = 2, ni (klev) - 1i c o u = 0
            do kl=1, klevkst_2d(kl+1)=kst_2d(kl)+n i(kl)*nk(kl)end do
            i s t i=i s t (i)istip=ist (i+1)i s t i m=ist (i-1)do k=1, nk(klev)\mathbf{1}\mathrm{st}\,\mathbf{k}=\mathbf{1}\mathrm{st}\,\mathbf{(k)}icoutmp=kst_2d(klev)-1 + (k-1)*nj(klev)do j = 1, nj (klev)
                i cou = i coutmp + ji o = l s t k + i s t i + jiw=ls t k+is t i m+j
                i e=ls t k+is tip+jbw(i \text{cou}) = al(i o)be (icou)=ah (io)bs(icou)=as(io)bn( i c 0 u) = an( i 0 )bp(icou)=ap(io)bl(icou)=aw(io)bh (icou )=ae (io)
                bsu(icou) = t(io) + sr(io) + ae(io) * p(ie) + aw(io) * p(iw)\text{btry}(i \text{cou}) = p(i \text{o})end do
            end do
```

```
c Modified by Matsfelt
c If the i coordinate show that the airfoil will be part
c of the set taf to true for the in z-y plane.
           if (i. le . iafp ( klev ) . and . j . eq. ( jafp ( klev )+1 ) ) then
               ta f = . true.e l s e
               ta f =. false.
           end i f
c Modified by Matsfelt
           call mg_2d(bw, be, bs, bn, bp, bsu, btry, sl1, sl2, klev,nk, nj, bl, bh, 1, iwall, iwal2, iafp, jafp,cycli, cyclj, cyclk, wallj, taf)
           kl=kl e v
           do k=nk(k1),1,-1\mathop{\mathrm{lst}}\nolimits k = \mathop{\mathrm{lst}}\nolimits (k)icoutmp=kst_2d(klev)-1+(k-1)*nj(klev)do j = 1, nj ( kl), 1
                icou = icoutmp + ji o = l s t k + i s t i + jp(io)=btry(icou)end do
           end do
       end do
       call peter_cyclic (ist, lst, ni (klev), nj (klev), nk (klev),
                             klev, cycli, cyclj,cyclk)end i f
c−−−−−−− Y−plane−gs
       if (\text{sol}(6) \cdot \text{eq}.1) then
        call key (klev, lst, ist, ni (klev), nj (klev), nk (klev))
        kst - 2d(1)=1do j=2, nj (klev)−1
           i c o u=0do kl=1, klevkst_2d(kl+1)=kst_2d(kl)+ni(kl)*nk(kl)
```

```
end do
            k = k le v
            do i = 1, ni (klev)i s t i= i s t (i)icoutmp=kst_2d(klev)-1+(i-1)*nk(klev)do k=1, nk(klev)\mathbf{1}\mathbf{st}\mathbf{k}=\mathbf{1}\mathbf{st} (k)
                icou = i \text{countmp} + ki o = l s t k + i s t i + ji n=i o +1
                i s = i 0 - 1bw(i \text{c} ou) = aw(i o)be (icou)=ae (io)bs(icou)=al(io)bn( i c 0 u)=ah( i 0 )bp (icou) =ap (io)
                bl(icou)=as(io)bh( i c 0 u) = an( i 0 )bsu(icou) = t(io) + sr(io) + an(i o) * p(in) + as(i o) * p(is)\text{btry}(i \text{cou}) = p(i)end do
            end do
c Modified by Matsfelt
c The prolongation in the x-z plane in mg_2d will not be<br>c affected by the airfoil configuration. The specific
            affected by the airfoil configuration. The specified taf
c value has no importance only set to have it initialized.
            ta f = . false.
            call mg_2d(bw, be, bs, bn, bp, bsu, btry, sl1, sl2, klev,ni, nk, bl, bh, 2, iwall, iwal2, iafp, jafp,cycli, cycli, cyclk, wallj, taf)
c Modified by Matsfelt
            kl=kl e v
            do i = 1, ni ( k 1 ), 1
            i s t i=i s t (i)icoutmp=kst_2d(klev)-1+(i-1)*nk(klev)do k=1, nk(kl), 1
                \mathbf{1}\mathbf{st}\mathbf{k}=\mathbf{1}\mathbf{st} (k)
                i o = l s t k + i s t i + j
```
 $icou = icountmp + k$ 

```
p(io)=btry(icou)end do
            end do
        end do
        call peter_cyclic (ist, lst, ni (klev), nj (klev), nk (klev),
                                 klev, cvcli, cvcli, cvclk)end i f
c−−−−− Z−plane−gs
        if (\text{sol}(7), \text{eq}.1) then
         call key (klev, lst, ist, ni (klev), nj (klev), nk (klev))
         kst_2d(1)=1do k=2, nk(klev) - 1i c o u = 0
            do kl=1, klevkst_2d(kl+1)=kst_2d(kl)+ni(kl)*nj(kl)end do
            \mathbf{1}\mathrm{st}\mathbf{k}=\mathbf{1}\mathrm{st}\mathbf{(k)}\text{lstkm}= \text{lst} (k-1)\text{lstk } p = \text{lst} (k+1)do i = 1, ni (~klev)i s t i= i s t (i)\text{icoutmp} = \text{kst}_2 d(\text{klev}) - 1 + (\text{i} - 1) * \text{nj}(\text{klev})do j = 1, nj (klev)
                icou=icoutmp+j
                i o=lst k+ist i+j
                ih =lsthp+is ti + ji = 1stkm+isti+ibw(i \text{cou}) = aw(i)be (icou)=ae (io)bs(icou)=as(io)bn( i c 0 u) = an( i 0 )bl(icou)=al(io)bh(icou)=ah(io)bp (icou) =ap (io)
                bsu(icou) = t(io) + sr(io) + ah(io) * p(ih) + al(io) * p(il)btry(icou)=p(io)
```

```
end do
            end do
c Modified by Matsfelt
c The mg_2d code will loop over the whole x-y plane and on its<br>c own feel if the airfoil is part of the prolongation or
          own feel if the airfoil is part of the prolongation or
c not. The specified taf value has no importance only set
c to have it initialized.
              ta f = . true.call mg_2d(bw, be, bs, bn, bp, bsu, btry, sl1, sl2, klev,ni, nj, bl, bh, 3, iwall, iwal2, iafp, jafp,cyclic, cyclic, cyclic, wallj, taf)
c Modified by Matsfelt
            kl=kl e v
            do i = 1, ni ( k 1 ), 1
            i s t i = i s t (i)icoutmp = kst_2d(klev) - 1+(i-1)*nj(klev)do j = 1, nj ( kl), 1
               i o=lst k+ist i +j
               icou = icountmp + jp(io)=btry(icou)end do
            end do
        end do
       call peter_cyclic (ist,lst, ni (klev), nj (klev), nk(klev),klev, cycli, cyclj,cyclk)end i f
 100 continue
       return
       end
```
## H

### CALC distance to airfoil calculation in the mod.f file

```
subroutine modify
        i n cl u d e 'COMMON'
        i n cl u d e 'CASECOM'
        i n cl u d e 'MOD COM'
        dimension \text{utemp}(\text{jt }, \text{kt}), \text{vtemp}(\text{jt }, \text{kt}), \text{wtemp}(\text{jt }, \text{kt})common/inlet1 /umen(jt), rkmean_in(jt), epsmean_in(jt),
           \text{ufluct}(\text{it}, \text{kt}), \text{vfluct}(\text{it}, \text{kt}), \text{wfluct}(\text{it}, \text{kt}), \text{vmean}(\text{it}),u2-prim, uv-fluct (jt), uv-rans (jt), uu-synt2d (jt), vv-synt2d (jt),
           ww\text{-}synt2d(jt), uv\text{-}synt2d(jt), ommean_in(jt)common / cmean / umaunvar(i t , j t), vmeanv(i t , j t), umean2v(i t , j t),
                          vmean2v(it,jt), wmean2v(it,jt), ss_ucharacter filny *140, test *140, name_end *110c deltan2d related variables
        dimension xTop(it), yTop(it)integer countSize, count, if ound
        logical flag, flag1c- section 0 -\text{-}-initialization -entry modini
```
c Modified by Matsfelt ! Calculates the closest distance from each cell center to the ! airfoil is needed in vist\_pans.f and calced\_pans to run RANS ! the original variable name is dist but is here named deltan2d diff  $2$  or  $g = 2.937$  ! Diff in the top equation has to move the curve.  $k=nk/2$ movedivide=1000. ! Factor to divide the moving distance with  $countMax = 100$ . ! Number of guesses to find closest ! location on the curve ! Take the x and y values of the top of the airfoil to be used in ! linear interpolation between.  $countSize=1$ do  $i = 2$ ,  $(iaf + 1)$ if  $(xc(i,jaf,k).gt.(-diff2org))$  then  $xTop(countSize)=xc(i-1, jaf, k)$  $yTop(countSize)=yc(i-1, jaf, k)$  $countSize = countSize + 1$ end i f end do  $countSize = countSize -1$  $do$   $i=1, ni$  $do$   $j = 1, nj$ count=1 f l a  $g = 0$ ! Default 0, set to 1 for locations where no iteration ! is needed  $ysour c e = yp(i, j, k)$ if  $(j \cdot eq \cdot ja f \cdot and \cdot i \cdot le \cdot ia f)$  then ! The real y value of the nodes just above the ! airfoil is  $y2d(iaf, jaf)$  $y\text{source=yp}(iaf, jaf, k)$ end i f

```
do while (\text{count. le. countMax. and } flag. eq. 0)if ( count . eq. 1 ) then
         xn = xp(i, i, k) ! First guess
         if <math>ound=2</math>e l s e i f (\text{count}, \text{eq.2}) then
         ! Second guess move 1/m ovedivide along the
         ! positive x axis
         deltanold=deltan
         xn=xn+1/(\text{count}* movedivide)e l s e
         xn=(delta-delta-delta n)/(\text{count*movedivide})+xndeltanold=deltan
   end i f
    if (y\text{source.get.yc}(\text{iaf}, \text{jaf}, k)) then ! Top equation:
         if (xn.lt.(-diff2org)) then
              ! The top surface of the airfoil
              yn=yc(1, jaf, k)else if (xn. le . xTop (countSize)) then! The curved surface of the airfoil
              ! Find the location where xn is larger
              ! than the value of xTop to the
              ! left and larger than that
              \cdot to the right.
              f l a g 1=0do while (ifound. le.countSize. and. flag 1. eq. 0)if (xTop(ifound -1). le. xn
                 . and xTop( if ound ). ge. xn then
                  ! If the xn value is located in
                   ! between the xTop values.
                   yn=((yTop(ifound)-yTop(ifound-1))/(xTop(ifound) - xTop(ifound -1)))(xn-xTop(ifound-1))+yTop(ifound-1)flag 1 = 1end i f
                   if (f \log 1 \cdot eq. 0) then
                       if (xTop(ifound -1). lt. xn
                            . and . if ound . ne . count Size ) then
                            ifound=ifound+1else if (ifound. eq. 2) then
                       ! The ifound value is not allowed
```
*APPENDIX H. CALC DISTANCE TO AIRFOIL CALCULATION IN THE MOD.F FILE*

> ! to be lower than 2 so ! the same if ound value ! is used in the next guess. else if (ifound . eq. count Size) then ! To allow the the last number ! to be guessed again e l s e  $ifound=ifound-1$ end i f end i f end do else if  $(xn.get.xTop(countSize))$  then ! The section above and behind the airfoil  $xn=xTop(countSize)$  $yn=yTop$  ( $countSize$ ) end i f else if  $((ysource.get.yc(iaf,jaf-1,k))$ . and  $(\text{xp}(i,j,k), \text{gt} \cdot \text{xc}(i \text{af } , j \text{af } -1, k)))$  then ! Side equation yn=y s o u r c e ! The shortest distance to the location ! will allways have the same y value.  $xn=xTop(countSize)$  $f$ l a g = 1 else ! Bottom equation  $yn=yc$  (iaf, jaf, k) ! The real location of the bottom ! of the airfoil if  $(xp(i, j, k) \cdot gt \cdot xc(iaf, jaf -1, k))$  then ! The location has a x value larger ! than the arifoil  $xn=xc$  ( iaf, jaf  $-1,k$  ) end if f l a  $g = 1$ end i f  $delta = (((abs(xp(i,j,k)-xn))**2)$ .  $+(abs(ysource-yn))**2.$ ) \*\*0.5 ! Differnce between the predicted location ! and the i, j. if  $($  count . eq. 1  $)$  then  $delta( i , j)=$ deltan

*APPENDIX H. CALC DISTANCE TO AIRFOIL CALCULATION IN THE MOD.F*

*FILE*

```
e l s e
                        if ( delta n 2d ( i , j ). lt. deltan) then
                        ! if the new guessed deltan value is lower
                        ! than that specified in deltan2d put it in
                        ! deltan2d.
                              delta( i, j)=deltan
                        end if
                    end i f
                   count=count+1
                end do
           end do
       end do
c Modified by Matsfelt
```
 $c \ldots$ 

I

### CALC dphidy.f file including modifications

function  $\text{dphidy}(i, j, k, \text{nphi})$ i n cl u d e 'COMMON'

c the derivative dphidy at node i, j, k for variable nphi is calculated here

```
phie=fx(i, j, k)*phi(i+1, j, k, nphi)+(1-fx(i, j, k))*phi(i, j, k, nphi)
phiw=fx (i -1, j, k) * phi(i, j, k, nphi) + (1, -fx(i -1, j, k))<br>
& *phi (i -1, i, k, nphi)*phi(i-1,i,k,nphi)phin=fy (i, j, k) *phi(i, j+1, k, nphi)+ (1 - f y (i, j, k)) *phi(i, j, k, nphi)
phis=fy (i, j-1, k) * phi(i, j, k, nphi) + (1, -fy(i, j-1, k))<br>& *phi (i, j-1, k, nphi)*phi(i, j-1, k, nphi)phih=fx (i, j, k)*phi (i, j, k+1, nphi) + (1 - fz (i, j, k))*phi (i, j, k, nphi)p h i l=f z ( i , j , k - 1) * phi ( i , j , k , nphi ) + (1 - f z (i, j, k-1))<br>& * phi (i, j, k-1, nphi)
         *phi(i,j,k-1,nphi)
```

```
dphidy=(phie * a reae y (i, j, k)−phiw * a reae y (i −1, j, k)<br>
\& +phin * a rean y (i, j, k)−phis * a rean y (i, j −1, k)
& +phin∗areany(i,j,k)-phis∗areany(i,j-1,k)<br>
& +phih∗areahy(i,j,k)-phil∗areahy(i,j,k-1)
                +\text{phi*} \cdot \text{areahy}(i,j,k)-\text{phi*} \cdot \text{areahy}(i,j,k-1))/\text{vol}(i,j,k)
```

```
c Modified by Matsfelt
```

```
c To break the connection between the cell jaf+1 above the airfoil
c and jaf below.
```

```
if (i. le. iaf. and. j. eq. jaf) then
```

```
phin = 0.
         dphidy=(phie * areaey (i, j, k)−phiw* areaey (i-1, j, k)<br>
\& +phin * areany (i, j, k)−phis * areany (i, j-1, k)
         & +phin * areany (i, j, k) – phis * areany (i, j –1, k)<br> \& +phih * areahy (i, j, k) – phil * areahy (i, j, k – 1)
                        +\text{phil*areahy (i, j, k)-phil*areahy (i, j, k-1)})/\text{vol}(i, j, k)e l s e i f (i \cdot le \cdot ia f \cdot and \cdot j \cdot eq \cdot (ja f + 1)) then
           phis = 0.dphidy=(phie * areaey (i, j, k)−phiw* areaey (i-1, j, k)<br>
\& +phin * areany (i, j, k)−phis * areany jafp1(i, j
         & +phin*areany(i,j,k)-phis*areanyjafp1(i,j-1,k)<br>
\& +phih*areahy(i,j,k)-phil*areahy(i,j,k-1))
         & +phih * areahy (i, j, k) – phil * areahy (i, j, k – 1))<br> & /vol(i, j, k)
                        /\mathrm{vol}(i,j,k)end i f
c Modified by Matsfelt
```

```
r e turn
end
```
# J

#### CALC part of ADM mod.f file

subroutine modify i n cl u d e 'COMMON' i n cl u d e 'CASECOM' i n cl u d e 'MOD COM' integer, parameter ::  $nSpanLoc = 19$ ,  $nBlade = 3$ , 1 NSPAN $M = 30$ , NANG $M = 365$ , NMACH $M = 3$ double precision, parameter ::  $rHub = 1.50 d0$ ,  $rTip = 63.00 d0$ ,  $1 \text{ v} \text{ln} f = 8.0 \text{ d}0$ ,  $\text{rho} = 1.225 \text{ d}0$ , 1 soundSpeed =  $340.0 d0$ , pitch =  $0.0 d0$ double precision, dimension (nSpanLoc) :: rSpan, cSpan, tSpan double precision, dimension (jt) :: rNode, afa, tfa double precision :: temp, um, wm, axialForce, tangentForce, omega double precision :: rcp, twist, chord, AngleOfAttack integer :: NSPANB, NMACHB, counter integer, dimension (NSPANM) :: NANGB double precision, dimension (NMACHM) :: AMACHTB double precision, dimension (NSPANM) :: RCB double precision, dimension (NSPANM, NANGM) :: AATB double precision, dimension (NSPANM, NMACHM, NANGM) :: CLTB,CDTB, 1 CMTB integer counterj c ADM varibale for mod. f

 $\sigma$ csmear, nksec,  $\alpha$ vgk, phiavgu $(i t)$ , phiavgtheta $(i t)$ ,

common/admmod/imid , jmin , jmax , kmin , kmax , xp1 ,xpWT,

96
```
thatayz(jt, kt), Fyadm(jt, kt), Fzadm(jt, kt),
                     t est theta, vv, vw, testr, test diffr theta,
                     phiavgr(jt), diffphiavgrphiavgtheta(jt)c Gaussian smearing related variables
      common/gauss/imiddiff, gaussianmag(jt,kt),gaussian magcheck (it, kt)c- section 0 -\text{-}--initialization -entry modini
c Angular velocity of the rotation of the blades.
      omega = 1.003 d0 ! \lceil rad/s \rceilc Gaussian smearing nodes
      im i d d i f f = 50c Wind turbine location
c find imid, the i location of the wind turbine
      do i = 1, niif (xp(i,1,1). le .0. and xp(i+1,1,1). ge .0) ii=i
      end do
      imid=i i
      xpWT = 0.5*(xc (imid, 1, 1) + xc (imid -1, 1, 1)) ! streamwise position
c Rotor dimensions
      jmin=2
c Find jmax from the defined mesh
      huh=63.
      do i=1, niif (yp(1, j, 1). le. hub. and yp(1, j+1, 1). ge. hub) jj=j
      end do
      jmax= j j
      kmin=2
      kmid=nk/2
      kmax=nkm1
```

```
c The number of k positions that are averaged over.
      avgk=kmax−kmin+1
c Smearing function (convolution)
      csmear = 2.0c Write the center locations of the nodes of the
      open (unit = 50, file = 'controlNode \cdot inp', status = 'unknown')
      do j=jmin , jmax
        write (50,*) yp(1,j,1)end do
      close(50)c Number of nodes on the blad
      nBladeNodes=jmax−jmin+1
c Sumber of sections that the force should be applied on
      nksec=nk-2c Approximation of pi Machin–like formulae
      pi = 4.*(4.*atan(1./5.) - atan(1./239.)))do j=jmin , jmax
        counter j=j-jmin+1do k=kmin , kmax
c Tangential velocity, using polar coordinates conversion in y−z plane<br>c Find Theta angle [rad]
      Find Theta angle [rad]
        if (yp(imid, j, k). gt. 0.0) then
           thetayz(j,k)=atan(zp(imid,j,k)/yp(imid,j,k))else if (yp(imid, j, k). lt .0.0. and zp(imid, j, k). ge. 0.0 then
           thetayz(j, k)=atan(zp(imid, j, k)/yp(imid, j, k))+pielse if (yp(imid, j, k). lt .0.0. and zp(imid, j, k). lt .0.0) then
           thetayz(j, k)=atan(zp(imid, j, k)/yp(imid, j, k))-pielse if (yp(imid, j, k). eq. 0.0. and zp(imid, j, k). gt. 0.0) then
           thetayz(j, k)=pi/2else if (yp(imid, j, k). eq. 0.0. and . zp (imid, j, k). lt. 0.0) then
           thetayz(j, k)=-pi/2else if (yp(imid, j, k). eq. 0.0. and. zp(imid, j, k). eq. 0.0) then
           thetayz(j, k) = 0.
           write (6,*) 'Theta angle in mod. f is not defined at (0,0)'
        end i f
      end do
      end do
```

```
!−−−−−−−−−−−−−−−−−−−−−−−−−−−−−−−−−−−−−−−−−−−−−−−−−−−−−−−−−−−−−−−−−−−−−−−
! The aerodynamic characteristics of blade are read.
! rSpan: number of blade spanwise section including airfpoil profile
! cspan: local chord length [m]! tSpan: local twist [degree]
!−−−−−−−−−−−−−−−−−−−−−−−−−−−−−−−−−−−−−−−−−−−−−−−−−−−−−−−−−−−−−−−−−−−−−−−
      open (1, file = 'aeroData.inp')do i = 1, nSpanLocread(1,*) rSpan(i), cSpan(i), tSpan(i), tempend do
      close(1)!−−−−−−−−−−−−−−−−−−−−−−−−−−−−−−−−−−−−−−−−−−−−−−−−−−−−−−−−−−−−−−−−−−−−−−−
! The blade control points are read. (Blade spanwise discretization)
!−−−−−−−−−−−−−−−−−−−−−−−−−−−−−−−−−−−−−−−−−−−−−−−−−−−−−−−−−−−−−−−−−−−−−−−
      open ( 2, file = 'controlNode. inp' )do i = 1, nBladeNodes
         read(2,*) rNode(i)end do
      close(2)!−−−−−−−−−−−−−−−−−−−−−−−−−−−−−−−−−−−−−−−−−−−−−−−−−−−−−−−−−−−−−−−−−−−−−−−
! The tabulated airfoil data, CL, CD and CM are read.
!−−−−−−−−−−−−−−−−−−−−−−−−−−−−−−−−−−−−−−−−−−−−−−−−−−−−−−−−−−−−−−−−−−−−−−−
        open (3, file = 'CLCDCMTable.inp')read (3,*)read (3,*)read (3,*)read (3,*) NSPANB
        read (3,*) NMACHB
        write (6,*)' modini NMACHB', NMACHB
        flush(6)do k = 1, NMACHB
           read (3,*) AMACHTB (k)enddo
        read (3, *)do i = 1, NSPANB
         read (3,*) RCB(i)read (3,*) NANGB(j)
```

```
read (3,*)do i = 1, NANGB (j)read (3,*) AATB (j, i), (CLTB (j, k, i), CDTB (j, k, i),
     1 CMTB (j, k, i), k=1, NMACHB)
      end do
         read (3,*)end do
         close(3)counter = maxval(NANGB)return
c− s e c t i o n 1 −−−−−−p r o p e r t i e s−−−−−−−−−−−−−−−−−−−−−−−−−−−−−−−−−−−−−−−−−
c- section 2 ----convection -c− s e c t i o n 3 −−−−−− u−v e l o c i t y −−−−−−−−−−−−−−−−−−−−−−−−−−−−−−−−−−−−−−−−
      entry modu
c −−−−−−−−−−−−−−−−−−−−−−−−−−−−−−−−−−−−−−−−−−−−−−−−−−−−−−−−−−−−−−−−−−−
c ACTUATOR DISK MODEL
c −−−−−−−−−−−−−−−−−−−−−−−−−−−−−−−−−−−−−−−−−−−−−−−−−−−−−−−−−−−−−−−−−−−
c Average the velocities at all the k levels because of the axisymmetry
c convert u, v, w velocity components to axial and tangential components.
      do j=jmin , jmax
         counter j = j - jmin+1phiavgu (counter i)=0. ! initialize
         phiavgtheta (counter j)=0. ! initialize
         phiavgr (counter j)=0. ! initialize
      do k=kmin , kmax
c Axial velocity
         phiavgu (counterj)=phiavgu (counterj)+phi (imid, j, k, u)c Tangential velocity
         phiavgtheta (counterj)=phiavgtheta (counterj)-\text{phi}( \text{imid } , j, k, v) \times \text{sin}( \text{theta} \text{yz}(j, k))+phi(imid, j, k, w) * cos(ihetayz(j, k))end do
```
c The average over the k sections  $phiavgu (counterj)=phiavgu (counterj)/avgk$  $phiavg theta (counterj)=phiavg theta (counterj)/avgk$ 

end do

!−−−−−−−−−−−−−−−−−−−−−−−−−−−−−−−−−−−−−−−−−−−−−−−−−−−−−−−−−−−−−−−−−−−−−−− ! This part calculates the aerodynamic forces.

```
do i = 1, nBladeNodes
       counter j=jmin+j-1um = \text{phiavgu}(j)wm = \text{phiavg}theta(j)rep = rNode(j)! The 'interp' subroutine calculate the local chord and twist
! by interpolation from the aerodynamic characteristic table.
       call interp (nSpanLoc, rcp, rSpan, cSpan, tSpan, chord, twist)
       AngleOfAttack = 0.0! The 'force' subroutine calculates the axial and tangential force at
! each spanwise section [N/m2].
       call force (um, wm, omega, nBlade, rho, rHub, rTip, soundSpeed,
     1 pitch, rcp, twist, chord, counter, NSPANM, NMACHM, NANGM, NSPANB,
     1 NMACHB, NANGB, RCB, AATB, AMACHTB, CLTB, CDTB, CMTB, axialForce,
     1 tangentForce, AngleOfAttack)
c Convert from circule to a regular polynom
       axialForce = axialForce * pi/. (8.*(1.+(\frac{2.}{**}(1./2.)))*(\sin(\pi i/fload(nksec)))**2.))tangentForce = tangentForce * pi /. (8.*(1. + ((2.)**(1./2.))) * ((sin(pi/fload(nksec))) **2.))afa (j) = axialForce ! [N/m2]tfa (j) = tangentForce ! [N/m2]c Have the forces in [N] by multipling by the area sections
      afa (j)=afa (j)*areaex (imid, counterj, kmin) ! [N]<br>
tfa (j)=tfa (j)*areaex (imid, counterj, kmin) ! [N]
      tfa(j)=tfa(j)*area(x(imid, counterj, kmin)
```
!−−−−−−−−−−−−−−−−−−−−−−−−−−−−−−−−−−−−−−−−−−−−−−−−−−−−−−−−−−−−−−−−−−−−−−−

end do c Convert from tangential force to the v and w component. do j=jmin , jmax  $counter j=j-jmin+1$ do k=kmin , kmax c v component Fyadm $(j, k)$ =−tfa (counterj)\*sin (thetayz $(j, k)$ ) c w component  $Fzadm(j,k)= t fa (counterj)*cos(thetayz(j,k))$ end do end do c Check that the Gaussian has a total value of one do j=jmin , jmax  $counter j=j-jmin+1$ do k=kmin , kmax gaussianmag ( $counterj, k$ )=0. do i=imid-imiddiff, imid+imiddiff  $\begin{array}{lll} \text{xp1} & = 0.5 * (\text{xc}(i, 1, 1) + \text{xc}(i - 1, 1, 1)) \\ \text{dx} & = \text{xc}(i, 1, 1) - \text{xc}(i - 1, 1, 1) \end{array}$  $=$  xc(i,1,1) – xc(i –1,1,1) c Streamwise distance to wind turbine dstream =  $sqrt((xp1-pWT)**2)$ c Epsilon  $e \text{psi} = \text{csmear} * \text{dx}$ c 1D Gaussian function  $eta_{\text{eps}} = 1. / (\text{epsi} * \text{pi} * 0.5) * \text{exp}(-(\text{dstream}/\text{epsi}) * 2)$ c Criginal magnitude of the local sum gaussian function  $gaussianmag (counterj, k)=gaussianmag (counterj, k)+$ . e t a e p s ∗dx end do end do

end do

```
c Apply the force
       fmax=0.
       do j=jmin , jmax
       counter i = i - jmin+1do k=kmin , kmax
       gaussianmagcheck (counterj, k)=0.
       fsum=0.0do i=imid-imiddiff, imid+imiddiff
          \begin{array}{lll} \text{xp1} & = 0.5 * (\text{xc}(i, 1, 1) + \text{xc}(i - 1, 1, 1)) \\ \text{dx} & = \text{xc}(i, 1, 1) - \text{xc}(i - 1, 1, 1) \end{array}= xc(i,1,1) – xc(i –1,1,1)
c Streamwise distance to wind turbine
          dstream = sqrt((xp1-pWT)**2)c Epsilon
          e \text{psi} = \text{csmear} * \text{dx}c 1D Gaussian function
          eta_{\text{eps}} = 1. / (\text{epsi} * \text{pi} * 0.5) * \text{exp}(-(\text{dstream}/\text{epsi}) * 2)c Axial force
          f_{\rm p} = a f a ( counter j )
c Apply the gaussian and normalize to have a sum of 1
          f dist = f p * eta_e p s * dx/gaussian mag (counter j, k)su(i,j,k) = su(i,j,k) - fdistc Sum gaussian function to ensure that the sum is one
          gaussian magcheck (counteri, k)=gaussian magcheck (counteri, k)+eta_{\text{ex}}/gammagaussianmag (counter j, k)
       end do
       end do
       end do
       return
c- section 4 -\text{-}-\text{-}-\text{-velocity}entry modv
```
### c −−−−−−−−−−−−−−−−−−−−−−−−−−−−−−−−−−−−−−−−−−−−−−−−−−−−−−−−−−−−−−−−−−− c ACTUATOR DISK MODEL

```
fmax=0.
       do j=jmin , jmax
       counter j=j-jmin+1do k=kmin , kmax
       gaussianmagcheck (counterj, k)=0.
       fsum=0.0do i=imid-imiddiff, imid+imiddiff
         \begin{array}{lll} \text{xp1} & = 0.5 * (\text{xc}(i, 1, 1) + \text{xc}(i - 1, 1, 1)) \\ \text{dx} & = \text{xc}(i, 1, 1) - \text{xc}(i - 1, 1, 1) \end{array}= xc(i,1,1) – xc(i –1,1,1)
c Streamwise distance to wind turbine
         dstream = sqrt ((xp1-pWT)**2)c Epsilon
         epsi = csmear*dxc 1D Gaussian function
         eta_eps = 1. / (epsi * pi * * 0.5) * exp(-(dstream/eps i) * * 2)c v component of the tangential force
         f p = Fyadm(j, k)c Apply the gaussian and normalize to have a sum of 1
         f d i s t = f p * e t a e p s * d x / g aussianmag ( counter j, k)
         su(i,j,k) = su(i,j,k) - fdistend do
       end do
       end do
       return
c− section 5 ––––––––w–velocity ––
       entry modw
c −−−−−−−−−−−−−−−−−−−−−−−−−−−−−−−−−−−−−−−−−−−−−−−−−−−−−−−−−−−−−−−−−−−
```
c −−−−−−−−−−−−−−−−−−−−−−−−−−−−−−−−−−−−−−−−−−−−−−−−−−−−−−−−−−−−−−−−−−−

c ACTUATOR DISK MODEL

c −−−−−−−−−−−−−−−−−−−−−−−−−−−−−−−−−−−−−−−−−−−−−−−−−−−−−−−−−−−−−−−−−−−

```
fmax=0.
       do j=jmin , jmax
       counter i = i - jmin+1do k=kmin , kmax
       gaussianmagcheck (counterj, k)=0.
       fsum=0.0do i=imid-imiddiff, imid+imiddiff
         \begin{array}{lll} \text{xp1} & = 0.5 * (\text{xc} (i, 1, 1) + \text{xc} (i - 1, 1, 1)) \\ \text{dx} & = \text{xc} (i, 1, 1) - \text{xc} (i - 1, 1, 1) \end{array}= xc(i,1,1) – xc(i –1,1,1)
c Streamwise distance to wind turbine
         dstream = sqrt((xp1-pWT)**2)c Epsilon
          e \text{psi} = \text{csmear} * \text{dx}c 1D Gaussian function
          eta_{eps} = 1./(epsi * pi * * 0.5) * exp(-(dstream/epsi) * * 2)c w component of the tangential force
         f p = \text{Fzadm}(j, k)c Apply the gaussian and normalize to have a sum of 1
          f dist = fp * eta_eps * dx/gaussianmag (counterj, k)su(i,j,k) = su(i,j,k) - fdistend do
       end do
       end do
       return
c \ldots
```
# K

## CALC ADM force.f file

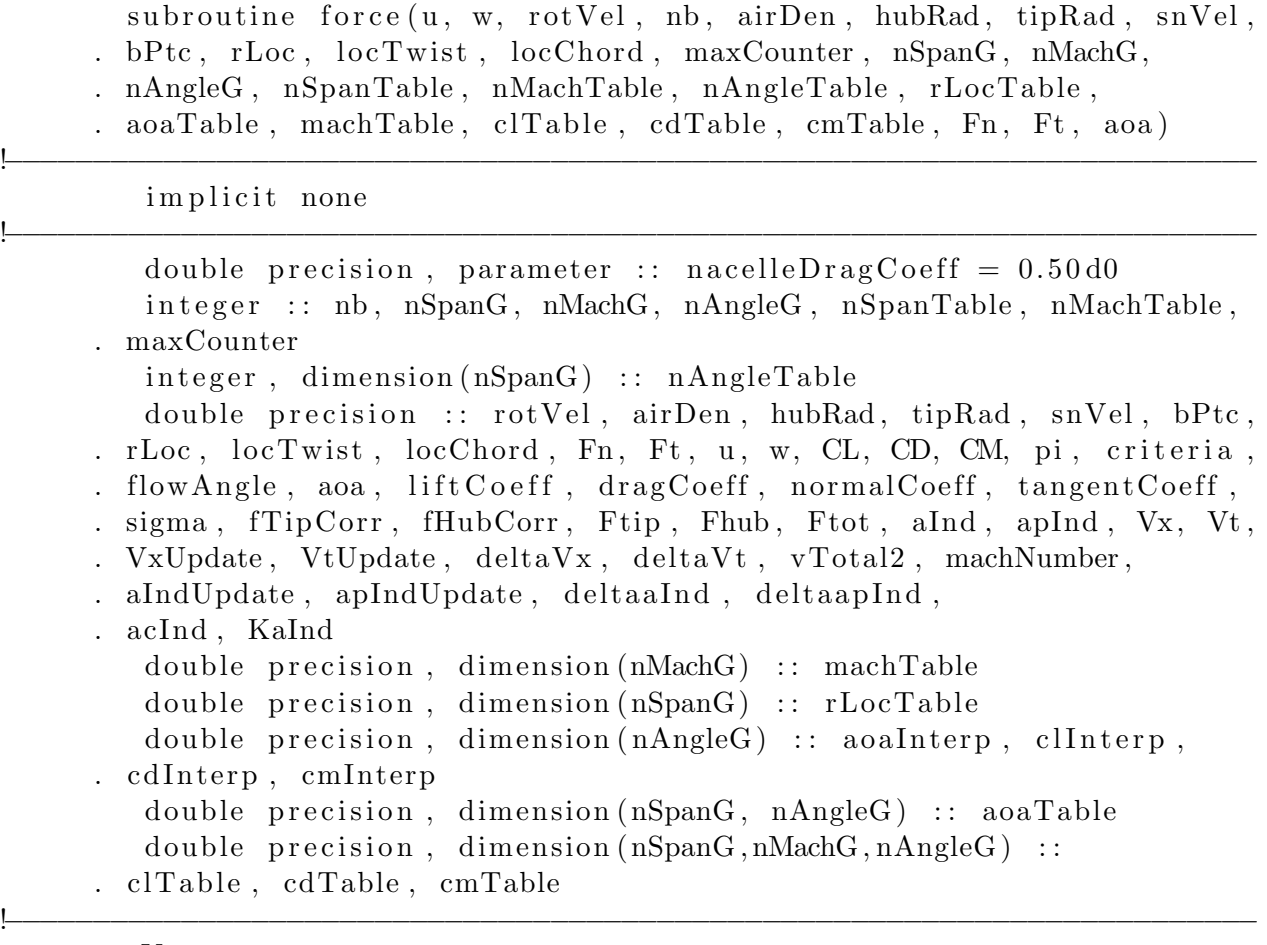

 $Vx = u$ 

! [m/s], from Navier-Stokes solution, axial velocity perpendicular to ! the rotor plane  $Vt = w$ ! [m/s], from Navier-Stokes solution, tangential velocity perpendicular ! to the rotor plane  $pi = 4.0 d0 * \atan(1.0 d0)$ if  $(rLoc$  . le.  $hubRad$  then  $Ft = 0.0 d0$  $Fn = 0.50 d0 * airDen * (u ** 2) * nacelle DragCoeff$ goto 20 e n d i f ! For the radii smaller than hub radius, the constant drag coefficient ! for the nacelle  $(Cd\_nacelle = 0.5)$  is considered. So, in that case, ! only the axial force acts on the actuator disk. ! The dimension of the Ft and Fn are  $[N/m2]$ . !−−−−−−−−−−−−−−−−−−−−−−−−−−−−−−−−−−−−−−−−−−−−−−−−−−−−−−−−−−−−−−−−−−−−−−−  $flowAngle = \text{atand}(Vx / \text{abs}(-rotVel * rLoc - Vt))$ ! [degree], flow angle calculation based on the axial and tangential ! velocities.  $a\text{oa} = \text{flowAngle} - (\text{locTwist} + \text{bPtc})$ ! aoa [degree], angle of attack calculation by means of flow angle, ! local twist and blade pitch angle. !−−−−−−−−−−−−−−−−−−−−−−−−−−−−−−−−−−−−−−−−−−−−−−−−−−−−−−−−−−−−−−−−−−−−−−− ! Lift and drag coefficients based on the linear airfoil theory. !−−−−−−−−−−−−−−−−−−−−−−−−−−−−−−−−−−−−−−−−−−−−−−−−−−−−−−−−−−−−−−−−−−−−−−−  $\begin{array}{lll} \text{i} & \text{liftCoeff} & = 2.0 \, \text{d}0 \, * \, \text{pi} \, * \, (\text{aoa} \, * \, \text{pi} \, / \, 180.0 \, \text{d}0) \\ \text{dragCoeff} & = \, 0 \, \text{0d}0 \end{array}$  $drag Coeff = 0.0 d0$ !−−−−−−−−−−−−−−−−−−−−−−−−−−−−−−−−−−−−−−−−−−−−−−−−−−−−−−−−−−−−−−−−−−−−−−−  $\text{machNumber} = \text{sqrt}((\text{Vx } ** 2.0\,\text{d}0) + ((-\text{rotVel } * \text{rLoc } - \text{Vt}))$ . ∗∗ 2. 0 d0 ) ) / snVel ! machNumber is the Mach number which is used when reading and ! interpolating airfoil data. !−−−−−−−−−−−−−−−−−−−−−−−−−−−−−−−−−−−−−−−−−−−−−−−−−−−−−−−−−−−−−−−−−−−−−−−  $\operatorname{call}$  aero $\operatorname{Table}$  (rLoc, mach $\operatorname{Number}$ , rLoc $\operatorname{Table}$ , mach $\operatorname{Table}$ , aoa $\operatorname{Table}$ , . clT able , cdTable , cmTable , nSpanG , nMachG, nAngleG , nSpanTable, nMachTable, nAngleTable, clInterp, cdInterp, cm Interp, a oa Interp) call foil\_clcdcm(aoa, maxCounter, nAngleG, aoaInterp,  $\text{clInterp}, \text{cdInterp}, \text{cmInterp}, \text{CL}, \text{CD}, \text{CM}$ 

! These two subroutines calculate lift (CL) and drag (CD) coefficients ! for each spanwise section.

!−−−−−−−−−−−−−−−−−−−−−−−−−−−−−−−−−−−−−−−−−−−−−−−−−−−−−−−−−−−−−−−−−−−−−−−  $liftCoeff = CL$  ! Lift coefficient for each spanwise section.  $drag Coeff = CD$  ! Drag coefficient for each spanwise section.  $normal Coeff = (lift Coeff * cosd (flowAngle))$  $+$  ( dragCoeff  $*$  sind (flowAngle)) ! normalCoeff is the projection of lift and drag coefficients into the ! normal direction (perpendicular to the rotor plane, Axial direction)  $tangentCoeff = (liftCoeff * sind(floatAngle))$  $(dragCoeff * cosd (flowAngle))$ ! tangentCoeff is the projection of lift and drag coefficients into the  $!$  tangential direction (tangential to the rotor plane) !−−−−−−−−−−−−−−−−−−−−−−−−−−−−−−−−−−−−−−−−−−−−−−−−−−−−−−−−−−−−−−−−−−−−−−−  $vTotal2 = Vx ** 2.0 d0 + (abs(-rotVel * rLoc - Vt)) ** 2.0 d0$ ! The magnitude of the total velocity is computed. !−−−−−−−−−−−−−−−−−−−−−−−−−−−−−−−−−−−−−−−−−−−−−−−−−−−−−−−−−−−−−−−−−−−−−−−  $\text{Fn} \ = \ \left( \begin{matrix} 1.0 \, \text{d}0 \end{matrix} \right) \ / \ \left( \begin{matrix} 2 \ * \ \text{pi} \ * \ \text{rLoc} \end{matrix} \right) \ / \ * \ 0.50 \, \text{d}0 \ * \ \text{airDen} \ * \ \text{vTotal2}$ . ∗ locCh ord ∗ nb ∗ n o rm alC oe f f !  $[N/m2]$ , The axial force (perpendicular to the rotor plane).  $Ft = (1.0 d0 / (2 * pi * rLoc)) * 0.50 d0 * airDen * vTotal2$ 

. ∗ locCh ord ∗ nb ∗ t a n g e n tC o e f f

!  $[N/m2]$ , The tangential force (tangential to the rotor plane).

20 continue

return end subroutine

## $\prod$

### CALC part of ALM mod.f file

subroutine modify i n cl u d e 'COMMON' i n cl u d e 'CASECOM' i n cl u d e 'MOD COM' integer, parameter ::  $nSpanLoc = 19$ ,  $nBlade = 3$ , 1 NSPAN $M = 30$ , NANG $M = 365$ , NMACH $M = 3$ double precision, parameter ::  $rHub = 1.50 d0$ ,  $rTip = 63.00 d0$ ,  $1 \text{ v} \text{ln} f = 8.0 \text{ d}0$ ,  $\text{rho} = 1.225 \text{ d}0$ , 1 soundSpeed =  $340.0 d0$ , pitch =  $0.0 d0$ double precision, dimension (nSpanLoc) :: rSpan, cSpan, tSpan double precision, dimension (jt) ::  $rNode$ double precision, dimension (jt, 3) : : afa, tfa double precision :: temp, um, wm, axialForce, tangentForce, omega double precision :: rcp, twist, chord, AngleOfAttack, magcheck integer :: NSPANB, NMACHB, counter integer, dimension (NSPANM) :: NANGB double precision, dimension (NMACHM) :: AMACHTB double precision, dimension (NSPANM) :: RCB double precision, dimension (NSPANM, NANGM) :: AATB double precision, dimension (NSPANM, NMACHM, NANGM) :: CLTB, CDTB, 1 CMTB integer counterj c ADM varibale for mod. f common/admmod/imid , jmin , jmax , kmin , kmax , xp1 ,xpWT,

```
\sigmacsmear, nksec, avgk, phiavgu(i t), phiavgtheta(j t),
                     \theta the tay z (jt, kt), Fyadm (jt, kt), Fzadm (jt, kt),
                     t est theta, vv, vw, testr, test diffr theta,
     \frac{1}{2} phiavgr(i t), diffphiavgrphiavgtheta(i t)c ALM parameters
      common/alm/tot time, rad turned to t, rad turned to tB(3),lapturned to tB(3), radturnedB(3), lapturnedB(3),
                  thetamesh, Theta2k(jt, jt), AngBlade, flagkplaneinteger, dimension(3) :: Blackinteger :: Bladep
c Gaussian smearing related variables
      common/gauss/imiddiff, gaussianmag (it, jt), gaussian magcheck (it, jt)c Epsi avgerage parameters
      common/epsiavgpar/epsiavgcounter, epsiavgsum, epsiavg
c– section 0 –––––initialization-
      entry modini
c Angular velocity of the rotation of the blades.
      omega = 1.003 d0 ! \lceil rad/s \rceilc Gaussian smearing nodes
      im i d d i f f = 50c Wind turbine location
c find imid, the i location of the wind turbine
      do i=1, niif (xp(i,1,1). le .0. and xp(i+1,1,1). ge .0) i i=i
      end do
      imid=i i
      xpWT = 0.5*(xc (imid, 1, 1) + xc (imid -1, 1, 1)) ! streamwise position
c Rotor dimensions
      jmin=2
c Find jmax from the defined mesh
      hub=63.
```

```
\alpha j = 1, n j
          if (yp(1, j, 1). le. hub. and. yp(1, j+1, 1). ge. hub) jj=j
      end do
      jmax= j j
      kmin=2
      kmid=nk/2
      kmax=nkm1
c The number of k positions that are averaged over.
       avgk=kmax−kmin+1
c Smearing function (convolution)
       csmear = 2.0c Write the center locations of the nodes of the
      open ( unit =50, file =' controlNode.inp', status ='unknown')
      do j=jmin , jmax
         write (50,*) yp (1,i,1)end do
       close(50)c Number of nodes on the blad
      nBladeNodes=jmax−jmin+1
c Sumber of sections that the force should be applied on
       nksec=nk-2c Approximation of pi Machin–like formulae
       pi = 4.*(4.*atan(1./5.)-atan(1./239.)))do j=jmin , jmax
         counter j=j-jmin+1do k=kmin , kmax
c Tangential velocity, using polar coordinates conversion in y−z plane<br>c Find Theta angle [rad]
         Find Theta angle [rad]
         if (yp(imid, j, k). gt. 0.0) then
           theta \left( \frac{j}{k} \right) = \operatorname{atan} \left( \frac{zp}{\min{j}, k} \right) / yp(\min{j}, k)else if (yp(imid, j, k). lt .0.0. and zp(imid, j, k). ge .0.0 then
           thetayz(j, k)=atan(zp(imid, j, k)/yp(imid, j, k))+pielse if (yp(imid, j, k). lt. 0.0. and. zp(imid, j, k). lt. 0.0) then
```

```
thetayz(j, k)=atan(zp(imid, j, k)/yp(imid, j, k))-pielse if (yp(imid, j, k). eq. 0.0. and zp(imid, j, k). gt. 0.0) then
    thetayz(j, k)=pi/2else if (yp(imid, j, k). eq. 0.0. and zp(imid, j, k). lt. 0.0) then
    thetayz(i, k)=-pi/2else if (yp(imid, j, k). eq. 0.0. and zp(imid, j, k). eq. 0.0) then
    thetayz(i, k) = 0.
    write (6,*) 'Theta angle in mod. f is not defined at (0,0)'
  end i f
end do
end do
```

```
!−−−−−−−−−−−−−−−−−−−−−−−−−−−−−−−−−−−−−−−−−−−−−−−−−−−−−−−−−−−−−−−−−−−−−−−
! The aerodynamic characteristics of blade are read.
! rSpan: number of blade spanwise section including airfpoil profile
! cspan: local chord length [m]! tSpan: local twist [degree]
!−−−−−−−−−−−−−−−−−−−−−−−−−−−−−−−−−−−−−−−−−−−−−−−−−−−−−−−−−−−−−−−−−−−−−−−
      open (1, file = 'aeroData.inp')do i = 1, nSpanLocread(1,*) rSpan(i), cSpan(i), tSpan(i), tempend do
      close(1)!−−−−−−−−−−−−−−−−−−−−−−−−−−−−−−−−−−−−−−−−−−−−−−−−−−−−−−−−−−−−−−−−−−−−−−−
! The blade control points are read. (Blade spanwise discretization)
!−−−−−−−−−−−−−−−−−−−−−−−−−−−−−−−−−−−−−−−−−−−−−−−−−−−−−−−−−−−−−−−−−−−−−−−
      open ( 2, file = 'controlNode. inp' )do i = 1, nBladeNodes
         read(2,*) rNode(i)end do
      close(2)!−−−−−−−−−−−−−−−−−−−−−−−−−−−−−−−−−−−−−−−−−−−−−−−−−−−−−−−−−−−−−−−−−−−−−−−
! The tabulated airfoil data, CL, CD and CM are read.
!−−−−−−−−−−−−−−−−−−−−−−−−−−−−−−−−−−−−−−−−−−−−−−−−−−−−−−−−−−−−−−−−−−−−−−−
        open (3, \text{ file} = 'CLCDCMTable.inp')read (3,*)
```

```
read (3,*)read (3,*)read (3,*) NSPANB
read (3,*) NMACHB
```

```
write (6,*)' modini NMACHB', NMACHB
        flush (6)do k = 1, NMACHB
           read (3,*) AMACHTB (k)enddo
        read (3, *)do j = 1, NSPANB
        read (3,*) RCB(j)read (3,*) NANGB(j)read (3,*)do i = 1, NANGB (j)read (3,*) AATB (j, i), (CLTB (j, k, i), CDTB (j, k, i),
     1 CMTB (j, k, i), k=1, NMACHB)
      end do
        read (3,*)end do
        close(3)counter = maxval(NANGB)c Tracing the blades
c Mesh turning
      thetamesh = 2.0* pi/float (nksec)
c Matrix mapping thetamesh to k plane
      do i=1, n k secc Radians turned smaller than the k plane used
       Theta2k(i,1)=i* thetamesh
c k plane correspond to radians turned smaller than
       Theta2k (i, 2) = i + 1end do
c Angle between the blades, here 3 blades
      AngBlade = 2.0* pi /3.0*return
c- section 1 --------properties --
```

```
c- section 2 ----convection -c− s e c t i o n 3 −−−−−− u−v e l o c i t y −−−−−−−−−−−−−−−−−−−−−−−−−−−−−−−−−−−−−−−−
      entry modu
c −−−−−−−−−−−−−−−−−−−−−−−−−−−−−−−−−−−−−−−−−−−−−−−−−−−−−−−−−−−−−−−−−−−
c ACTUATOR LINE MODEL
c −−−−−−−−−−−−−−−−−−−−−−−−−−−−−−−−−−−−−−−−−−−−−−−−−−−−−−−−−−−−−−−−−−−
c Blades turning
      \mathrm{tot} time = 0.0
      do locits \, t \, e \, p = 1, its \, t \, e \, ptot time = tot time + dt (loc its top)end do
      r a d t u r n e d t o t=omega∗ t o t time
c Find radians each blade has rotated whitin the lap
      do k=1,3 ! 3 blades
         rad turned to tB(k)=rad turned to t+(k-1)*AngBladelaptur n edtotB (k)=r adtur n edtotB(k)/(2.0 * pi)c Floor rounds to greatest integer less than, to obtain
c the full laps by the blades
         lapturnedB(k)=FLOOR(real (lapturnedtotB(k)))
         rad turnedB(k)=rad turnedtotB(k) - (2.0*pi * lap turnedB(k))end do
c Find the k plane location of the three blades
      do k=1.3 ! Each blade
         flagk plane=0i = 1do while (i. le. n ksec. and. flagkplane. eq. 0)if (radturnedB(k). lt. Theta2k(i,1)) then
             Bladek (k)=Theta2k(i, 2)flagk plane=1end i f
           i = i + 1end do
```
end do

!−−−−−−−−−−−−−−−−−−−−−−−−−−−−−−−−−−−−−−−−−−−−−−−−−−−−−−−−−−−−−−−−−−−−−−− ! This part calculates the aerodynamic forces for the 3 blades !−−−−−−−−−−−−−−−−−−−−−−−−−−−−−−−−−−−−−−−−−−−−−−−−−−−−−−−−−−−−−−−−−−−−−−− do  $k=1,3$  ! 3 blades  $do$  j = 1, nBladeNodes  $counter j=jmin+j-1$ c Local axial velocity  $um = phi(imid, counterj, Black(k), u)$ c Local tangential velocity  $wm = -phi$ i (imid, counterj, Bladek $(k)$ , v)  $\ast \sin(\theta)$  the tay z (counterj, Bladek $(k))$ )  $+phi$  (imid, counterj, Bladek $(k)$ , w)  $* \cos(\theta)$  the tay z (counterj, Bladek $(k))$ )  $rep = rNode(j)$ ! The 'interp' subroutine calculate the local chord and twist ! by interpolation from the aerodynamic characteristic table. call interp ( $nSpanLoc$ , rcp,  $rSpan$ ,  $cSpan$ ,  $tSpan$ ,  $chord$ ,  $twist$ )  $AngleOfAttack = 0.0$ ! The 'force' subroutine calculates the axial and tangential force at ! each spanwise section  $[N/m2]$ . call force (um, wm, omega, nBlade, rho, rHub, rTip, soundSpeed, 1 pitch, rcp, twist, chord, counter, NSPANM, NMACHM, NANGM, NSPANB, 1 NMACHB, NANGB, RCB, AATB, AMACHTB, CLTB, CDTB, CMTB, axialForce, 1 tangentForce, AngleOfAttack)  $afa (i, k) = axialForce$  !  $[N/m]$  $tfa (j, k)=tangent Force$  !  $[N/m]$ c Have the forces in [N] by multipling by delta r of the mesh  $afa(j,k)=afa(j,k)$  $*(\text{yc}(1, \text{counterj}, 1) - \text{yc}(1, \text{counterj}-1, 1))!$  [N]  $\text{tfa}(j,k)=\text{tfa}(j,k)$  $*(yc(1, counterj, 1) - yc(1, counterj -1, 1))!$  [N]

```
end do
       end do
c Convert from tangential force to the v and w component.
       do j=jmin , jmax
        counter i = i - jmin+1c do k=kmin , kmax
       do k=1,3c v component
          Fyadm(j, k)=−tfa (counterj,k)*sin (thetayz(j, Black(k)))c w component
          Fzadm(j,k)= t fa (counterj,k)*cos(thetayz(j,Bladek(k)))end do
        end do
c Check that the Gaussian has a total value of one
        epsiavgcounter=0.0epsiavgsum =0.0do Bladep =1,3
       do j=jmin , jmax
        counter j=j-jmin+1gaussianmag (Bladep, counterj)=0.0do k=kmin , kmax
       do i=imid-imiddiff, imid+imiddiff
          \begin{array}{lll} \text{xp1} & = & 0.5 * (\text{xc} (i, 1, 1) + \text{xc} (i - 1, 1, 1)) \\ \text{dx} & = & \text{xc} (i, 1, 1) - \text{xc} (i - 1, 1, 1) \end{array}dx = xc(i,1,1) - xc(i-1,1,1)<br>dr = vc(imid .i.1) - vc(imid .i)dr = yc(imid, j,1)-yc(imid, j-1,1)<br>drThetaloc = (2*pi/nksec)*vp(imid,j,1)drThetaloc = (2*pi/nksec)*yp(imid, j, 1)<br>dRTheta = (2*pi/nksec)*hub= (2 \cdot \pi) / n \cdot \sec )∗ hub
c 3D distance to wind turbine blade
          dstream = sqrt((xp1-xpWT)**2+( yp (imid, j, Bladek (Bladep)) - yp (imid, j, k))**2+(zp (imid, j, Bladek (Bladep)) - zp (imid, j, k)) **2)c Epsilon
          e p si = csmear \sqrt{s}q r t (dRTheta\sqrt{s^2+4r^2+4x^2+4x^2+2})
```

```
c 2D Gaussian function
          eta_e ps = 1. / (epsi_* * 2 * pi) * exp(-(dstream/eps i) * 2)c Criginal magnitude of the local sum gaussian function
          gaussianmag (Bladep, counterj)=gaussianmag (Bladep, counterj)+. e t a e p s ∗dx∗ d rT h e t al oc
c Average epsi used to define epsilon of the simulation
          e p si a v g c o u n t e r = e p si a v g c o u n t e r + 1.0
          epsiavgsum=epsiavgsum+e p s i
       end do
       end do
       end do
       end do
c Averagaged espi value in the simulation
       epsiavg = epsiavgsum / epsiavgcounterif ( itstep.eq.1.and.iter.eq.1) then
          write (6,*) 'Average epsilon value in the simulation is '
                        . , e p si a v g
       end i f
c Apply the force
       do Bladep=1,3fmax=0.
       do j=jmin , jmax
       counter j=j-jmin+1gaussian magcheck (Bladep, counterj)=0.0do k=kmin , kmax
       fsum=0.0do i=imid-imiddiff, imid+imiddiff
          \begin{array}{lll} \text{xp1} & = & 0.5 * (\text{xc} (i, 1, 1) + \text{xc} (i - 1, 1, 1)) \\ \text{dx} & = & \text{xc} (i, 1, 1) - \text{xc} (i - 1, 1, 1) \end{array}dx = xc(i,1,1) - xc(i-1,1,1)<br>dr = yc(imid, i,1) - vc(imid,= yc (imid, j,1) – yc (imid, j –1,1)
          drThetaloc = (2*pi/nksec)*yp(imid, j, 1)<br>dRTheta = (2*pi/nksec)*hub= (2 \cdot \pi) / n \, \text{ksec})∗ hub
c 3D distance to wind turbine blade
          dstream = sqrt ((xp1-xpWT)**2+(yp(imid, j, Black(Bladep)) - yp(imid, j, k))**2+(zp(imid, j, Black(Bladep)) - zp(imid, j, k))**2)
```

```
c Epsilon
         e p si = csmear \sqrt{s}q r t (dRTheta ** 2+dr ** 2+dx ** 2)
c 2D Gaussian function
         eta_{-}eps = 1. / (epsi_{*}2*pi) * exp(-(dstream/epsi) **2)c Axial force
         f p = af a (counterj, Bladep)c Apply the gaussian and normalize to have a sum of one
         f dist = fp * eta_e \text{ps} * dx * dr \text{The } t \text{aloc}\gammagaussianmag (Bladep, counterj)
        su(i,j, Black(Bladep)) = su(i,j,Black(Bladep)) - fdistc Sum gaussian function to ensure that the sum is one
        gaussian magcheck (Bladep, counterj) =gaussian magcheck (Bladep, counterj) +. e t a e p s ∗dx∗ d rT h e t al oc
                         /gaussianmag (Bladep, counterj)end do
      end do
      end do
      end do
      r e turn
c− s e c t i o n 4 −−−−−−v−v e l o c i t y −−−−−−−−−−−−−−−−−−−−−−−−−−−−−−−−−−−−−−−−−
      entry mody
c −−−−−−−−−−−−−−−−−−−−−−−−−−−−−−−−−−−−−−−−−−−−−−−−−−−−−−−−−−−−−−−−−−−
c ACTUATOR LINE MODEL
c −−−−−−−−−−−−−−−−−−−−−−−−−−−−−−−−−−−−−−−−−−−−−−−−−−−−−−−−−−−−−−−−−−−
      do Bladep =1,3
      fmax=0.
      do j=jmin , jmax
      counter j=j-jmin+1gaussian magcheck (Bladep, counterj)=0.0do k=kmin , kmax
      fsum=0.0
```

```
do i=imid-imiddiff, imid+imiddiff
          \begin{array}{lll} \text{xp1} & = 0.5 * (\text{xc}(i, 1, 1) + \text{xc}(i - 1, 1, 1)) \\ \text{dx} & = \text{xc}(i, 1, 1) - \text{xc}(i - 1, 1, 1) \end{array}dx = xc(i,1,1) - xc(i-1,1,1)<br>dr = vc(imid .i.1) - vc(imid .dr = yc(imid, j,1)-yc(imid, j-1,1)<br>drThetaloc = (2*pi/nksec)*(yp(imid,j,1)drThetaloc = (2*pi/nksec)*yp(imid, j, 1)<br>dRTheta = (2*pi/nksec)*hub= (2 \cdot \pi) / n \cdot \sec \cdot \cdot hub
c 3D distance to wind turbine blade
          dstream = sqrt ((xp1-xpWT)**2+
                                (yp(imid, j, Bladek (Bladep)) - yp(imid, j, k)**2+
                                (zp (imid, j, Black (Black)) - zp (imid, j, k)) ** 2)c Epsilon
          e p si = csmear \sqrt{s}q r t (dRTheta ** 2+dr ** 2+dx ** 2)
c 2D Gaussian function
          eta_ = 1. / (epsi_ *2 * pi) * exp(-(dstream/eps i) *2)c v component of the tangential force
          f p = Fyadm(j, B \leq p)c Apply the gaussian and normalize to have a sum of one
          f dist = fp * eta_eeps * dx * drTheta to\gammagaussianmag (Bladep, counterj)
          su(i,j, Black(Bladep)) = su(i,j,Black(Bladep)) - fdistend do
          end do
          end do
          end do
       return
c- section 5 -\text{---}-\text{w}-\text{velocity}entry modw
c −−−−−−−−−−−−−−−−−−−−−−−−−−−−−−−−−−−−−−−−−−−−−−−−−−−−−−−−−−−−−−−−−−−
c ACTUATOR LINE MODEL
c −−−−−−−−−−−−−−−−−−−−−−−−−−−−−−−−−−−−−−−−−−−−−−−−−−−−−−−−−−−−−−−−−−−
       do Bladep =1,3
```

```
fmax=0.
       do j=jmin , jmax
       counter j=j-jmin+1gaussian magcheck (Bladep, counter j)=0.0do k=kmin , kmax
       fsum=0.0do i=imid-imiddiff, imid+imiddiff
          \begin{array}{lll} \text{xp1} & = 0.5 * (\text{xc}(i, 1, 1) + \text{xc}(i - 1, 1, 1)) \\ \text{dx} & = \text{xc}(i, 1, 1) - \text{xc}(i - 1, 1, 1) \end{array}dx = xc(i,1,1) - xc(i-1,1,1)<br>dr = vc(imid, i,1) - vc(imid,= yc(imid, j,1) – yc(imid, j –1,1)
          dr Th et al oc = (2*pi/nksec)*yp(imid, j, 1)<br>dR Th et a = (2*pi/nksec)*hub= (2 \cdot \pi / n \cdot \sec) \cdot \text{hub}c 3D distance to wind turbine blade
          dstream = sqrt ((xp1-xpWT)**2+(yp(imid, j, Black(Bladep)) - yp(imid, j, k))**2+(zp(imid, j, Black(Bladep)) - zp(imid, j, k))**2)
c Epsilon
          e p si = csmear \sqrt{s}q r t (dRTheta**2+dr ** 2+dx ** 2)
c 2D Gaussian function
          eta_eta_eps = 1./(epsi**2*pi)*exp(-(dstream/epsi)**2)
c w component of the tangential force
          f p = Fzadm(j, B]adep)
c Apply the gaussian and normalize to have a sum of one
          f dist = f p * eta_e p s * dx * drTheta c\gammagaussianmag (Bladep, counterj)
          su(i,j, Black(Bladep)) = su(i,j,Black(Bladep)) - fdistend do
          end do
          end do
          end do
       return
```
 $c \ldots$ 

# M

### CALC ALM force.f file

 $subroutine$  force( $u$ ,  $w$ , rotVel,  $nb$ ,  $airDen$ ,  $hubRad$ ,  $tipRad$ ,  $snVel$ , 1 bPtc, rLoc, locTwist, locChord, maxCounter, nSpanG, nMachG, 1 nAngleG , nSpanTable , nMachTable , nAngleTable , rLocTable , 1 aoaTable, machTable, clTable, cdTable, cmTable, Fn, Ft, aoa)

!−−−−−−−−−−−−−−−−−−−−−−−−−−−−−−−−−−−−−−−−−−−−−−−−−−−−−−−−−−−−−−−−−−−−−−−

#### !−−−−−−−−−−−−−−−−−−−−−−−−−−−−−−−−−−−−−−−−−−−−−−−−−−−−−−−−−−−−−−−−−−−−−−− implicit none

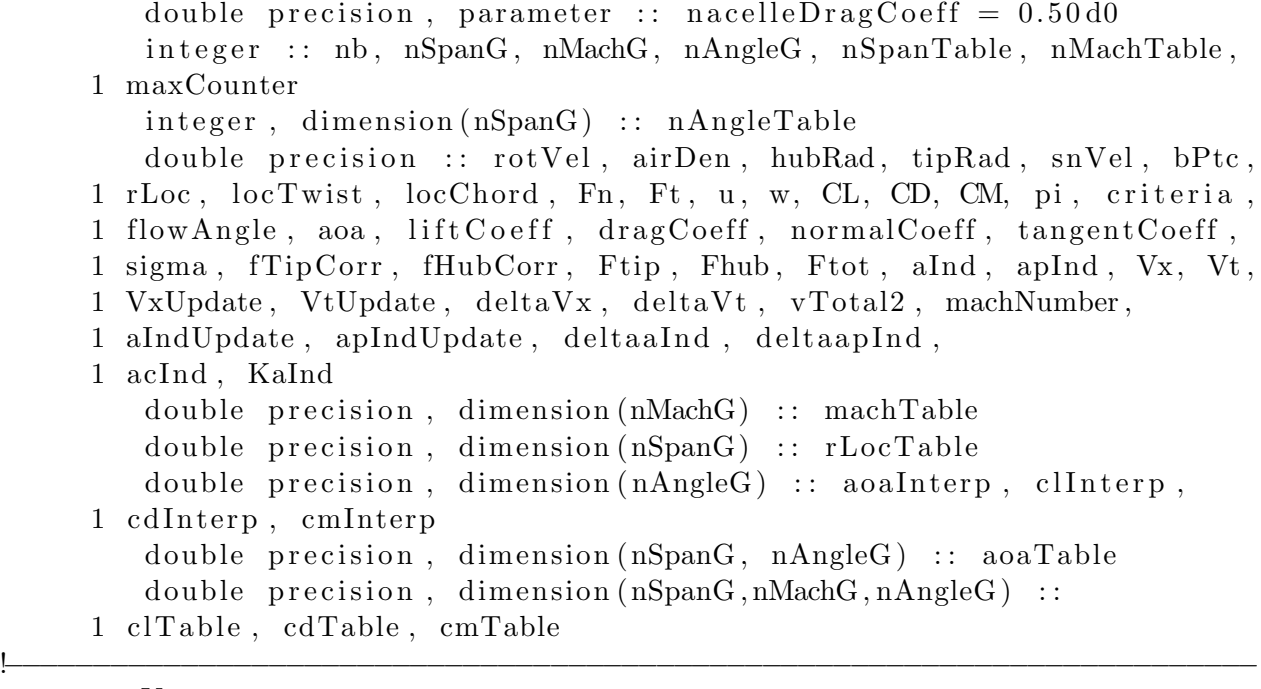

 $Vx = u$ 

! [m/s], from Navier-Stokes solution, axial velocity perpendicular to ! the rotor plane  $Vt = w$ ! [m/s], from Navier-Stokes solution, tangential velocity perpendicular ! to the rotor plane  $pi = 4.0 d0 * \atan(1.0 d0)$ if  $(rLoc$  . le.  $hubRad$  then  $Ft = 0.0 d0$  $Fn = 0.50 d0 * airDen * (u ** 2) * nacelle DragCoeff$ goto 20 e n d i f ! For the radii smaller than hub radius, the constant drag coefficient ! for the nacelle  $(Cd\_nacelle = 0.5)$  is considered. So, in that case, ! only the axial force acts on the actuator disk. ! The dimension of the Ft and Fn are  $[N/m2]$ . !−−−−−−−−−−−−−−−−−−−−−−−−−−−−−−−−−−−−−−−−−−−−−−−−−−−−−−−−−−−−−−−−−−−−−−−  $flowAngle = \text{atand}(Vx / \text{abs}(-rotVel * rLoc - Vt))$ ! [degree], flow angle calculation based on the axial and tangential ! velocities.  $a\text{oa} = \text{flowAngle} - (\text{locTwist} + \text{bPtc})$ ! aoa [degree], angle of attack calculation by means of flow angle, ! local twist and blade pitch angle. !−−−−−−−−−−−−−−−−−−−−−−−−−−−−−−−−−−−−−−−−−−−−−−−−−−−−−−−−−−−−−−−−−−−−−−− ! Lift and drag coefficients based on the linear airfoil theory. !−−−−−−−−−−−−−−−−−−−−−−−−−−−−−−−−−−−−−−−−−−−−−−−−−−−−−−−−−−−−−−−−−−−−−−−  $\begin{array}{lll} \text{i} & \text{liftCoeff} & = 2.0 \, \text{d}0 \, * \, \text{pi} \, * \, (\text{aoa} \, * \, \text{pi} \, / \, 180.0 \, \text{d}0) \\ \text{dragCoeff} & = \, 0 \, \text{0d}0 \end{array}$  $drag Coeff = 0.0 d0$ !−−−−−−−−−−−−−−−−−−−−−−−−−−−−−−−−−−−−−−−−−−−−−−−−−−−−−−−−−−−−−−−−−−−−−−−  $\text{machNumber} = \text{sqrt}((\text{Vx } ** 2.0\,\text{d}0) + ((-\text{rotVel } * \text{rLoc } - \text{Vt}))$ 1  $** 2.0 d0)$  / snVel ! machNumber is the Mach number which is used when reading and ! interpolating airfoil data. !−−−−−−−−−−−−−−−−−−−−−−−−−−−−−−−−−−−−−−−−−−−−−−−−−−−−−−−−−−−−−−−−−−−−−−−  $\operatorname{call}$  aero $\operatorname{Table}$  (rLoc, mach $\operatorname{Number}$ , rLoc $\operatorname{Table}$ , mach $\operatorname{Table}$ , aoa $\operatorname{Table}$ , 1 clT able , cdTable , cmTable , nSpanG , nMachG, nAngleG , 1 nSpanTable, nMachTable, nAngleTable, clInterp, cdInterp, 1 cm Interp, a oalnterp) call foil\_clcdcm(aoa, maxCounter, nAngleG, aoaInterp, 1 clInterp, cdInterp, cmInterp, CL, CD, CM)

! These two subroutines calculate lift (CL) and drag (CD) coefficients ! for each spanwise section.

!−−−−−−−−−−−−−−−−−−−−−−−−−−−−−−−−−−−−−−−−−−−−−−−−−−−−−−−−−−−−−−−−−−−−−−−  $liftCoeff = CL$  ! Lift coefficient for each spanwise section.  $drag Coeff = CD$  ! Drag coefficient for each spanwise section.  $normal Coeff = (lift Coeff * cosd (flowAngle))$  $1 + (drag Coeff * sind (flowAngle))$ ! normalCoeff is the projection of lift and drag coefficients into the ! normal direction (perpendicular to the rotor plane, Axial direction)  $tangentCoeff = (liftCoeff * sind(floatAngle))$  $1 - (drag Coeff * cosd (flowAngle))$ ! tangentCoeff is the projection of lift and drag coefficients into the ! tangential direction (tangential to the rotor plane) !−−−−−−−−−−−−−−−−−−−−−−−−−−−−−−−−−−−−−−−−−−−−−−−−−−−−−−−−−−−−−−−−−−−−−−−

 $vTotal2 = Vx ** 2.0 d0 + (abs(-rotVel * rLoc - Vt)) ** 2.0 d0$ ! The magnitude of the total velocity is computed.

!−−−−−−−−−−−−−−−−−−−−−−−−−−−−−−−−−−−−−−−−−−−−−−−−−−−−−−−−−−−−−−−−−−−−−−−  $Fn = 0.50 d0 * airDen * vTotal2 * locChord * normalCoeff$ !  $[N/m]$ , The axial force (perpendicular to the rotor plane).  $Ft = 0.50 d0 * airDen * vTotal2 * locChord * tangent Coeff$ !  $[N/m]$ , The tangential force (tangential to the rotor plane).

20 continue

r e turn end subroutine